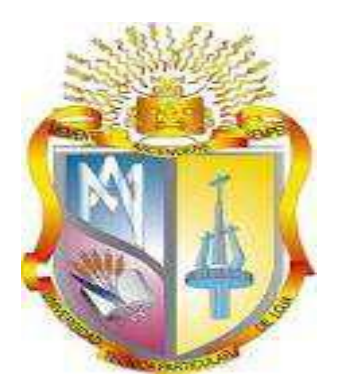

# **UNIVESIDAD TÉCNICA PARTICULAR DE LOJA** *La Universidad Católica de Loja*

# **ÁREA DE ADMINISTRACION**

TÌTULO DE INGENIERA EN CONTABILIDAD Y AUDITORIA

**Análisis de las herramientas administrativas – financieras para la toma de decisiones a corto plazo y aplicación en la Empresa de producción Hormi Center Cía. Ltda., de la ciudad de Azogues, año 2015**

TRABAJO DE TITULACIÓN

AUTORA: Siguencia Espinoza, María Dolores DIRECTORA: Quinche Orellana, Wladimir Eugenio, Mgs.

CENTRO UNIVERSITARIO CAÑAR

2015

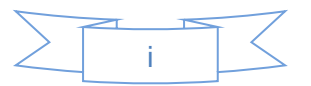

## **APROBACIÓN DE LA DIRECTORA DEL TRABAJO DE TITULACIÓN**

#### **Magister**

Wladimir Quinche

### **DOCENTE DE LA TITULACIÓN**

De mi consideración:

El presente trabajo de titulación: Análisis de las herramientas administrativas – financieras para la toma de decisiones a corto plazo y aplicación en la Empresa de producción Hormi Center Cía. Ltda., de la ciudad de Azogues, año 2014, realizado por María Dolores Siguencia Espinoza, ha sido orientado y revisado durante su ejecución, por cuanto se aprueba la presentación del mismo.

Loja, marzo de 2015

f) . . . . . . . . . . . . . . . . . .

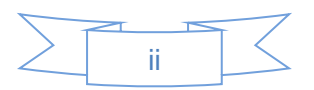

# **DECLARACIÓN DE AUTORÍA Y CESIÓN DE DERECHOS**

" Yo Siguencia Espinoza María Dolores, declaro ser autora del presente trabajo de titulación: Análisis de las herramientas administrativas – financieras para la toma de decisiones a corto plazo y aplicación en la Empresa de producción Hormi Center Cía. Ltda., de la ciudad de Azogues, año 2014, de la Titulación de Ingeniera en Contabilidad y Auditoria siendo el Magíster Wladimir Quinche, director del presente trabajo; y eximo expresamente a la Universidad Técnica Particular de Loja y a sus representantes legales de posibles reclamos o acciones legales. Además certifico que las ideas, conceptos, procedimientos y resultados vertidos en el presente trabajo investigativo, son de mi exclusiva responsabilidad. Adicionalmente declaro conocer y aceptar la disposición del Art. 88 del Estatuto Orgánico de la Universidad Técnica Particular de Loja que en su parte pertinente textualmente dice: "Forman parte del patrimonio de la Universidad la propiedad intelectual de investigaciones, trabajos científicos o técnicos y tesis de grado que se realicen a través, o con el apoyo financiero, académico o institucional (operativo) de la Universidad"

f. .............................................................. Autor: Siguencia Espinoza María Dolores Cédula: 0310244519

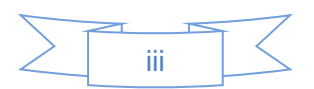

# **DEDICATORIA**

A mis hijos, padres y hermanos, el sentimiento más noble que reside en mi corazón.

## **María Dolores**

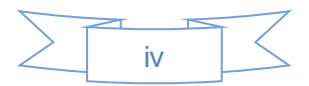

# **AGRADECIMIENTO**

Me inclino reverente, ante el selecto equipo humano de la Universidad Técnica Particular de Loja, para expresarles mi sincero agradecimiento, de manera especial a la Ingeniera María Robles Valdes y en particular a mi Director el Mgs. Wladimir Quinche, por sus valiosos e inteligentes aportes en la culminación de mi bajo, que Dios les pague.

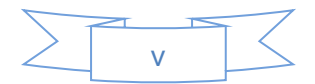

## **ÍNDICE DE CONTENIDOS**

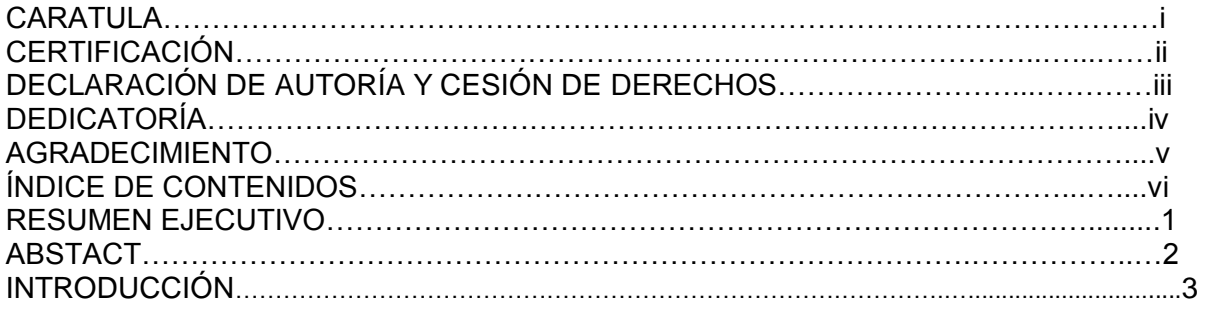

# **CAPÍTULO 1. FILOSOFIA Y HERRAMIENTAS ADMINISTRATIVAS CONTEMPORANEAS PARA LA TOMA DE DECISIONES A CORTO PLAZO**

- 1.1 Filosofías administrativas contemporáneas
- 1.1.1 Teoría de restricciones
- 1.1.1.1 Tipos de restricciones
- 1.1.2 Justo a tiempo
- 1.1.3 Cultura de la Calidad Total
- 1.2 Información administrativa en la toma de decisiones a corto plazo
- 1.2.1 El papel de la contabilidad administrativa en la planeación
- 1.2.2 El papel de la contabilidad administrativa en el control administrativo
- 1.2.3 El papel de la contabilidad administrativa en la toma de decisiones
- 1.2.3.1 Análisis
- 1.2.3.2 Decisión
- 1.2.3.3 Aplicación
- 1.3 Herramientas financieras para la toma de decisiones
- 1.3.1 Sistemas de costeo
- 1.3.2 Modelo costo volumen utilidad
- 1.3.2.1 Elementos que intervienen en la relación costo, volumen, utilidad
- 1.3.3 Punto de equilibrio
- 1.3.4 Indicadores financieros de producción
- 1.3.5 Problemas comunes en la toma de decisiones

# **CAPITULO 2. ANALISIS SITUACIONAL DE LA EMPRESA**

- 2.1. Filosofía institucional
- 2.1.1 Antecedentes institucionales
- 2.1.2 Misión, visión y objetivos
- 2.2. Estructura administrativa y funcional
- 2.2.1 Tareas y responsabilidades
- 2.3. Análisis de competitividad

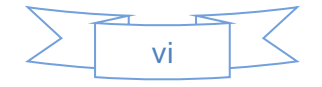

- 2.3.1 Matriz de análisis de competencia
- 2.3.2 Matriz FODA
- 2.4. Análisis de costos de producción y venta
- 2.4.1 Estructura de costos
- 2.4.2 Ciclo de producción
- 2.4.3 Indicadores de producción

# **CAPITULO TRES. PROPUESTA: HERRAMIENTAS ADMINISTRATIVAS PARA LA TOMA DE DECISIONES**

- 3.1 Análisis de la rentabilidad de los productos
- 3.2 Análisis de las relaciones del costo volumen utilidad
- 3.3 Fijación de precios
- 3.4 Determinación y análisis de la utilidad

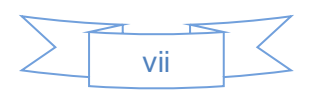

#### **RESUMEN**

La investigación propuesta está enmarcada en el estudio de las áreas financiera contable y administrativa de una novel empresa, impulsada por un grupo de emprendedores de la ciudades de Azogues y Biblián, quienes al quedarse en la desocupación han procedido a la implantación de la Empresa Hormi Center Cía. Ltda., que está dedicada en la actualidad principalmente a la producción de: hormigón, prefabricados de cemento (postes para cerramientos) y alquiler de equipos.

En este documento se presentan revelaciones trascendentales, que servirá de ayuda y apoyo, de manera especial para los socios, con el afán de que puedan tomar las mejores decisiones, tendientes a mantener la plena satisfacción de los usuarios, con lo cual se genera también una incidencia positiva en la población de la región, en forma directa e indirecta, porque cuentan con alternativas de calidad para las actividades vinculadas con la construcción.

En el aspecto personal, me ha permitido aplicar los conocimientos teóricos adquiridos en el proceso de formación pre – profesional, a este trabajo de investigación y también conocer más de cerca la realidad interna de las empresas, sus fortalezas y sus debilidades, como los aspectos que marcan la sostenibilidad del negocio.

**PALBRAS CLAVES**: costo, utilidad, hormigón, materia prima, producción

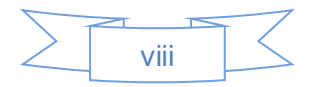

#### **ABSTRACT**

The research proposal is framed in the study of accounting and administrative financial areas of a novel enterprise, driven by a group of entrepreneurs in the cities of Azogues and Biblián, who by staying in unemployment have proceeded to the implementation of the Company Hormi Center Cia. Ltd., which is currently mainly devoted to the production. Concrete, precast cement (poles for fencing) and equipment rentals.

His document momentous revelations, which will assist and support, especially for partners, with the aim that they can make better decisions, aimed at maintaining full user satisfaction, which is generated occur also positive impact on the population of the region, directly and indirectly, because they have quality alternatives for activities related to construction.

On the personal side, I have been allowed to apply the theoretical knowledge acquired in the process of pre training - professional, this research and learn more about the inner reality of companies, their strengths and weaknesses, as aspects make business sustainability.

**KEYWORS:** *cost, utility, concrete, raw materials, production*

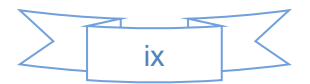

#### **INTRODUCCIÓN**

El tema de la investigación corresponde a un estudio de las áreas financiera contable y administrativa de una empresa nueva que está dedicada principalmente a la producción de hormigón, de prefabricados de cemento (postes para cerramientos) y alquiler de equipos, el mismo que se titula: Análisis de las herramientas administrativas – financieras para la toma de decisiones a corto plazo y aplicación en la Empresa de producción Hormi Center Cía. Ltda., de la ciudad de Azogues, año 2014.

El trabajo de aplicación consta de tres capítulos, el primero que se refiere a la Filosofía y herramientas administrativas contemporáneas para la toma de decisiones a corto plazo, en el que se presenta un marco teórico de los principales elementos financieros y administrativos vinculados con los procesos financieros y administrativos de la Empresa Hormi Center Cía. Ltda.; el segundo está enmarcado en el análisis situacional de la empresa mencionada, que es precisamente el conocimiento de todos los aspectos que atañen a la Empresa, entre los que se destaca, la filosofía institucional, como misión, visión, objetivos, estructura orgánica, etc., y un análisis de competitividad que se resumen en la matriz de análisis de competencias; y el tercero, bajo el título de propuesta: herramientas administrativas para la toma de decisiones, que es pues, el estudio práctico, procedente del estado de resultados de la fábrica citada, resumido en varias matices, como, costo – volumen – utilidad, costos unitarios, etc.; temas que finalizan con las correspondientes conclusiones y recomendaciones, producto del contenido de la investigación efectuada.

Esta investigación considero que va a ser de utilidad para la empresa, en vista de que se ha podido verificar algunas debilidades que merecen ser analizadas inmediatamente por los accionistas, para evitar complicaciones futuras, especialmente en el mercado de competidores, por ello, precisamente por medio de las encuestas efectuadas se verificó la posición de Hormi Center en el mercado y las mejoras que requiere para mantener el liderato entre los consumidores. Así mismo, sobre los resultados reflejados en el Estado de Pérdidas y Ganancias que obedecen a actividades extra operacionales y no a la principal fuente que es la producción y comercialización de hormigón.

El presente documento que contiene revelaciones de trascendencia, ayudará a que los socios tomen las mejores decisiones, para mantener la plena satisfacción de los usuarios, con lo cual se genera también una incidencia positiva en la población de la región en forma directa e indirecta, porque cuentan con alternativas de calidad para las actividades vinculadas con la construcción.

El problema planteado ha sido respondido por medio de la presentación de propuestas viables y útiles en la toma de decisiones, tales como la matriz de análisis de competencias, la combinación del FODA, la derivación en diferentes matrices y tablas del

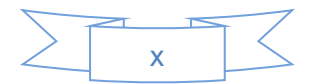

estado de resultados de la empresa, etc., herramientas con las cuales se ha pretendido dar una respuesta al problema planteado.

El alcance de los objetivos está direccionado a establecer las herramientas básicas administrativas – financieras para la Empresas Hormi Center Cía. Ltda., propuestas que se lograron a través de la observación directa, el levantamiento de encuestas y un trabajo de campo selectivo, que finalmente coadyuvarán en el mejoramiento de la dinámica empresarial, con lo cual, se ha cumplido el objetivo trazado.

Para el desarrollo del trabajo y concretamente para el trabajo en campo los socios y administradores de la Empresa, me facilitaron la información necesaria que disponen, tanto en el campo financiero como el administrativo y técnico; razón por la cual, no he tenido mayores inconvenientes ni limitantes en el desarrollo del trabajo.

En esta propuesta de investigación se aplicó la metodología que corresponde al enfoque cuanti-cualitativo; cuya modalidad fue el trabajo de campo, que se reforzó con temas bibliográficos y documentos obtenidos en la Empresa, en internet y esencialmente de los conocimientos teóricos adquiridos en el proceso de formación pre – profesional, que permitieron obviamente llegar a un nivel de investigación: exploratorio, descriptivo y correlacionados, particularmente cuando se trató de conocer el nivel de la competencia es sus diferentes aspectos.

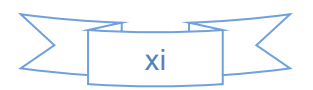

# **CAPITULO I**

# **FILOSOFIA Y HERRAMIENTAS ADMINISTRATIVAS CONTEMPORANEAS PARA LA TOMA DE DECISIONES A CORTO PLAZO**

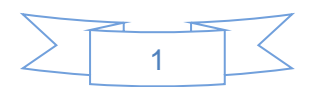

### **1.1. Filosofías administrativas contemporáneas**

En la toma de decisiones vinculadas con la filosofía administrativa contemporánea, se consideran entre otras las siguientes herramientas:

- $\checkmark$  Teoría de restricciones
- $\checkmark$  Justo a tiempo
- $\checkmark$  Cultura de la Calidad Total

#### **1.1.1. Teoría de restricciones.**

Para hablar de la teoría de restricciones vale recalcar que es considerada como una filosofía de gestión administrativa contemporánea de sistemas o empresas que son creadas sobre una guía y se diseñan para conseguir un proceso de mejora continua.

La teoría de Restricciones TOC (*Theory of Constraints*), es una filosofía de gestión que se basa en que toda organización es creada para conseguir una meta; en el caso de la empresa Hormi Center Cía. Ltda., tiene como meta producir hormigón de alta calidad y a precios competitivos, es claro que los logros alcanzados, están establecidos por una o varias restricciones que operan sobre la organización. En el caso de no haber restricciones, los logros conseguidos pudieron haber sido infinitos.

Las restricciones del sistema marcan la posibilidad de llegar más allá de la meta planteada por la organización.

#### *1.1.1.1. Tipos de restricciones.*

Parafraseando con *Leidinger, Roland*, sobre la Teoría de las Restricciones, publicado en la revista especializada en economía, Medio Empresarial, disponible en la página Web: www.medioempresarial.com, establece tres tipos de restricciones que son:

 $\checkmark$  Físicas

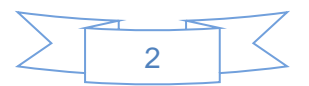

- $\checkmark$  De mercado
- $\checkmark$  Políticas

**Restricciones físicas**: Las restricciones físicas son aquellas cuando la limitación pueda ser relacionada con un factor tangible del proceso de producción.

**Restricciones de mercado**: Las restricciones de mercado se dan cuando el impedimento es determinado por la demanda de sus productos o servicios.

**Restricciones de políticas**: Las restricciones políticas son aquellas en las que la Empresa ha implantado prácticas, procedimientos, estímulos o formas de operación contradictorias a su productividad o que conducen (en algunas ocasiones en forma impensada), a resultados opuestos a los deseados.

# **1.1.2. Justo a tiempo<sup>1</sup> .**

El JIT, es un programa dirigido para las empresas que aplican el TQM, utilizado para asegurar que las cantidades correctas sean adquiridas o producidas en el momento correcto, sin que haya desperdicio.

El JIT, consiste en definir el tiempo como factor del costo, por lo tanto, las actividades que se desarrollan en Hormi Center Cía. Ltda., tienen que obedecer a la marca del tiempo; es decir, ni un minuto antes, ni uno después, por las consecuencias que ocasionan las modificaciones del tiempo tanto a nivel interno como externo.

# **1.1.3. Cultura de la Calidad Total<sup>2</sup> .**

La cultura de calidad total dentro de la empresa Hormi Center, está formada por varios componentes que son:

- Conducta basada en las interacciones de la gente
- Normas resultantes del grupo de trabajo
- Valores dominantes adoptados por la organización
- Reglas de juego para lograr avances

 $\overline{a}$ <sup>1</sup>. Verdugo, Flavio. Compilación de Gerencia de Calidad Total (Catedrático U. Católica Sede Azogues), p. 89

 $^{2}$  lbíb., p. 57.

#### Clima favorable

La cultura de calidad total, en cualesquier negocio puede definirse como las creencias que ingresan en la empresa acerca de cómo debe conducirse el negocio y de cómo los empleados deberían comportarse y ser tratados; cualesquier empresa necesita una visión estructural que incluya su filosofía guía, creencias y valores fundamentales y un propósito. Éstos deben combinarse en una misión, la cual proporciona una descripción vivida de cómo deber ser las cosas y cuando deben lograrse.

El propósito de la empresa debe ser desarrollar los valores y creencias fundamentales y comunicar con rapidez y claridad cómo la organización debe cumplir con su papel. En cambio la misión traducirá lo abstracto de la filosofía en metas tangibles que harán que la empresa siga adelante y que su desempeño sea óptimo.

#### **1.2. Información administrativa en la toma de decisiones a corto plazo**

Cuando se habla de corto plazo es preciso tener una marcada diferencia con otros tipos de plazo en razón de que el corto plazo se constituye en la piedra angular de las decisiones que se puedan tomar en el largo plazo. Por ello me permito señalar que la información administrativa necesaria para la toma de decisiones en el corto plazo son las siguientes:

- $\checkmark$  Plan Operativo Anual POA
- $\checkmark$  Presupuesto (De Caja, de Producción, de Ventas, de Inventarios, Mano de Obra, Talento Humano, etc.
- $\checkmark$  Control Presupuestario
- Estados Financieros Mensuales (Flujo de Efectivo, Estado de Resultados, Estado de Situación Financiera, etc.)
- $\checkmark$  Sondeos de mercado
- $\checkmark$  Fncuestas a los clientes consumidores

La información mencionada es la base fundamental para tomar decisiones en el corto plazo, en razón de que cada uno de los documentos citados dará una lectura que esté orientada a establecer si las decisiones asumidas fueron buenas o malas, si es necesario reformular las propuestas porque cambiaron los parámetros iniciales o probablemente porque existen regulaciones de parte del Estado, que afectan a la Empresa.

Cuando el Administrador o Gerente, tiene al día la información señalada, se puede señalar que cuenta con las herramientas necesarias para tomar las mejores decisiones y sacar de situaciones difíciles y complicadas a su empresa, porque al contar con el POA, está frente al plan operativo anual, que tiene que ser evaluado en forma oportuna para establecer cumplimientos o desviaciones que afectan a la organización. En este documento se expresan todas las tareas y actividades que van a desarrollar las diferentes áreas y departamentos de la firma, con la determinación de sus costos y tiempos de cumplimiento de las propuestas.

El presupuesto que está sustentado en el POA, dimensiona y proyectos los ingresos y gastos a través del flujo de caja, del volumen de producción necesario, de la estimación de ventas, de la necesidad de materia prima para emplear en la producción, mano de obra directa e indirecta así como también el talento humano dividido en la gestión administrativa. El complemento lógico del presupuesto es el control presupuestario, que se realiza sobre la base de la ejecución del mismo, con el fin de obtener aciertos o equivocaciones en el resultado que son las desviaciones. Este es el documento que permite al administrador visualizar si se planificó objetivamente, o simplemente fue un documento más, para cumplir con un requisito.

Los estados financieros clasificados en: flujo de efectivo, estado de resultados y estado de situación financiera, se constituyen en una especie de foto instantánea para que la administración sepa que está ocurriendo con su empresa. Está administrando bien o no lo está; si la respuesta es afirmativa, sencillamente tendrá que mantener y buscar mejores alternativas para seguir adelante; pero en cambio si la respuesta es negativa, no le queda más que rectificar los errores, las decisiones equivocadas, redireccionar su gestión y actuar de acuerdo al requerimiento de los clientes, antes de que sucumba en la negligencia y descuido administrativo.

Tanto el sondeo de mercado como las encuestas a los clientes consumidores, son herramientas válidas para que el Administrador pueda tomar las mejores decisiones y en forma oportuna, con el propósito de alcanzar los objetivos y metas establecidas, con lo cual se logrará cumplir con la misión y obviamente llegar a la visión de la Empresa.

#### **1.2.1. El papel de la contabilidad administrativa en la planeación.**

Para hablar del papel de la contabilidad administrativa en la planeación, considero que se requiere dar un concepto de ella, para lo cual se establece que ésta, se centra en las necesidades de información que es requerida por los diferentes niveles de la estructura organizativa de la Empresa; consecuentemente con lo manifestado, se desprende que la contabilidad administrativa sirve para generar informes internos con el fin de que la administración pueda realizar su actividad en forma eficiente, efectiva y económica.

Partiendo del concepto citado en el párrafo anterior y parafraseando con el estudio presentado en Contabilidad Administrativa, disponible en la página Web: [https://administrativauni.files.wordpress.com/,](https://administrativauni.files.wordpress.com/) se puede enfatizar que el papel de la contabilidad administrativa en la planeación se basa en las necesidades del mundo postmoderno, que es pues, una consecuencia del crecimiento vertiginoso de la tecnología y por ende, de la globalización de la economía, de los cambios operados en ella, del desarrollo profesional y de la disponibilidad de información valiosa que en la actualidad se encuentran en las empresas; lo que han dado lugar, a las nuevas y crecientes demandas en todos los campos de la actividad humana.

Por lo expresado en el párrafo anterior, se puede señalar que la contabilidad administrativa tiene un rol protagónico en la planeación, por los aspectos y puntos que se citan a continuación:

- $\checkmark$  Proporciona información interna y externa de la empresa
- $\checkmark$  La información elaborada deben tener la característica de rápidos, concisos y claros
- $\checkmark$  Los informes preparados tienen el aval de los dueños y administradores de las empresas
- $\checkmark$  Sirven para la toma de decisiones en forma oportuna, eficiente, efectiva y económica
- $\checkmark$  Se basa en datos procesados y proporcionados (inventarios, activos fijos, actividades por áreas de la organización, indicadores de rendimiento, etc.), por diferentes departamentos que constituyen la empresa
- $\checkmark$  Se destaca la información contable, expresada en los principales estados financieros
- $\checkmark$  La información resultado de la contabilidad administrativa, sirven única y exclusivamente para: propietarios, gerentes, directivos de la Compañía, para que puedan evaluar el desarrollo de los negocios, y determinen si están o no de acuerdo con las políticas, objetivos y metas establecidas en la planeación inicial.
- $\checkmark$  En consecuencia, la contabilidad administrativa sirve para comparar los resultados obtenidos por la empresa en el pasado con los que se tienen en la actualidad. Esta actividad se efectúa por medio de las herramientas de control, cuyos resultados permiten planificar y prever el futuro de la organización.

#### **1.2.2. El papel de la contabilidad administrativa en el control administrativo<sup>3</sup> .**

Vale señalar que el control administrativo es considerado como un proceso a través del cual la administración se asegura de que los recursos son obtenidos y usados en forma eficiente, efectiva y económica, con el fin de alcanzar los objetivos establecidos en planeación de la organización.

Por medio de la contabilidad administrativa es factible elaborar la información necesaria para efectuar el control, razón por la cual sirve de medio para:

- $\checkmark$  Comunicar la información sobre el requerimiento formulado por la dirección.
- $\checkmark$  Motivar a la organización de la empresa para que actúe acertadamente con el fin de conseguir los objetivos empresariales.
- $\checkmark$  Evaluar los resultados, para establecer el nivel de cumplimiento y las correspondientes desviaciones.

Los pronósticos y propuestas son resumidas en un cronograma de actividades, el cual consta con tiempos y valores para su cumplimiento; luego de concluida una tarea u operación se procede a medir los resultados obtenidos, para lo que se realiza la comparación con un estándar (nivel de desempeño deseado), que ha sido previsto inicialmente para la consecución de los objetivos y metas señaladas en la planeación; con ello, la administración verifica que los recursos fueron manejados con eficiencia, efectividad y economía. El estándar utilizado se obtiene de las siguientes herramientas:

- $\checkmark$  Plan Operativo Anual
- Costos Estándar,
- $\checkmark$  Presupuestos,

 $\overline{a}$ 

 $\checkmark$  Establecimiento de Centros de Responsabilidad Financiera.

El control administrativo se ejecuta con base en los informes elaborados por cada una de las áreas o centros de responsabilidad que conforman la estructura orgánica de la Empresa. Estos informes permiten revelar indicios de las desviaciones existentes, conduciéndonos hacia la administración por excepción por parte de la alta gerencia; porque

<sup>&</sup>lt;sup>3</sup> Información tomada de la página Web: https://administrativauni.files.wordpress.com/

al detectarse alguna variación, se procede a tomar acciones correctivas inmediatas que se consideran necesarias para alcanzar la eficiencia, efectividad y economía en el empleo de los recursos de la Compañía.

En resumen, el control administrativo sustentado en la contabilidad administrativa sirve para un mejoramiento ostensible de los procesos, con el fin de llegar al pleno uso de los recursos y a la maximización de los beneficios a favor de todos los actores involucrados.

# **1.2.3. El papel de la contabilidad administrativa en la toma de decisiones.**

Parafraseando con lo expresado en contabilidad Administrativa, disponible en la página Web: [https://administrativauni.files.wordpress.com/,](https://administrativauni.files.wordpress.com/) se establece que el rol protagónico de la contabilidad administrativa en la toma de decisiones estriba en que la decisión adoptada sea la adecuada, aquella que vaya a beneficiar a la Empresa en su integridad; para ello, es procedente utilizar el método científico expresado en tres campos que son:

- 1. Análisis,
- 2. Decisión
- 3. Aplicación

#### *1.2.3.1. Análisis.*

El análisis que es un elemento importante en cualesquier tipo de operación o decisión administrativa permite obtener lo siguiente:

- $\checkmark$  Reconocimiento del problema
- $\checkmark$  Definición el problema
- $\checkmark$  Establecimiento de los datos necesarios adicionales
- $\checkmark$  Obtención de los datos
- $\checkmark$  Tabulación de la información
- $\checkmark$  Análisis e interpretación de los datos.

#### *1.2.3.2. Decisión***.**

Para decidir es menester contar con más de una alternativa, para lo cual en la toma de decisiones es procedente tener presente lo siguiente:

 $\checkmark$  Presentar varias alternativas

- $\checkmark$  Jerarquizar las alternativas
- $\checkmark$  Seleccionar la que más convenga a los intereses de la Empresa

#### *1.2.3.3. Aplicación.*

La toma de decisión se materializa a través de la aplicación de las mejores alternativas, por lo cual es preciso tener presente:

- $\checkmark$  Aplicar la alternativa seleccionada.
- $\checkmark$  Realizar el seguimiento necesario de la alternativa seleccionada

En este modelo de toma de decisiones, la contabilidad administrativa sirve de apoyo en las fases 1 y 2, para que la decisión adoptada sea la mejor; para ello, debe contarse con una información de calidad. En estas fases son necesarios realizar una simulación de los diferentes escenarios y procederse a efectuar el análisis sustentándose en los índices de inflación esperados de acuerdo al tipo de industria y actividad correspondiente.

Es conocido por todos que a diario se toman decisiones en todas y cada de las organizaciones existentes; decisiones que se califican como *rutinarias* (contratación de empleados y trabajadores, pago de sueldos y salarios, etc.), y como *específicas (*introducción o eliminación de una línea de producto, apertura de una nuevo punto de venta). Para los dos tipos de decisiones es necesario disponer de una información adecuada y oportuna, porque es lógico que la calidad de las decisiones en empresas pequeñas, medianas o grandes, estén en función directa del tipo de información disponible; por ende, si se quiere el normal desarrollo de una empresa, se debe mantener un sistema de información confiable, considerando que, la calidad en la información asegura una acertada decisión.

De las investigaciones y análisis realizado en el presente trabajo, se establece que el modelo ideal para un sistema de información administrativo está dado en la contabilidad por productividad, que radica en la utilización de todas las herramientas de contabilidad administrativa.

#### **1.3. Herramientas financieras para la toma de decisiones**

El Administrador o Gerente de una Empresa, cualquiera que sea el tipo de la misma, tiene a su disposición una serie de elementos de apoyo para la toma de decisiones, tales como las herramientas financieras que entre otros se expresan las siguientes:

- $\checkmark$  Sistema de costeo
- $\checkmark$  Modelo de costo volumen utilidad
- $\checkmark$  Punto de equilibrio
- $\checkmark$  Indicadores financieros de producción

#### **1.3.1. Sistemas de costeo.**

En la actualidad la contabilidad cuenta con varios tipos de sistemas que se aplican en la generación de la información, la misma que es útil para varios fines; entre los más usuales y conocidos consta el de *contabilidad de costos,* que tiene como objetivo acumular los costos de los productos o servicios de las empresas, para que estén a la disposición de los gerentes o administradores con el afán de que puedan señalar los precios de los productos, controlar las operaciones de su organización y disponer la elaboración de los estados financieros.

Cuando se dispone de un sistema de costeo se puede aseverar que existe un control adecuado porque éstos sirven para proporcionar información de los costos generados en cada fase o [proceso](http://es.wikipedia.org/wiki/Proceso_Productivo) de producción, incluyendo sus departamentos. Los sistemas de costos se clasifican de acuerdo a la forma de la acumulación de los mismos para el costeo de la producción, así:

- $\checkmark$  Costeo por órdenes.
- $\checkmark$  Costeo por procesos.

**Costeo por órdenes**: el sistema de costeo por órdenes facilita un registro independiente para el costo de la cantidad de producto que pasa por los procesos de producción; de donde, se tiene que a cada cantidad de producto se le llama *orden*.

La aplicación del sistema de costeo por órdenes es recomendable para aquellas industrias que elaboran productos con especificaciones diferentes o también que posean una gama amplia de productos en existencia. Este sistema de costeo presenta algunas características que se exponen a continuación:

- $\checkmark$  Se acumulan por lotes
- $\checkmark$  Producción bajo pedidos específicos
- $\checkmark$  No se produce normalmente el mismo articulo

**Costos por procesos:** en este sistema, los costos son acumulados por cada uno de los departamentos o .procesos de fabricación. Este tipo, se aplica especialmente en las empresas que elaboran productos mediante procesos de producción continua, razón por la cual son difíciles de distinguir unos con otros. Entre las características que marcan este sistema de costeo, constan:

- $\checkmark$  Acumulación por departamentos
- $\checkmark$  Producción continua y homogénea

Cuando la determinación de los costos de producción se efectúa antes de iniciar el proceso, se trata de costos predeterminados, conocidos como costos estimados o costos estándares y cuando se realizan en el proceso o después, se conocen como costos reales actuales o históricos.

La contabilidad de costos se constituye en una base de apoyo en la toma de decisiones para ello, es menester resaltar la calidad de la información procesada, con el fin de que ésta sea la mejor. Diariamente en toda organización se toman decisiones, las unas que corresponden al grupo de rutinarias (contratación de un nuevo empleado, pagos de consumos de agua, energía, telefonía, etc.); y las otras a las llamadas específicas, tales como la introducción o eliminación de una línea de producto, se debe recalcar que para los dos tipos de decisiones se requiere contar con la información adecuada y oportuna; consecuentemente con lo manifestado, se puede enfatizar que del tipo de información disponible, depende la calidad de las decisiones de las empresas, pequeñas, medianas o grandes; por ende, si se quiere el normal desarrollo de la empresa, es preciso disponer de un buen sistema de información, partiendo del axioma de que a mejor calidad de la información, se asegura una decisión eficiente, efectiva y económica**.**

Las características operativas, posibilidades y limitaciones de las empresas determinan el modelo de costos que se deben aplicar, en consecuencia, los objetivos fundamentales que debe alcanzar la contabilidad de costos son los siguientes:

- $\checkmark$  Generar informes con la determinación del costo de ventas correcto, para analizar la utilidad
- $\checkmark$  Estudiar la situación financiera por medio de la valuación adecuada de los inventarios
- $\checkmark$  Realizar el control administrativo sobre la base de los reportes disponibles
- $\checkmark$  Entregar información válida y confiable para la toma de decisiones
- $\checkmark$  Elaborar informes con el fin de que la administración sustente la estrategia competitiva.
- $\checkmark$  Establecer costos y beneficios de los procesos de producción por efectuando un seguimiento a las secciones, centros de producción y productos.
- $\checkmark$  Determinación y fijar los costos de ventas y de producción para señalar el precio de venta

La adecuada valuación de los productos en proceso y terminados se obtiene a través de la acertada selección de un buen sistema de costos, razón por la cual, ya no hará falta realizar la constatación física para verificar el correcto valor del inventario, toda vez que la aplicación de un sistema de costos proporciona: consumo de materias primas y sus insumos auxiliares; mano de obra directa; y, costos indirectos de fabricación.

#### **1.3.2. Modelo costo volumen utilidad.**

Cuando en la planeación se plantean las acciones tendientes a conseguir el desarrollo integral de la empresa al igual que los presupuestos, el modelo costo volumen utilidad se constituye en el soporte básico para tal fin. Lo señalado, implica el requerimiento que tienen las empresas para alcanzar su desarrollo integral, contar con una *ventaja competitiva* en el sector que se desempeñan, con relación a su competencia. Esta ventaja se puede conseguir a través de la *planeación estratégica* (diseñando acciones a tomar en el futuro, con relación a la visión, misión, objetivos y metas de la empresa) y de un eficiente control de los costos; sin perder de vista que en el proceso de planeación estratégica es menester contar con tres elementos básicos que son: costos, volúmenes y precios

Frente al proceso acelerado de la globalización de la economía en el mundo, la variable *precio* es un elemento de difícil control en las empresas; siendo más bien el mercado a través de la oferta y demanda del producto el que en la práctica regula los precios y fija el *volumen* del producto a vender y a producir en cada empresa. Con esta realidad, la única variable que tiene la empresa bajo su control es el *costo***.**

Por medio de sus funciones y herramientas la contabilidad administrativa da la posibilidad a las empresas de alcanzar la ventaja competitiva, aplicando programas de mejoramiento continuo, desarrollando la eficiencia de las empresas, empleando la creatividad en el uso de modelos que permitan tener el liderazgo en costos. De aquí que, la mejor estrategia para la competitividad es: la reducción de costos, con la implementación del ingrediente de la cultura de calidad.

#### *1.3.2.1. Elementos que intervienen en la relación costo, volumen, utilidad.*

Los elementos que intervienen en la relación costo, volumen, utilidad son:

- $\checkmark$  Análisis marginal
- $\checkmark$  Margen de contribución
- $\checkmark$  Margen bruto
- $\checkmark$  Margen de seguridad
- $\checkmark$  Riesgos de operación
- $\checkmark$  Planeación de las utilidades con el modelo CVU
- $\checkmark$  Otros conceptos importantes

**Análisis marginal**.- Sirve para explorar el uso de los costos y enseña la correlación de los costos variables y fijos al margen de cómo estén relacionadas las funciones de un elemento del costo. Este análisis provee datos útiles en la planeación administrativa y la toma de decisiones

**Margen de contribución MC**.- Se entiende a la diferencia existente entre las ventas y los costos variables, o también es la cantidad que disponible para cubrir los costos fijos y obtener una utilidad. De donde, se tiene que:

MC (utilidad o pérdida marginal) =  $V$  – CV (ventas menos costos y gastos variables) Datos:  $V = 1.287.880.30$  $CV = 776.582,81$ Donde: MC = 1.287.880,30 - 776.582,81  $MC = 511.297,49$ 

**Margen bruto MB**.- Es el resultado que se obtiene de la diferencia del monto de ventas con el costo de producción; o también es la sumatoria que se tiene disponible para solventar los gastos de operación y alcanzar los beneficios esperados, cuya fórmula es:

U/PB (utilidad o pérdida bruta) = V – CP (ventas menos costo producción)

Datos:

Costo producción = 964.979,26

Donde: MB = 1.287.880,30 – 964.979,26; MC = 322.901,04

**Margen de Seguridad MS**.- El margen se seguridad son las ventas adicionales que se realizan a partir del punto de equilibrio y que pasan a convertirse en utilidad; para que este margen sea bueno, debe rebasar en un 50 por ciento al punto de equilibrio. La fórmula para calcular el margen de seguridad es:

Margen de seguridad MS =  $V - Pe$  (ventas menos ventas en el punto de equilibrio) Datos:

Ventas punto equilibrio = 1.261.943,09 Donde: MS = 1.287.880,30 – 1.261.943,09 = 25.937,21

Esta fórmula expresada en ratio queda: MS = V/Pe (calcula el porcentaje que representa el margen de seguridad de la empresa)

**Riesgo de operación**.- Es la probabilidad de que las ventas efectuadas no permitan llegar al valor de los costos fijos que tiene la Empresa.

**Planeación de la utilidad con el modelo C.V.U**.- Cuando se instala un negocio, al inicio por lo general se presentan una serie de dudas que están dadas por las interrogantes siguientes:

- $\checkmark$  Será bueno o malo, es decir tendrá éxito o fracasará,
- $\checkmark$  Estará bien localizado.
- $\checkmark$  Bondad del producto,
- $\checkmark$  Aceptación del mercado,
- $\checkmark$  Laboriosidad,
- $\checkmark$  Compromiso y lealtad de los empleados,
- $\checkmark$  Adecuada política de precios,
- $\checkmark$  Satisfacción del cliente, etc.

Con las inquietudes mencionadas, aparecen otras dudas tales como: que volumen de ventas debe tener el negocio para equiparar los ingresos con los gastos (punto de equilibrio), es decir, cuánto se requiere vender para obtener beneficios. Con lo expresado, se expone a continuación los pasos para la planeación de las utilidades con el modelo CVU:

**a) Nivel de ingresos para obtener una utilidad antes de impuestos**: Dentro de la planificación de las empresas, el punto de equilibrio no es todo lo que se debe prever; ya que lo que interesa en este momento en el caso de la Empresa analizada, es el número de metros cúbicos de hormigón que se requiere vender para alcanzar utilidad

QUD = Volumen de ventas en unidades para alcanzar la utilidad deseada UD = Utilidad deseada CF = Costo fijo MC = Margen de contribución

Fórmula:  $QUD = \underline{CF} + \underline{UD}$  MC Datos: hormigón QUD = 12.182 metros cúbicos  $UD = 21.153.23$  $CF = 517.172.09$ MC = 508.038,19 Donde: QUD = (517.172,09 + 21.153,23)/508.038,19 QUD = 1,06 metros cúbicos

Datos: prefabricados  $QUD = 84$  unidades  $UD = 156.18$  $CF = 303,89$  $MC = 618,15$ Donde:  $QUD = (303,89+156,18)/618,15$  $QUD = 0.74$  unidades

Datos: alquiler equipos  $QUD = 90,89$  horas  $UD = 1.203, 13$  $CF = 245,89$  $MC = 2.641,15$ Donde:

QUD = (245,89+1203,13)/2.641,15  $QUD = 0.09$  días

También se puede establecer a que nivel de ingresos se obtiene una utilidad, para lo cual se aplica la siguiente ecuación:

IUD = Ingreso para obtener utilidad deseada

Fórmula: IUD = CF + UD %MC Datos:  $UD = 21.153,23$  $CF = 517.172,09$ %  $MC = 0.25$ Donde: IUD = (517.172,09 + 21.153,23)/0,25  $ID = 2.154.707.35$ 

**b)** Nivel de ingresos para obtener una utilidad antes de impuestos

Si luego de haber transcurrido el ejercicio económico se generan utilidades, hay que entregar a los trabajadores y también pagar los impuestos respectivos; para ello se toma como punto de partida la misma ecuación de las utilidades, agregando el factor de los impuestos, con lo cual quedaría así:

 $UAPLI = (P^*Q) - (CV^*Q) - CF$ 

 $UN = UAPLI - (UAI x tiru)$ 

 $UN = UAPLI - (1-tiru)$ 

Despejando UAPLI, la ecuación queda así:

 $UAPLI = UN/ (1-tiru)$ 

De donde:

UAPLI = Utilidad antes de participación laboral e impuestos Tiru = Tasa de impuesto sobre la renta y participación laboral en las utilidades UN = Utilidad neta Datos:

 $UN = 14.925,80$ tiru  $= 0,40$  $1 = K$ Donde:  $UAPLI = 14.925,80/0,60 = 24.876,33$ 

Resolviendo la ecuación anterior para Q, queda así:

 $Q * (P-CV) = CF + UN / (1-tiru)$ 

 $Q = CF + UN / (1 - tiru)$  $(P - CV)$ 

También el P – CV es igual al margen de contribución unitario; sustituyendo en la ecuación anterior queda así:

 $Q = CF + UN / (1 - tiru)$  $MCU$ 

El paso siguiente es sustituir los valores en la fórmula, indicando la utilidad neta que Hormi Center Cía. Ltda., desea alcanzar

Datos: hormigón  $CF = 517.172.09$  $UN = 14.024,59$ tiru  $= 0,40$  $1 = K$ Donde: Q= (517.172,09 + 14.024,59)/ (1-0,40) Q = 885.327,80 /105,50 = 8.392,09 metros cúbicos de hormigón

Otra forma más sencilla del modelo costo-volumen-utilidad, es la que se refiere al punto de vista de contribución que tiene una visión particular del flujo de costos. En base al enfoque de contribución, las ventas deben cubrir previamente los costos variables (los que están ligados al volumen de ventas), a este resultado se llama margen de contribución, representa la riqueza residual con la que la empresa intenta cubrir sus costos fijos, la utilidad de operación bajo ese enfoque se obtiene:

Ventas

Menos: costos variables (=) Margen de contribución Menos: costos fijos (=) utilidad de operación Datos: Ventas = 1.316.817,21 Costos Variables = 776.582,81 Costos Fijos = 517.721,87 Donde:  $MC = 1.316.817.21 - 776.582.81 = 540.234.40$  $UO = 540.234.40 - 517.721.87 = 22.512.53$ 

#### **1.3.3. Punto de equilibrio.**

El punto de equilibrio en la gestión gerencial se ha constituido en una herramienta financiera que sirve para establecer en que tiempo las ventas serán igual a los costos. El punto de equilibrio puede ser expresado en valores, porcentaje y unidades. También se utiliza para demostrar el volumen de utilidad o pérdida generada en la empresa en los casos en los que las ventas sean superiores o inferiores a este punto; por ende, se constituye en un punto referencial, a partir del cual, un incremento en las ventas creará utilidades, en tanto que una reducción causará perdidas. Por los puntos citados, es conveniente analizar el tema de: costos fijos, costos variables y las ventas.

Para realizar los cálculos del punto de equilibrio, es preciso saber los valores que corresponden a los costos fijos y variables de la Empresa.

**Costos variables**.- Los costos variables son aquellos que cambian en proporción directa a los volúmenes de producción y ventas. Ejemplo: materias primas, mano de obra a destajo, comisiones, etc.

**Costos fijos**.- Son aquellos que se dan, exista o no, el proceso productivo; es decir no cambian en proporción directa a las ventas y su valor generalmente es constante. Ejemplo: arriendos, salarios, depreciaciones, amortizaciones, etc.

Para calcular el punto de equilibrio también se requiere contar con los datos del precio de venta de él o de los productos que se fabriquen o comercialicen en la Empresa; así como, el número de unidades producidas.

Para obtener el punto de equilibrio en valor, se considera la siguiente formula:

$$
Pe = \frac{CF}{1 - (CV/V)}
$$

De donde:

Pe = Punto de equilibrio CF = Costo fijo CV = Costo variable  $V = Vents$ Datos:  $Pe = ?$  $CF = 517.721,87$  $CV = 776.582.81$  $V = 1.316.817,21$ Pe = 517.721,87/1-(776.582,81/1.316.817,21) Pe = 1.261.943,09

Cuando se desea conocer el punto de equilibrio en porcentaje, se aplica la fórmula siguiente:

Pe % = (Costos Fijos / Ventas totales – costos variables) x 100 Pe% = 517.721,87/1.316.817,21-776.582,81)x100  $Pe% = 96%$ 

Para conocer el punto de equilibrio en unidades se emplea la fórmula que se expone a continuación:

PEU = (Costos fijos x unidades producidas) / (ventas totales – costos variables)  $PEU = CF \times UP/V - CV$ 

Datos: hormigón Q= 12.182 metros cúbicos  $CV = 775.758.13$  $CF = 517.172,09$  $V = 1.314.983.45$ Donde: PEU = (517.172,09 \* 12.182)/(1.314.083,45-775.758,13) PEU = 11.703,31 metros cúbicos

Datos: prefabricados  $Q = 84$  unidades  $CV = 455.83$ CF = 303,89  $V = 915,90$ Donde: PEU = (303,89 \* 84)/(915,90-455,83) PEU= 55,48 unidades Datos: alquiler equipos  $Q = 90,89$  días  $CV = 368.84$  $CF = 245.89$ 

 $V = 1.817,86$ Donde:

PEU = (245,89 \* 90,89)/(1.817,86-368,84)

 $PEU = 15,42$  días

#### **1.3.4. Indicadores financieros de producción.**

Los indicadores financieros de producción son índices estadísticos que sirven para establecer el progreso a través del tiempo de los principales componentes de las empresas financieras, comerciales e industriales. Entre los indicadores financieros de más trascendencia, se citan los siguientes:

- Gasto de salario por peso de producción bruta = Salario / Producción bruta
- Gasto de materiales por producción: Materia prima / Producción bruta
- $\triangleright$  Eficiencia = Recursos programados / Recursos utilizados x 100
- $\triangleright$  Eficacia = Producción real / Meta programada x 100
- $\triangleright$  Productividad real = Productividad real / Insumos reales
- $\triangleright$  Productividad optima = Producción meta / Recursos programados
- $\triangleright$  Efectividad = Productividad real / Productividad optima
- $\triangleright$  Efectividad en producción = Volumen producido / Volumen programado x 100
- $\triangleright$  Nivel de inventarios = Costo de inventarios / Ventas netas x 100
- $\triangleright$  Rendimiento de calidad = Volumen de producción conforme / Volumen total producido x 100
- $\triangleright$  Índice de productividad = Ventas / Recursos utilizados
- $\triangleright$  Índice productividad de mano de obra = Precio venta unitario x Nivel producción Costo hora MO x # horas empleadas
- $\triangleright$  Índice productividad materia prima = Precio venta unitario x Nivel producción / Costo total materia prima
- $\triangleright$  Índice productividad total = Precio venta unitario x Nivel producción / Costo MO + Costo total MP + Depreciación + Gastos

#### **1.3.5. Problemas comunes en la toma de decisiones.**

**Aceptar una orden especial:** Esto ocurre cuando se presenta a la Empresa un pedido especial el cual requiere que se venda a un precio inferior al del mercado. Esta orden especial se debería aceptar si: los ingresos adicionales son superiores a los costos adicionales al aceptar la orden especial; existe capacidad ociosa en la empresa, en este caso la orden especial no produce un aumento en los costos fijos y su precio es mayor que los costos variables; los descuentos especiales que se ofrecen a los pedidos especiales no generan descontento en los clientes antiguos.

**Hacer o comprar:** Esto depende de la capacidad que tenga la Empresa para producir un bien en forma eficiente como su proveedor potencial e incorporando los costos alternativos

**Eliminar una línea o producto:** Puede ser eliminado o sustituido una línea o producto siempre y cuando la disminución o ahorro en los costos sean mayores a los ingresos perdidos

**Mezclar un producto o un servicio:** Si una Empresa produce varios productos utilizando instalaciones independientes para cada producto no se enfrenta a este tipo de problemas; si por el contrario, las instalaciones son comunes puede decidir que proporciones se producen de cada producto

**Vender o procesar adicionalmente:** Se debe procesar adicionalmente un producto, solo cuando los ingresos adicionales que se obtienen del procesamiento adicional son mayores a los costos adicionales ocasionados por el mayor grado de elaboración o terminado, en vista de que incrementará los beneficios de la organización

# **CAPITULO II**

**ANALISIS SITUACIONAL DE LA EMPRESA**

### **2.1. Filosofía institucional**

#### **2.1.1. Antecedentes institucionales.**

De la información General referente a la Historia de la Empresa, elaborada por los ingenieros Lorena Rodríguez (Gerente General) & Sixto González (Jefe de Planta), (noviembre de 2014): se desprende que la idea de la creación de la Empresa Hormi Center Cía. Ltda., nace como un reto a la desocupación a la que fueron sometidos quince profesionales que laboraban honrada y lícitamente en la fábrica cementera localizada en la parroquia Guapán, por decisiones de la Administración de la Entidad señalada, quienes con esta acción inconstitucional han dejado sin sustento a más de 150 familias de la localidad. Los empleados y profesionales despedidos intempestivamente a los que hago alusión han laborado en diferentes áreas y fases del proceso productivo de la Cía. Guapán $^4$ .

Este grupo humano de visionarios, adheridos por un firme compromiso y perseverancia deciden formar una sociedad productiva, en la cual se mezclan los conocimientos administrativos y operativos adquiridos durante la permanencia en la industria cementera; para ello se constituyen en una compañía limitada bajo el nombre de Hormi Center, la cual se dedicaría a la producción de hormigón en varias composiciones, con el fin de atender los requerimiento de la demanda insatisfecha que existía en el mercado del Austro.

Con este bagaje de conocimiento y la férrea decisión asumida por la alternativa visionaria han direccionado sus esfuerzos hacia un nuevo horizonte a través de la implementación y formación de bases sólidas para este proyecto, el mismo que en un futuro no muy lejano será altamente sostenible y sustentable; fortaleza que será alcanzada con la superación de cuantiosos retos y problemas que se presentan en el camino de la gestión administrativa y operativa, a fin de conseguir el cumplimiento de las expectativas que tienen los clientes de esta nueva industria hormigonera, localizada en la Parroquia Javier Loyola del cantón Azogues, provincia del Cañar.

Para viabilizar esta idea, previamente ha existido la comprensión amplia sobre la importancia de invertir en bienes de naturaleza productiva, con el propósito de aportar al desarrollo tecnológico en sus diferentes áreas, con lo cual se cuenta con la posibilidad de

<sup>4</sup> Ver anexo 2

descubrir, conservar, engrandecer y aprovechar al máximo, el potencial que la experiencia y la dedicación ha brindado; es esta la razón por la que han tomado la decisión de emprendimiento y contribución con el adelanto de esta región, limitada de fuentes de trabajo.

Con todos los antecedentes mencionados anteriormente, la Empresa Hormi Center Cía. Ltda., fue constituida el 14 de marzo del 2012.

#### **2.1.2. Misión, visión y objetivos.**

La información proporcionada por los ingenieros Rodríguez et al., referente a la misión, visión y objetivos dice:

**"Misión**: Brindar a nuestro cliente un producto de alta calidad con un servicio personalizado y oportuno".

**"Visión**: Llegar a ser la empresa líder en soluciones integrales de la construcción, a través del mejoramiento continuo y ambientalmente sustentable".

**"Objetivo**: Brindar a los mercados de la Provincia del Cañar y Azuay productos y servicios de alta calidad a fin de satisfacer las necesidades de los constructores, sustentados en la experiencia acumulada en la elaboración y comercialización del hormigón premezclado"<sup>5</sup>.

#### **2.2. Estructura administrativa y funcional**

La estructura administrativa y funcional ha sido elaborado tomando en consideración el tamaño de la planta, sus necesidades básicas y los elementos que permitan una optimización de los recursos de la Empresa; por lo mencionado, el organigrama general de la organización es de tipo vertical, que está resumida en las zonas: ejecutiva, administrativa, departamental y seccional, como se puede apreciar en el gráfico que se expone a continuación.

#### **ORGANIGRAMA DE HORMI CENTER CIA. LTDA**

<sup>&</sup>lt;sup>5</sup> Es tomado de la Empresa Hormi Center Cía. Ltda.
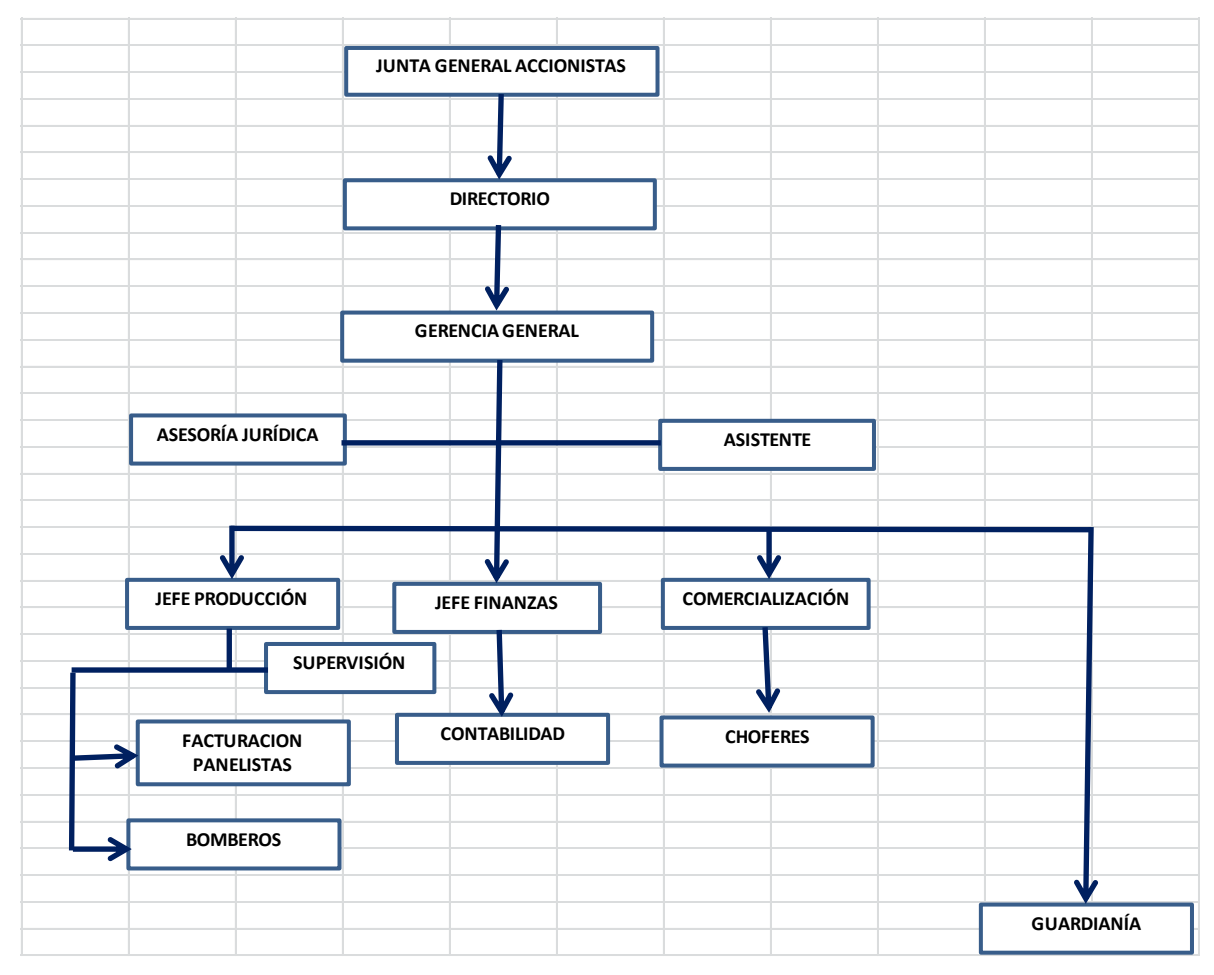

**Figura # 1 Fuente**: Empresa Hormi Center Cía. Ltda. **Elaboración**: La autora

# **2.2.1 Tareas y responsabilidades.**

La información proporcionada por los ingenieros Rodríguez et al., referente a tareas y responsabilidades se resumen en lo siguiente:

**Gerencia General:** La recepción del cliente, solicitar a la planta de hormigón la inspección en obra, negociación de precios, indicar al cliente que el despacho se lo realizará previo cancelación y/o concesión de días de crédito mismo que dependiendo del cliente se los podrá conceder hasta un máximo de 30 días.

Eventualmente la recepción del cliente lo podrá realizar el Jefe de Planta, Supervisor, facturador quienes coordinaran la factibilidad para el despacho del producto; previa autorización de la Gerencia General en el caso de que se trate de un cliente solvente se concederá de 24 a 48 horas de gracia para que el cliente proceda a cancelar a personal autorizado en la obra o en las oficinas de la Compañía.

**Asistente Administrativo**: Realizar los depósitos en bancos por ventas de hormigón Entrega de Facturas, Recuperación de retenciones en ventas, Recuperación de Cartera para el efecto se deberá percatar que las retenciones estén correctamente llenadas.

**Jefe y Supervisor de la Planta de Hormigón:** Inspección de obras de acuerdo a formato adjunto, emisión del informe (que incluye datos personales, volumen sugerido y fecha posible para la obra), elaboración del diseño de producción diario, coordinar con el cliente antes de las entregas con el fin de tener un servicio eficiente, producción de hormigón, cumplir con las entregas de saldos de hormigón con la autorización de la Unidad de Comercialización, control de calidad en obra, servicio postventa. Instruir al cliente que previo el pago se procederá al despacho del producto

**Facturación - Panelista 1:** Ingreso al sistema de producción con los datos de los diferentes clientes, coordinar con el Panelista 2 para el despacho de los diferentes diseños a hacia las diferentes obras. Informar, reportar y controlar stocks de materias primas.

**Facturación - Panelista 2:** Ingreso al sistema de ventas y apertura de códigos, coordinar con el Panelista 1 para el despacho de los diferentes diseños a hacia las diferentes obras. Facturación respectiva. Coordinar con Panelista 1 el ingreso, reportes, control de stocks de materias primas.

**Bomberos de la planta de hormigón:** Trasladar los equipos hacía la obra con la mayor seguridad respetando la normativa de la Ley de Tránsito Vigente, y salvaguardando los bienes de la Compañía, deberá comunicar a su inmediato superior en el caso de novedades tanto en el traslado cuanto en el despacho en la obra.

**Auxiliares de Bomba de la planta de hormigón:** Trasladar los equipos hacía la obra con la mayor seguridad respetando la normativa de la Ley de Tránsito Vigente, y salvaguardando los bienes de la Compañía, deberá comunicar a su inmediato superior en el caso de novedades tanto en el traslado cuanto en el despacho en la obra.

**Jefe financiero:** Elaborar informes financieros, preparar los estados financieros mensuales conjuntamente con contabilidad, presentar los flujos de caja a la Gerencia General, preparar los presupuestos de la Empresa, poner a consideración de la Gerencia y Junta General de Accionistas para su aprobación.

**Contabilidad**: Preparar los estados financieros mensuales, realizar las declaraciones mensuales de los impuestos causados, preparar los egresos de cheques, contabilizar las transacciones diarias de la organización, presentar los balances a la Jefatura Financiera para su revisión.

**Choferes de la planta de hormigón:** Trasladar el producto hacía la obra con la mayor seguridad respetando la normativa de la Ley de Tránsito Vigente y salvaguardando los bienes de la Compañía, por ningún motivo puede modificar el producto, en el caso de que en obra el cliente solicite el incremento de agua u otra novedad, deberá comunicar a su inmediato superior a fin de tomar las acciones pertinentes inmediatas. Eventualmente y previa solicitud de su inmediato superior estará autorizado a recibir el dinero correspondiente al despacho realizado.

**Despachos:** Para clientes de obras que se ejecuten en el mismo día, la Empresa luego de coordinar con el cliente, deben sujetarse a la orden de producción emitida por el Jefe de Planta y si existieran saldos por entregar no cancelados, estos deben ser autorizados por la Gerencia General para su cancelación respectiva en obra. Para obras cuyos volúmenes se deba entregar en más de dos días, el Jefe de Planta en coordinación con el Supervisor de Planta emitirá una sola orden de producción por el total vendido y es responsabilidad coordinar con el cliente las entregas parciales de acuerdo a la disponibilidad de producción, que incluiría saldos no cancelados, hasta la culminación de la obra, estos deben ser autorizados por la Gerencia General para su cancelación respectiva en obra. Para instituciones como Municipios, Ministerio de obras públicas y otros, la solicitud se realizaría directamente desde la parte Técnica de las mismas a la planta de hormigón, quienes a su vez, pedirán autorización a Comercialización para su despacho, de acuerdo a las políticas comerciales de los mismos.

#### **2.3 Análisis de competitividad**

#### **2.3.1 Matriz de análisis de competencia.**

La información tabulada y procesada en las encuestas efectuadas a los diferentes segmentos de la población, clasificados en función de su actividad principal, permitieron elaborar esta matriz, que sirve para visualizar el nivel de la Empresa en los diferentes mercados, con relación a sus competidores localizados en las provincias de Cañar y Azuay.

# **Tabla #1: Matriz de análisis de competencias**

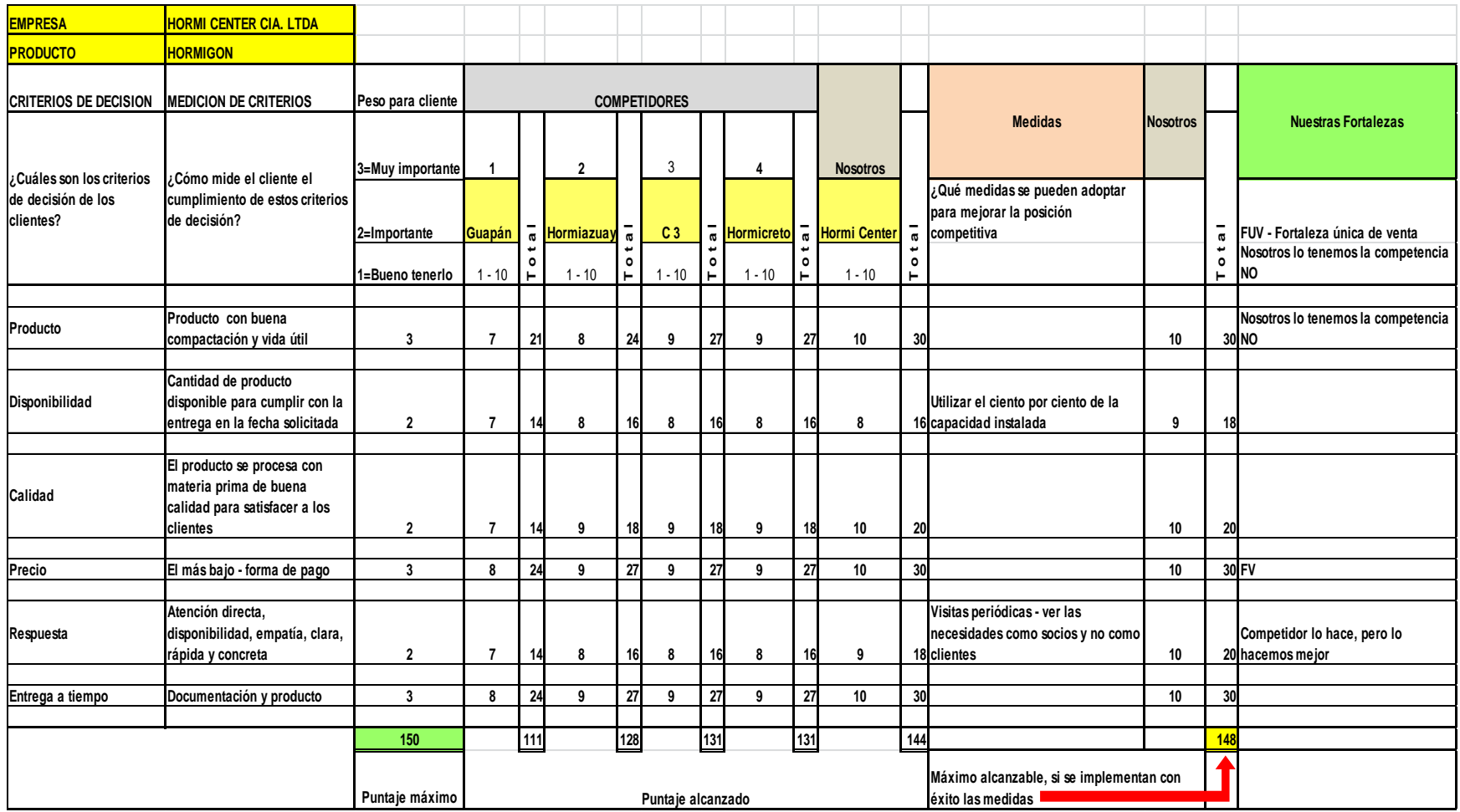

**Fuente:** Encuestas por segmentos de consumidores **Elaboración:** La autora

## **2.3.2. Matriz FODA.**

Por medio del FODA, se establece los aspectos internos (fortalezas y debilidades) y externos de la Empresa (oportunidades y las amenazas).

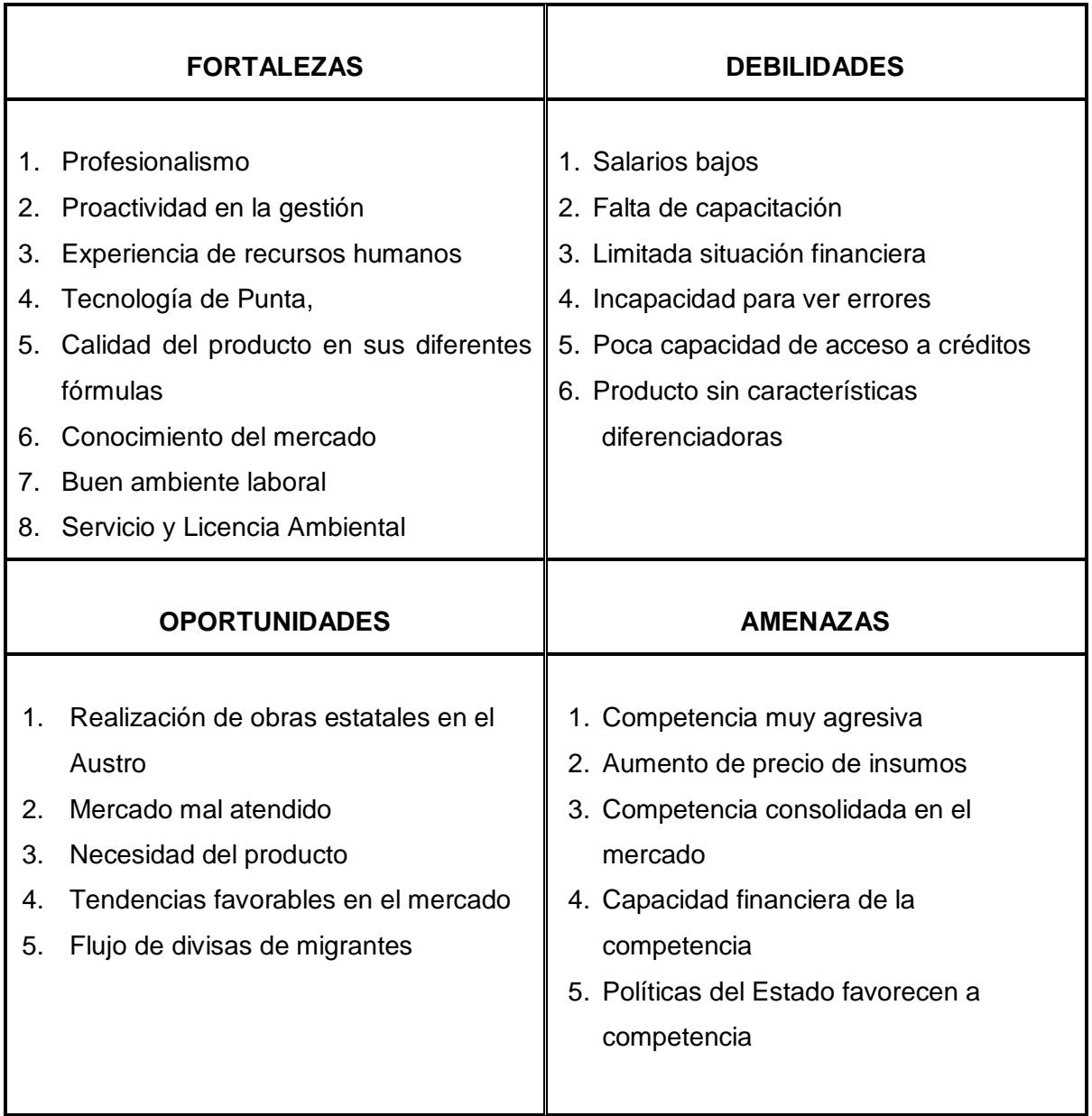

#### **Tabla # 2: Matriz FODA**

**Fuente:** Datos de la Empresa Hormi Center Cía. Ltda. **Elaboración:** La autora

Como toda organización, sin importar la actividad económica que desarrolle, está avocada a la determinación y existencia de estos cuatro elementos, dos internos (FD) y dos externos (OA), que pueden combinarse y servir de base para la lectura y el análisis de lo

que está ocurriendo dentro y fuera de la Empresa, las posibilidades que tiene de sacar ventaja de las fortalezas y aprovechar las oportunidades que se presentan y de reducir las debilidades y sortear las amenazas.

A continuación se presenta una combinación de los cuatro elementos componentes de la matriz FODA:

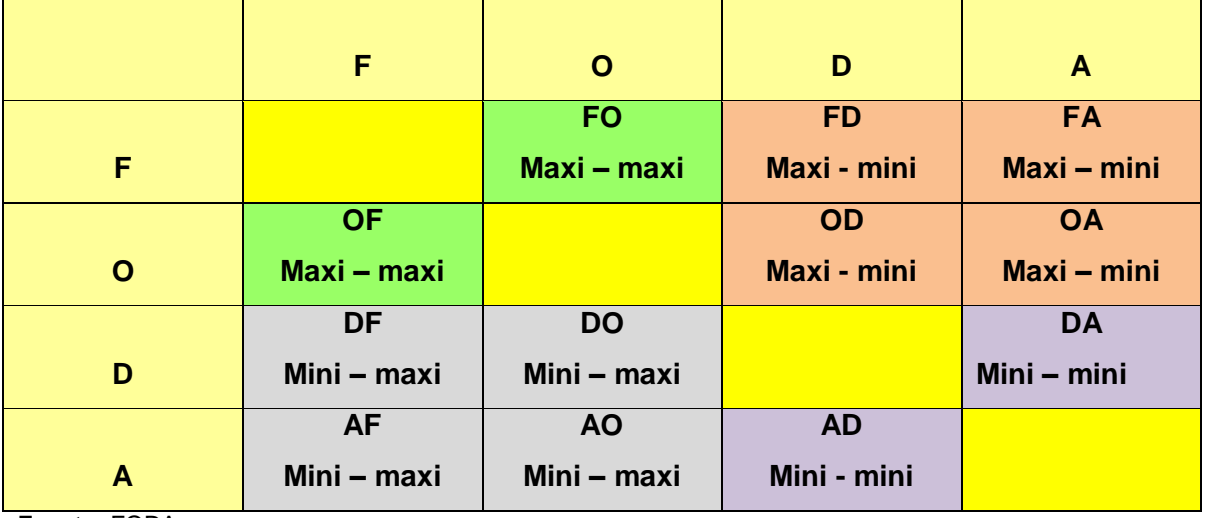

**Tabla #3: Combinaciones del FODA**

**Fuente:** FODA **Elaboración:** La autora

En la matriz FODA, se encuentran cuatro tipos de combinaciones que son:

- 1. Dos combinaciones Maxi maxi
- 2. Dos combinaciones Mini mini
- 3. Cuatro combinaciones Maxi mini
- 4. Cuatro combinaciones Mini maxi

**Combinaciones Maxi – maxi:** Cuando se cuenta con este tipo de combinaciones, la organización debe aprovechar para sacar ventaja de la situación y de la competencia, porque las condiciones son completamente favorables para el caso, se puede decir que es una especie de lotería.

**Combinación Mini – mini**: En cambio cuando se encuentra frete a una combinación doblemente baja, hay que sortear todos los obstáculos posibles y de ser el caso, sacar provecho de la situación de dificultad.

**Combinación Maxi – mini**: En la matriz, se establecen cuatro combinaciones con esta característica, razón por la cual, tiene que hacer prevalecer la condición de maxi sobre la mini, para sacar provecho a favor de la Empresa.

**Combinación Mini – maxi**: Por último la combinación Mini – maxi, también cuenta con cuatro espacios, hay que evitar que las condiciones mini, afecten a las maxi, lo cual sería de gran perjuicio para la Empresa.

# **2.4. Análisis de costos de producción y venta**

# **2.4.1. Estructura de costos.**

La estructura de los costos ha sido diseñada de acuerdo a los procedimientos de general aceptación para las empresas, es decir, se consideran los tres elementos básicos del costo que son:

- 1. Materia prima
- 2. Mano de obra directa
- 3. Gastos de Fabricación

A estos rubros se adicionan los gastos operacionales que están compuestos de:

- 1. Gastos de administración
- 2. Gastos de venta
- 3. Gastos financieros

**Materia prima:** Las materias primas que se utilizan en el proceso productivo para la obtención del hormigón son las siguientes:

- $\checkmark$  Áridos
- $\checkmark$  Cemento
- $\checkmark$  Agua

**Mano de obra directa**: Para la aplicación de los costos, se toma en cuenta el personal que participa en forma directa en las fases de producción, que son:

- $\checkmark$  Cargadores de las materias primas
- $\checkmark$  Panelistas

**Gastos de fabricación**: Los gastos de fabricación están clasificados en:

- $\checkmark$  Materiales aditivos (plastificantes)
- $\checkmark$  Mano de obra indirecta (supervisores)
- Otros gastos de fabricación (energía, agua, depreciaciones, mantenimiento, repuestos y accesorios, etc.)

**Gastos de administración**: Está representado por los sueldos del personal administrativo (Gerencia, asistente, financiero, contador, asesoría jurídica, guardianía)

**Gastos de venta**: Se incluyen en este grupo los sueldos de los choferes de los mixer, los de facturación

**Gastos Financieros**: Corresponde a los intereses de las obligaciones contraídas por la Empresa.

# **2.4.2. Ciclo de producción.**

El ciclo de producción de Hormi Center, comprende tres etapas de proceso continuo, las mismas que se detallan a continuación:

- 1. Carga de áridos en tolvas planta
- 2. Pesaje de áridos , cemento agua y aditivos
- 3. Mezclado de los materiales

**Primera fase de producción**: Se realiza la carga de áridos en las tolvas de la planta, de acuerdo a la cantidad a entregar y también considerando la capacidad de las tolvas. Esta tarea se efectúa con las cargadoras que posee la Compañía.

**Segunda fase de producción**: Luego en este proceso, se procede con el pesaje de los áridos, el cemento, los aditivos y el agua, con el fin de conocer exactamente la cantidad del hormigón que debe salir para la entrega.

**Tercera fase de producción**: En esta fase se realiza la mezcla de los materiales señalados en la fase dos del proceso productivo, para que tome las características respectivas para una buena compactación. Una vez que se ha conseguido la mezcla adecuada, el producto final es cargado en los mixer para realizar la entrega en las obras solicitadas por los clientes.

Las tres fases de producción señaladas, tienen una duración de 90 segundos, periodo en el cual, el material está listo para la carga y entrega en obra a los compradores.

#### **2.4.3. Indicadores de producción.**

Entre los principales indicadores de producción constan los siguientes:

 Gasto de salario por peso de producción bruta = Salario / Producción bruta Datos: Salarios = 53.666,47 Producción bruta = 964.979,26 Donde:

 $GSx$  PPB = 53,666,47/ 964,979,26 = 0,056

 $\triangleright$  Gasto de materiales por producción = Materia prima / Producción bruta Datos: Materia prima = 858.791,17

Producción bruta = 964.979,26 Donde:

 $GMxP = 858.791,17/964.979,26 = 0,89$ 

 $\triangleright$  Eficiencia = Recursos programados / Recursos utilizados x 100 Datos: Recursos programados =  $1.481.062,35$ Recursos utilizados =  $1.294.304.68$ Donde:

 $E = (1.481.062, 35/1.294.304, 68)$  x  $100 = 0.796$  x  $100 = 1.14\%$ 

 $\triangleright$  Eficacia = Producción real / Meta programada x 100 Datos: Producción real = 1.287.880,30 Meta programada =  $1.481.062,35$ 

Donde:

Ef =  $(1.287.880,30/1.481.062,35)$  x  $100 = 0.87$  x  $100 = 87%$ 

 $\triangleright$  Productividad optima = Producción meta / Recursos programados

Datos: Producción meta = 1.545.456,36 Recursos programados =  $1.481.062,35$ Donde:  $PO = 1.545.456, 36/1.481.062, 35 = 1,04$ 

 $\triangleright$  Efectividad = Productividad real / Productividad óptima Datos:

Producción real = 1.287.880,30

Productividad óptima = 1,04

Donde:

 $Eft = 1.287.880,30/1,04 = 1.238.346,44$ 

 $\triangleright$  Efectividad en producción = Volumen producido / Volumen programado x 100 Datos:

Volumen de producción = 1.287.880,30

Volumen programado = 1.481.062,35

Donde:

 $EP = 1.287.880,30/1.481.062,35 = 0.87$ 

 $\triangleright$  Nivel de inventarios = Costo de inventarios / Ventas netas x 100

Datos:

Costo inventarios =  $844.887,84$ 

Ventas Netas = 1.287.887,30

Donde:

 $NI = (844.887,84/1.287.887,30)x100 = 66%$ 

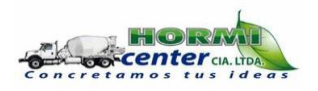

# **ESTADO DE RESULTADOS**

# **Del 01 de enero al 31 de octubre de 2014**

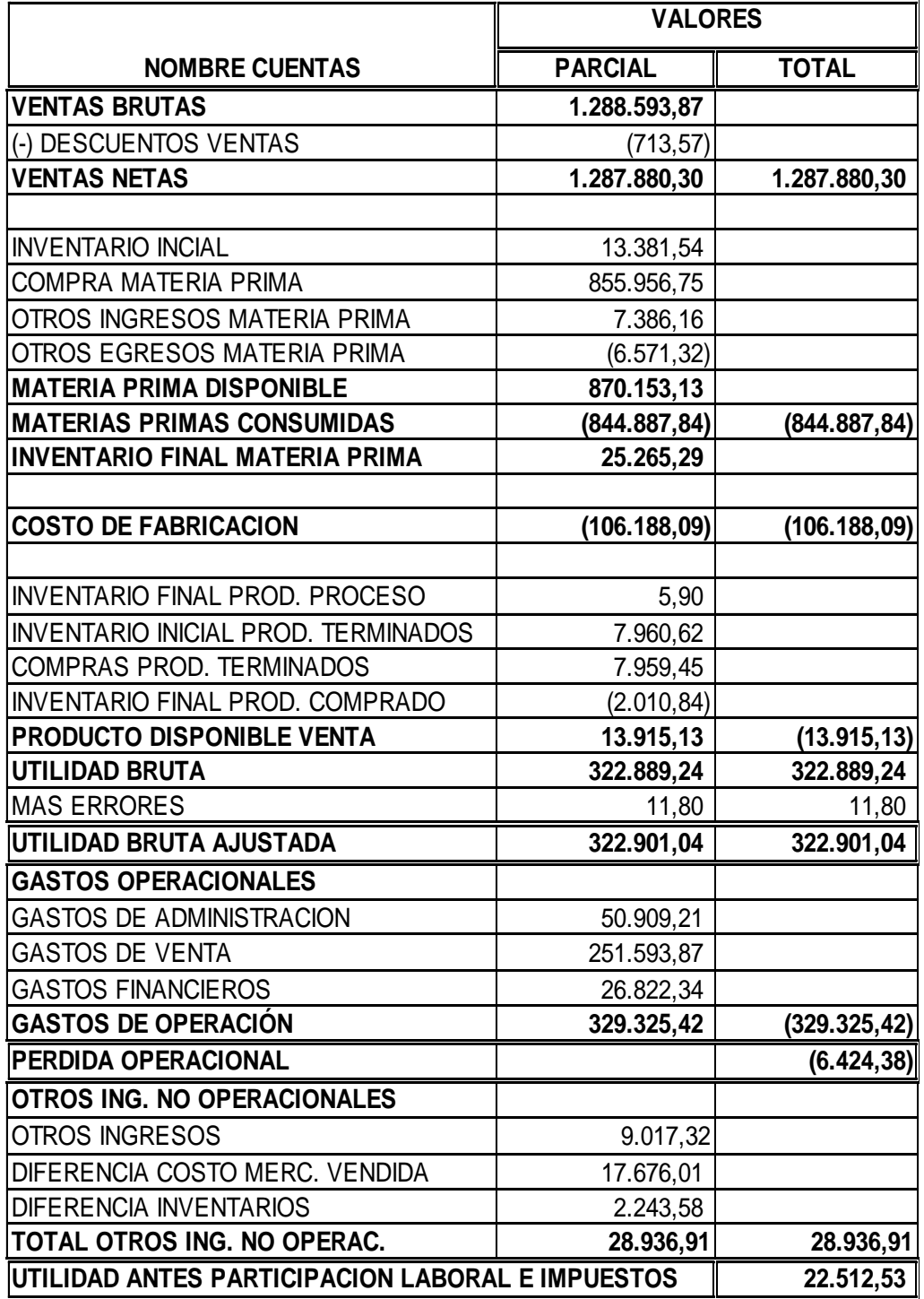

**Fuente:** Anexo 3 **Elaboración:** La autora

# **CAPITULO III**

# **PROPUESTA: HERRAMIENTAS ADMINISTRATIVAS PARA LA TOMA DE DECISIONES**

#### **3.1. Análisis de la rentabilidad de los productos**

Al hablar de análisis de rentabilidad de los productos, considero pertinente que se exponga un concepto al respecto, con la finalidad de poder realizar esta tarea y tener los elementos de juicio necesarios para enfocar el tema en forma adecuada, clara y real.

Con este pequeño preámbulo, se puede citar que por rentabilidad de los productos, se entiende al rédito o ganancia que se obtiene con la venta de los mismos; beneficio que se consigue por el remanente existente entre el costo de hacer y vender y el precio de venta al público. Ejemplo: el costo de producción<sup>6</sup> de un metro cúbico de hormigón a la fecha de corte de la información que respalda mi investigación (31 de octubre de 2014), que es de USD. 103,76, frente al precio de venta al público a esa fecha que es de USD. 105,50, resultado del cual se obtiene un remanente de USD. 1.74, que es justamente la rentabilidad del producto<sup>7</sup>.

En el periodo examinado la Empresa Hormi Center Cía. Ltda., cuenta con los dos tipos de productos que son:

- $\checkmark$  Hormigón premezclado
- $\checkmark$  Prefabricados (postes para cerramientos)

Además, cuenta con los servicios de alquiler de equipos para el público que demanda este requerimiento; entre los equipos de alquiler, constan: retroexcavadora y vibrador.

Con la información recopilada, se elabora la tabla N° 4, titulado matriz de análisis de rentabilidad de los productos, documento que demuestra los bienes y servicios producidos y entregados por la Empresa Hormi Center Cía. Ltda., a la colectividad de la zona, especialmente a los constructores. Las instalaciones de la fábrica, está localizada en la parroquia Javier Loyola del cantón Azogues, provincia del Cañar. Como se puede apreciar, la tabla se explica por sí solo; sin embargo, realizaré algunas puntualizaciones al respecto. **Tabla # 4: Matriz de análisis de rentabilidad de los productos**

  $6$  Este costo se refiere al costo de hacer y vender; es decir, antes del margen de utilidad.

 $7$  Precisamente, es el margen de utilidad que se fija al producto, para lanzar al mercado, obviamente teniendo presente siempre los precios de la competencia y el comportamiento del mercado.

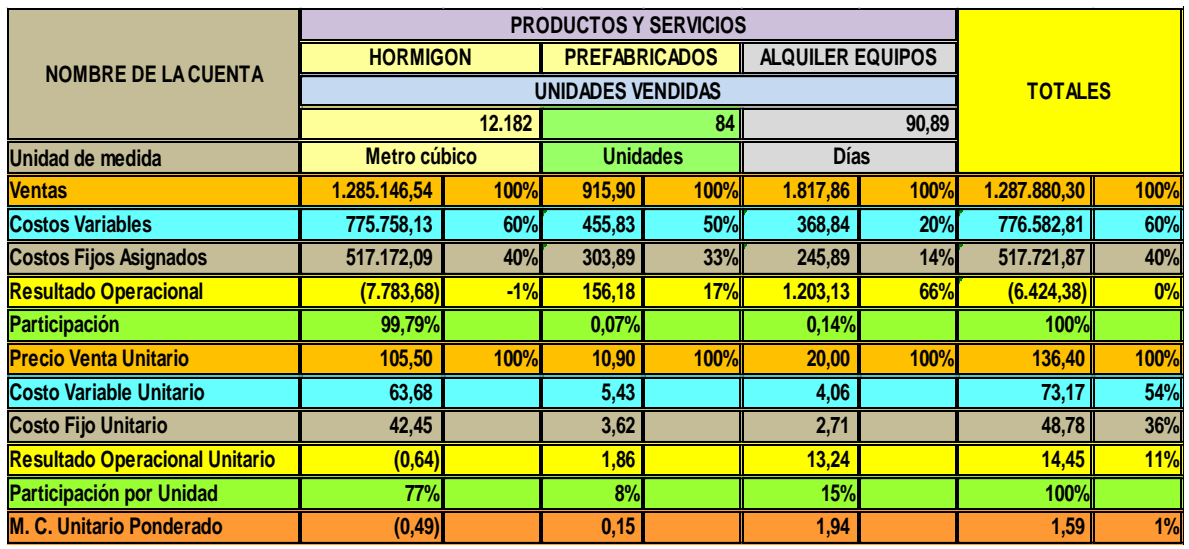

**Fuente:** Información recopilada de la Empresa **Elaboración:** La autora

La actividad principal de la Empresa, es la producción de hormigón premezclado, insumo que es vendido por metros cúbicos a los constructores; además, producen postes de hormigón (de 2,5 y 3 metros), que son utilizados para cerramientos de propiedades. Como un complemento a esto, la empresa realiza el alquiler de sus equipos.

De esta actividad la Empresa ha generado una rentabilidad limitada en todo el proceso productivo (enero 1 a octubre 31 de 2014), por la venta de sus productos y también por la prestación de los servicios. Como se trata de una fábrica que está en su fase inicial de producción, se espera que a futuro los resultados financieros sean mejores, para ello, se debe tener presente las obras que el gobierno central está realizando en la región.

El resultado total unitario por las diferentes operaciones que realiza la fábrica, es de USD. 14,45, en este valor no se incluye el rubro de otros ingresos no operacionales, porque no son parte del proceso productivo.

# **3.2. Análisis de las relaciones del costo – volumen – utilidad**

Manteniendo la misma metodología aplicada en la presente investigación, se procede a dar conceptos de las tres variables, que son: costo, volumen, utilidad.

**Costo**.- El costo es el valor monetario que se le asigna a los bienes y servicios, por las erogaciones efectuadas durante el proceso productivo o en la prestación de los servicios;

por ejemplo: la materia prima<sup>8</sup>, la mano de obra directa<sup>9</sup> e indirecta, los gastos de  $f$ abricación<sup>10</sup> y operacionales, como se puede apreciar en las tablas siguientes.

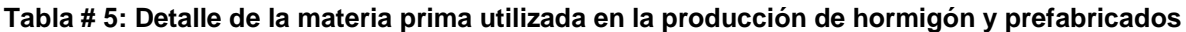

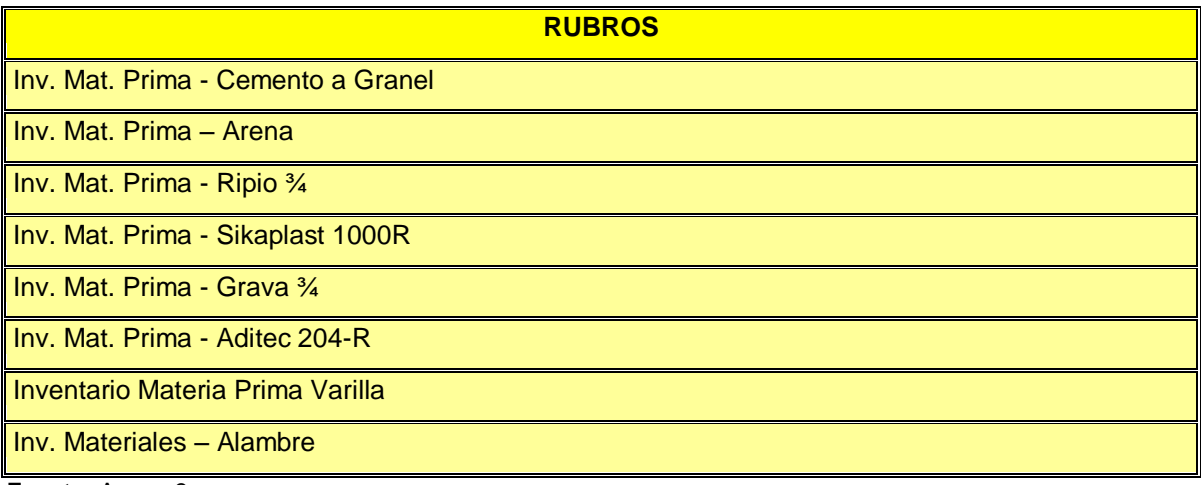

**Fuente:** Anexo 3 **Elaboración:** La autora

#### **Tabla # 6: Mano de obra directa**

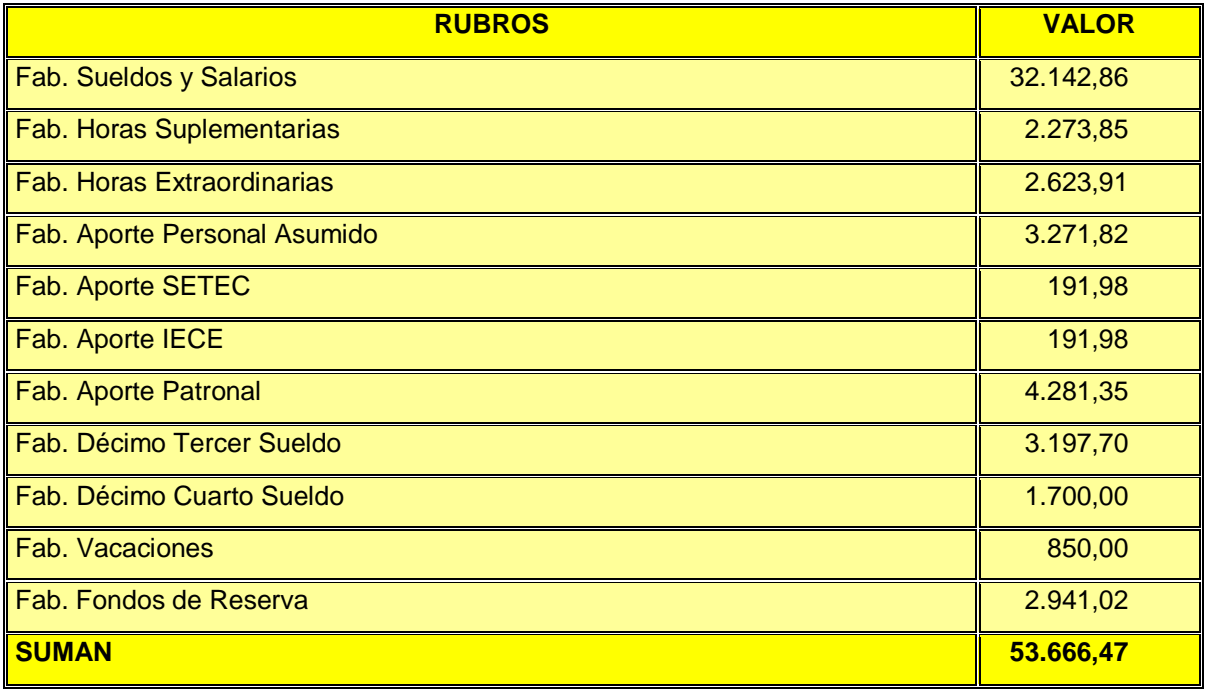

**Fuente:** Anexo 3

**Elaboración:** La autora **Tabla # 7: Materia prima utilizada en la producción de hormigón y prefabricados**

 $8$  Ver tablas # 5 y 7.

 $9$  Ver tabla # 6.

 $10$  Ver tabla # 8.

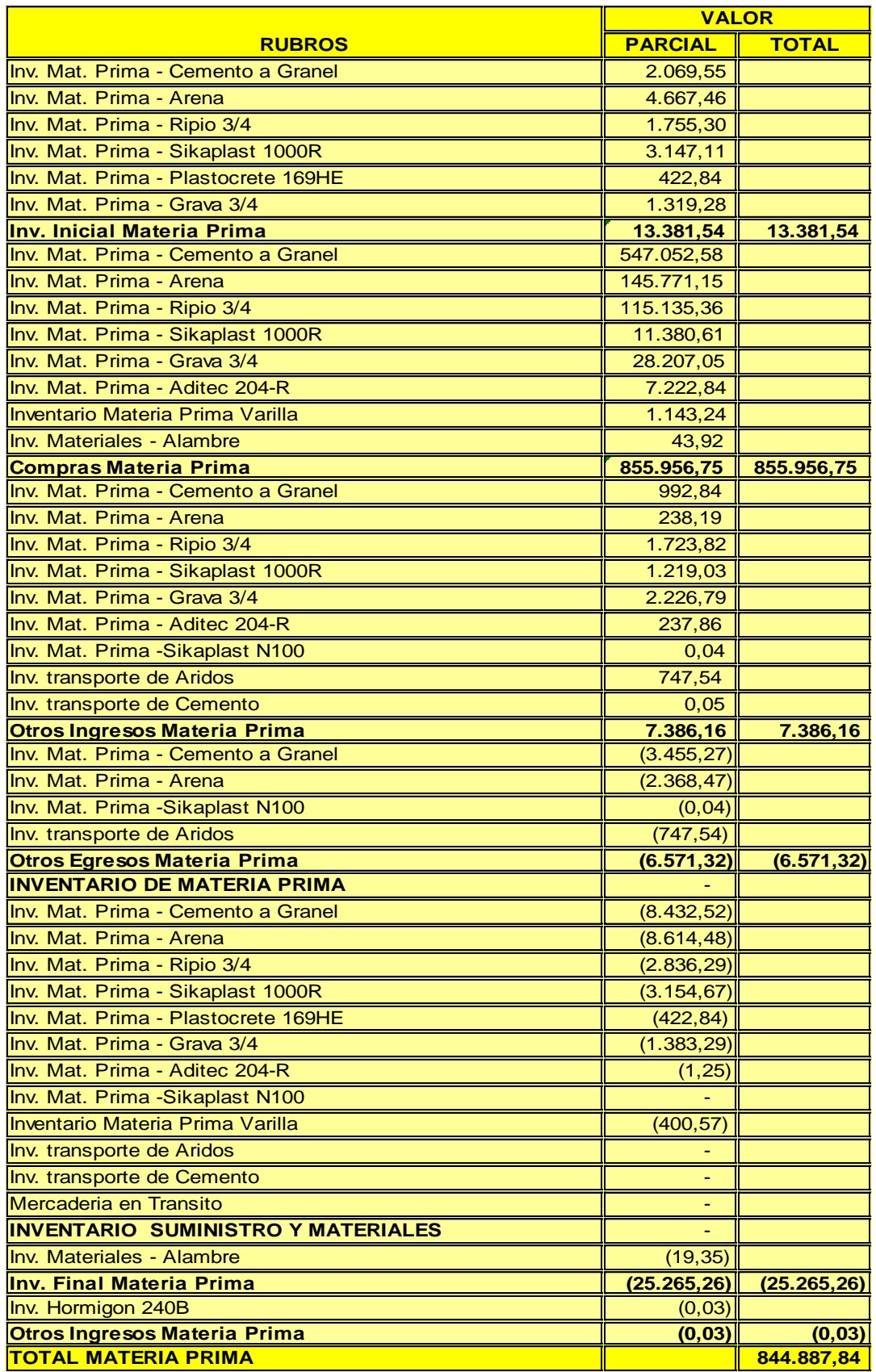

**Fuente:** Anexo 3 **Elaboración:** La autora

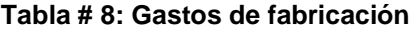

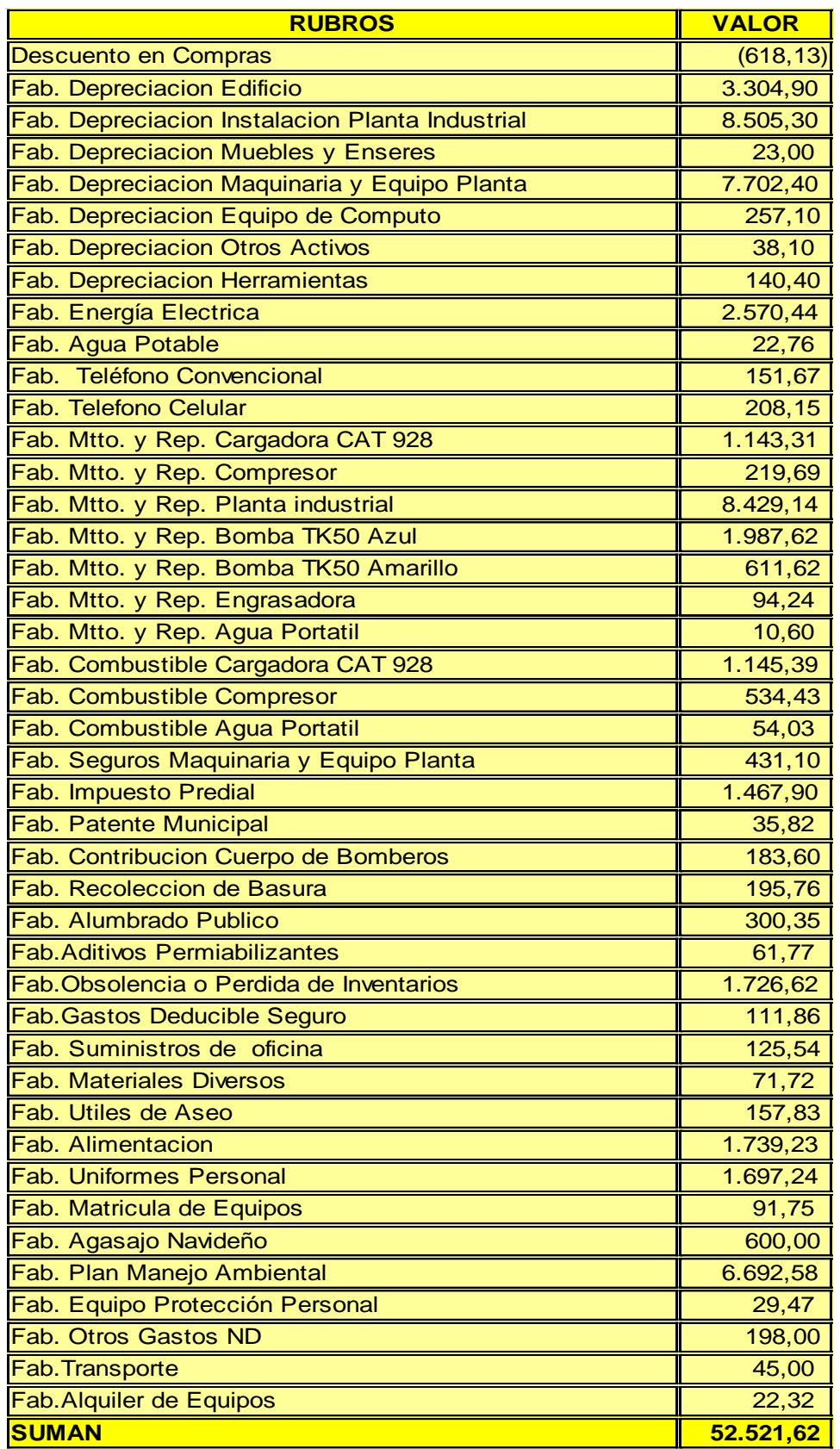

**Fuente:** Anexo 3 **Elaboración:** La autora **Tabla # 9: Gastos de administración**

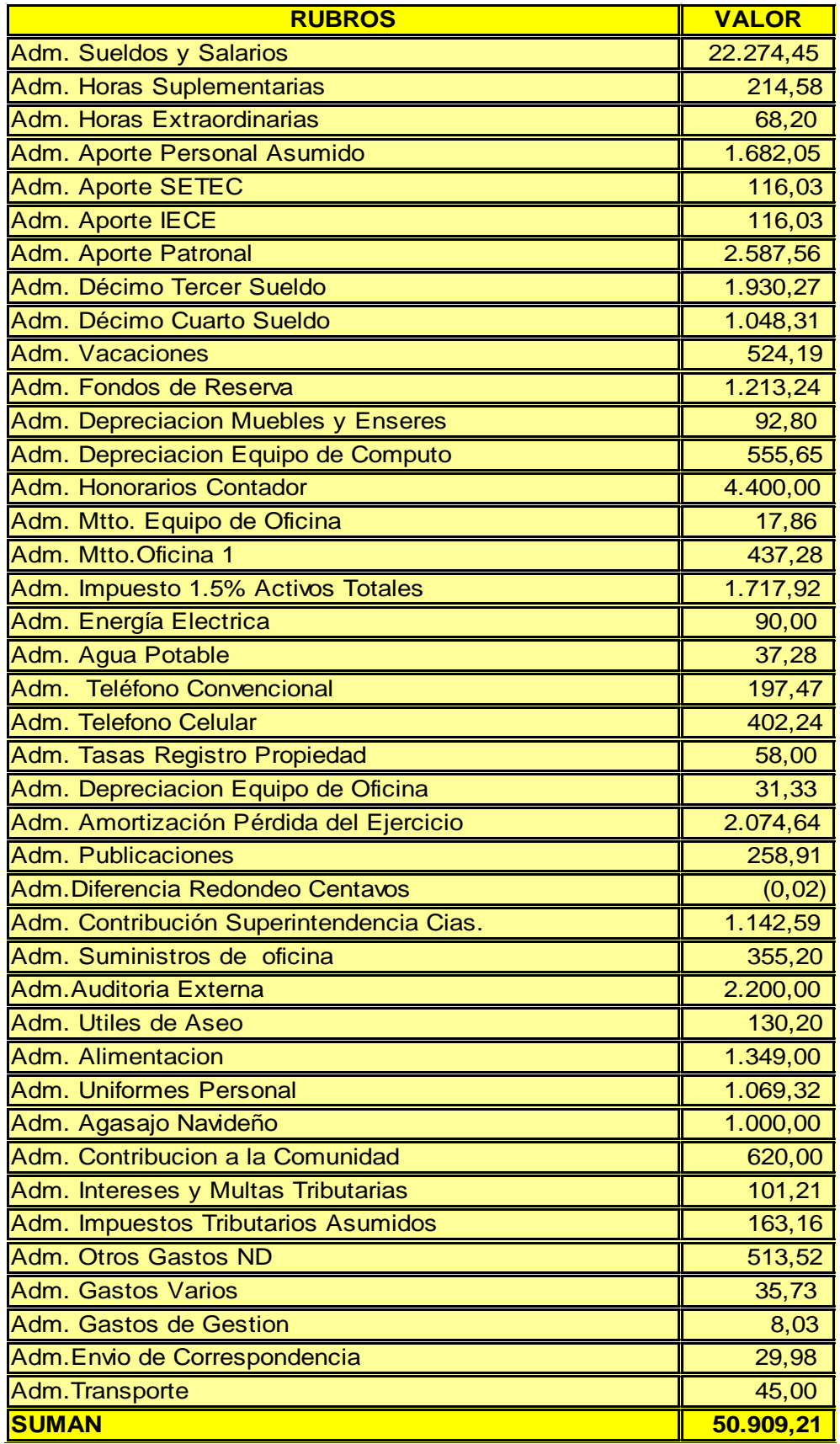

**Fuente:** Anexo 3 **Elaboración:** La autora **Tabla # 10: Gastos de venta**

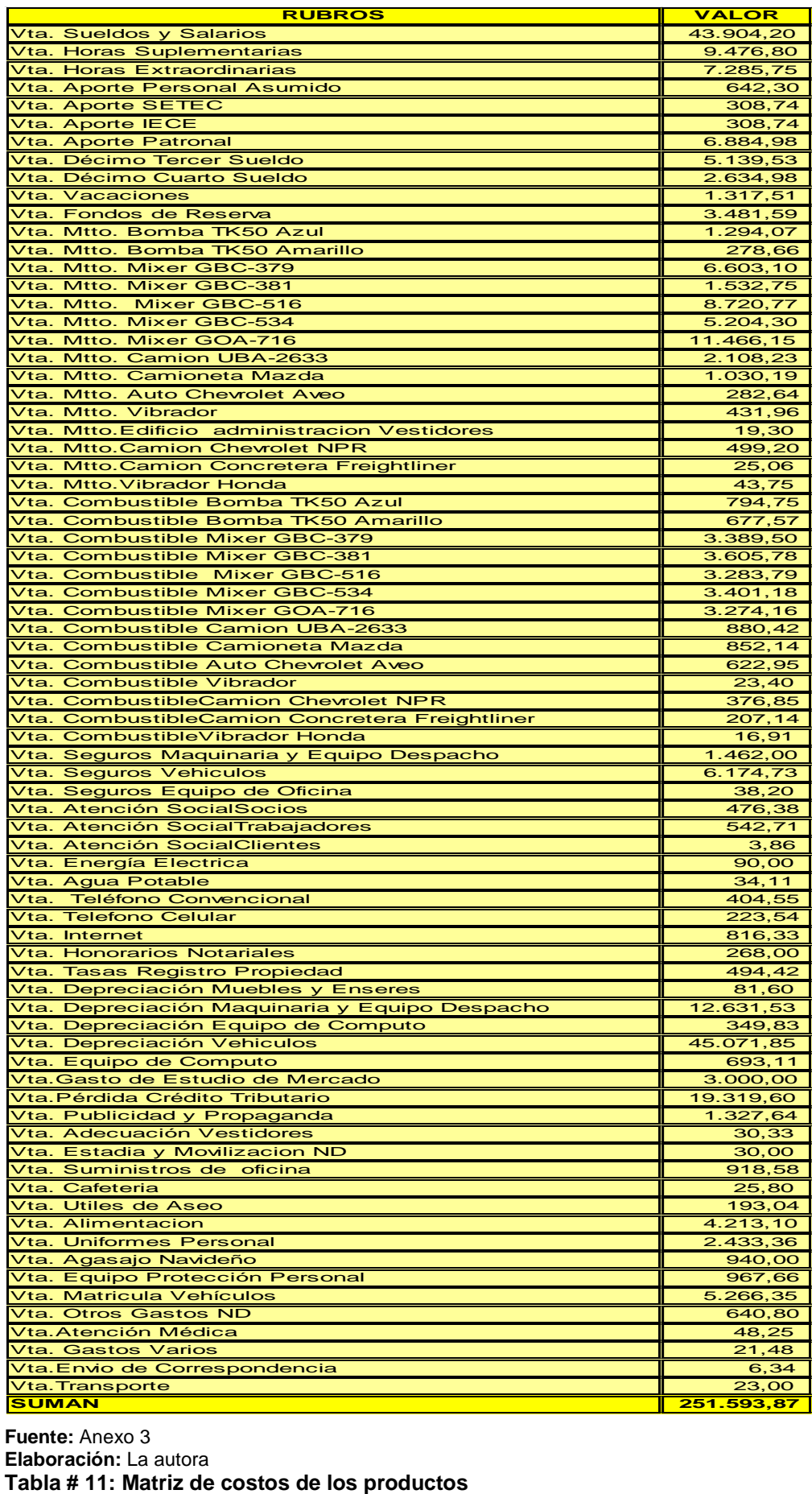

**Fuente:** Anexo 3 Elaboración: La autora<br>Tabla # 11: Matriz de costos de los productos

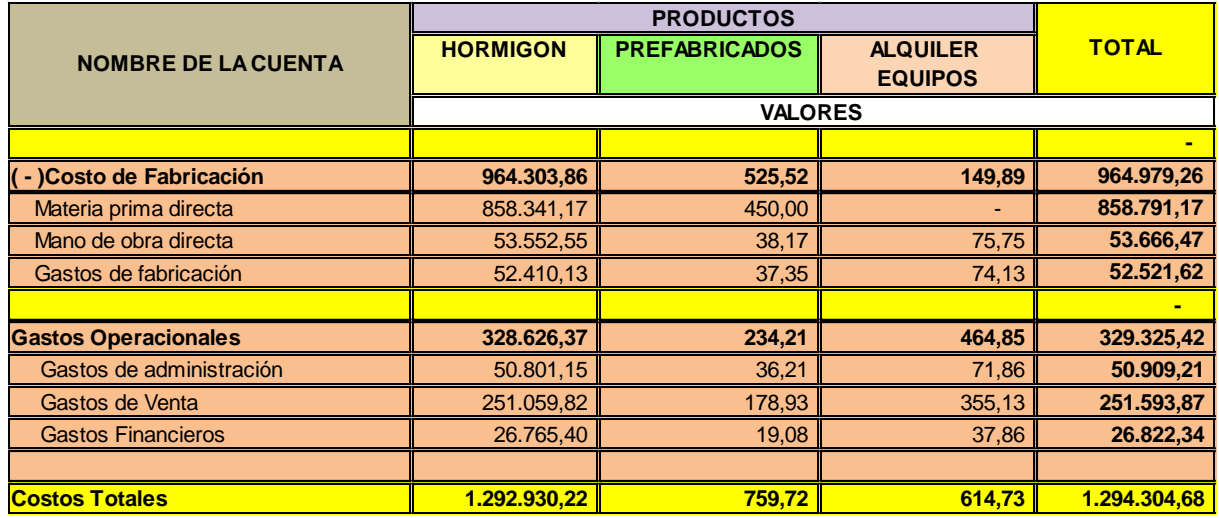

**Fuente:** Información recopilada de la Empresa **Elaboración:** La autora

**Volumen.-** El volumen se refiere al número de unidades producidas por una empresa, durante un periodo de tiempo, que generalmente puede ser un año; o también a la cantidad de servicios prestados.

La Empresa Hormi Center Cía. Ltda., se dedica a la producción de hormigón premezclado (metros cúbicos) y de prefabricados de hormigón (unidades). Además, presta los servicios de alquiler de equipos (días). La tabla siguiente, permite visualizar de mejor manera este comentario.

#### **Tabla # 12: Matriz del volumen de producción**

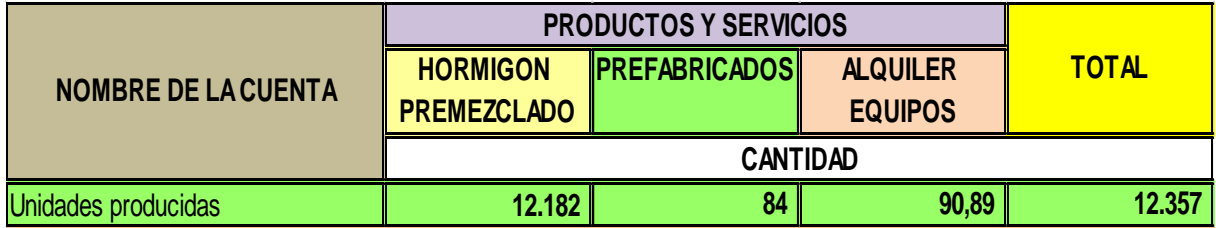

**Fuente:** Información recopilada de la Empresa **Elaboración:** La autora

En la tabla se verifica que la Empresa desde el 01 de enero hasta el 31 de octubre de 2014, ha tenido la siguiente producción:

- $\checkmark$  12. 182 metros cúbicos de hormigón premezclado
- 84 postes de hormigón
- $\checkmark$  90,89 días de alquiler de equipos

**Utilidad.**- La utilidad en el aspecto contable financiero es la diferencia que resulta entre las operaciones de venta y costos de hacer y vender de las empresas en la producción de bienes o en la entrega de servicios. Por ejemplo: se realiza la venta de los productos en USD. 100,00, pero los egresos que se realizaron para producir esos bienes fueron de USD. 85,00, la diferencia de USD. 15,00, corresponde a la utilidad.

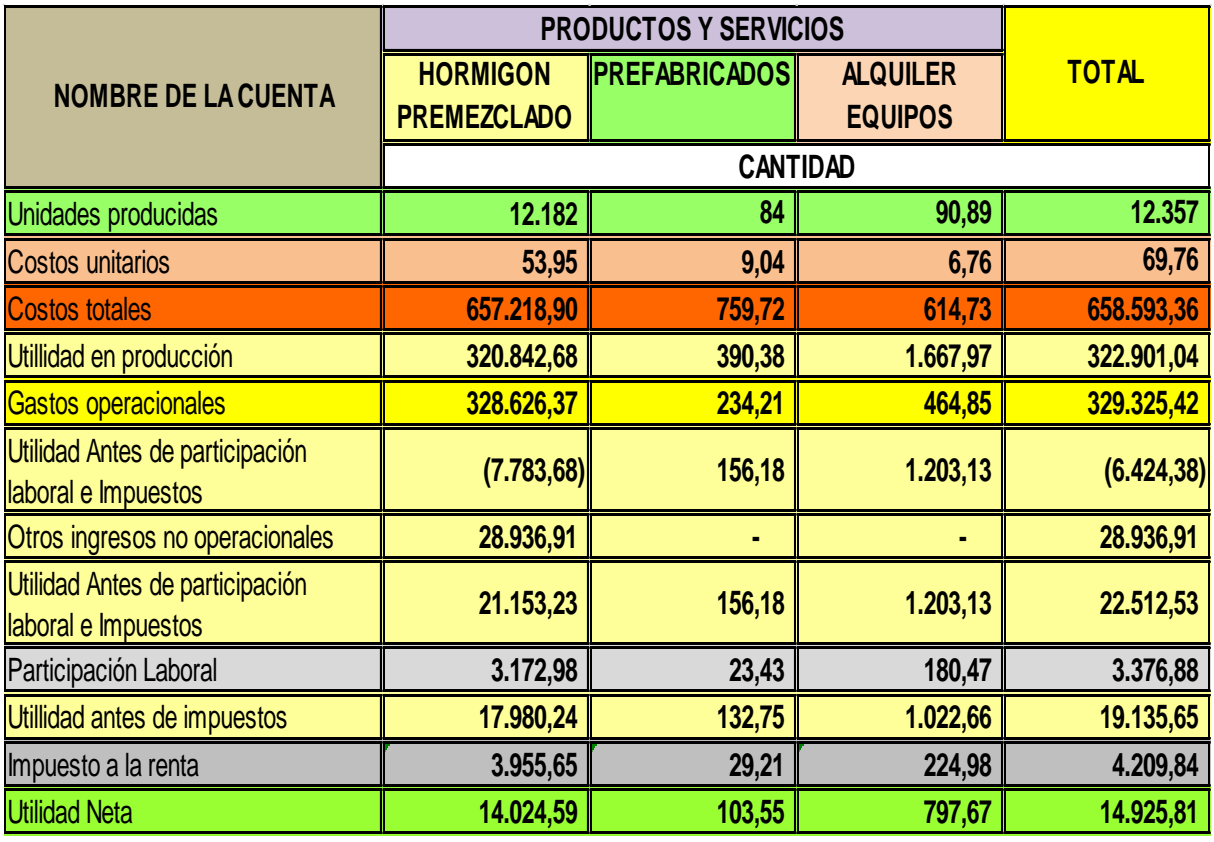

#### **Cuadro # 13: Matriz de determinación de la utilidad neta**

**Fuente:** Información recopilada de la Empresa **Elaboración:** La autora

Realizando la representación gráfica de los datos expuestos en la matriz de utilidades, se verifica que el rubro que mayor rédito deja a la empresa, es precisamente la producción y venta de hormigón premezclado, siguiéndole en importancia el rubro de servicios que corresponde al alquiler de equipos. En cambio la producción de prefabricados de hormigón (postes de 2,50 y 3 metros de altura), no tiene aún, el despegue que la empresa requiere, para convertirse en un ítem de importancia para los objetivos de la fábrica.

Por lo señalado, considero necesario que se actualice el estudio de mercado, con el fin de conocer cuáles son los requerimientos y exigencias de los clientes, es o no necesario un campaña de marketing, análisis de la competencia, etc.

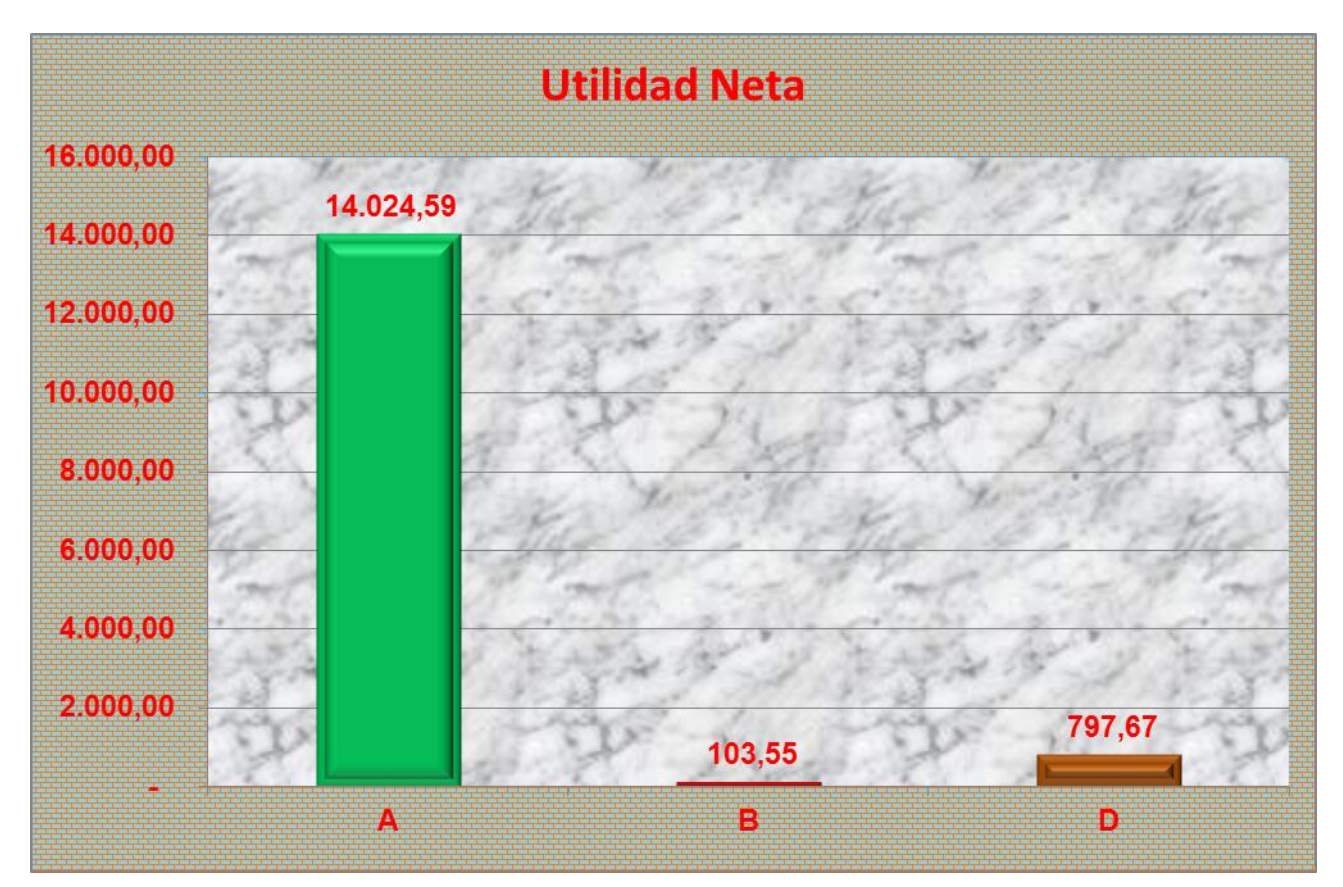

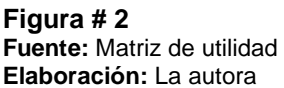

# **3.3. Fijación de precios**

Para la fijación de precios de los productos que elabora la Empresa Hormi Center Cía. Ltda., la administración de la misma, ha tomado en consideración algunos aspectos interno y externo de la organización, en vista de la incidencia y movimiento del mercado de estos bienes y servicios. Entre los elementos internos que forman parte de la determinación de precios de los productos se tiene:

- $\checkmark$  Precios de la materia prima que está integrada por:
	- o Cemento al granel
	- o Arena
	- o Ripio ¾
	- o Sikaplast 1000R
	- o Plastocrete 169 HE
	- o Grava ¾
- $\checkmark$  Costo de la mano de obra directa
- $\checkmark$  Costos de fabricación compuesto de:
- o Costos de los materiales indirectos
	- o Mano de obra indirecta
	- o Otros costos de fabricación
- $\checkmark$  Gastos operacionales formados por:
	- o Gastos de administración
	- o Gastos Financieros
- $\checkmark$  Gastos de ventas
- $\checkmark$  Margen de utilidad

Ahora bien, hay que tener presente en la fijación de precios los aspectos externos que inciden en este temas, tales como:

- $\checkmark$  Resistencia
- $\checkmark$  Tiempo del fraguado
- $\checkmark$  Precios de los productos de la competencia
- $\checkmark$  Volumen de producción de los productos de la competencia
- $\checkmark$  Segmentos de mercado al que se va a atender
- $\checkmark$  Monto de la inversión de la Empresa
- $\checkmark$  Políticas gubernamentales
- $\checkmark$  Planes de incremento de producción de la competencia
- $\checkmark$  Proyectos nuevos de producción de los mismos bienes
- $\checkmark$  Programas de publicidad y marketing de la competencia
- $\checkmark$  Calidad del producto
- $\checkmark$  Disponibilidad
- $\checkmark$  Cumplimiento y puntualidad
- $\checkmark$  Empatía

Los rubros señalados como internos y externos constituyen el sustento para que los accionistas y la administración de la Empresa, tomen las medidas pertinentes sobre la fijación de los precios en los cuales debe estar presente el margen de utilidad para cada bien o servicio de la organización.

Las decisiones adoptadas bajo ningún punto de vista deben apartarse del plan operativo anual, de la planeación estratégica, de su visión, misión, objetivos y metas; además deben tener presente siempre los conceptos de productividad y nivel de calidad, como los mejores aliados para alcanzar la competitividad y por ende la permanencia en el mercado y en la mente del consumidor final.

En la continuación de este análisis, se presenta la tabla de determinación del precio de venta para cada los bienes y servicios de la Empresa. Como se puede apreciar, los principales componentes del precio de venta como lo ya señalado son: materiales directos, mano de obra directa, costos de fabricación, gastos de administración, gastos financieros, gastos de venta y el margen de utilidad.

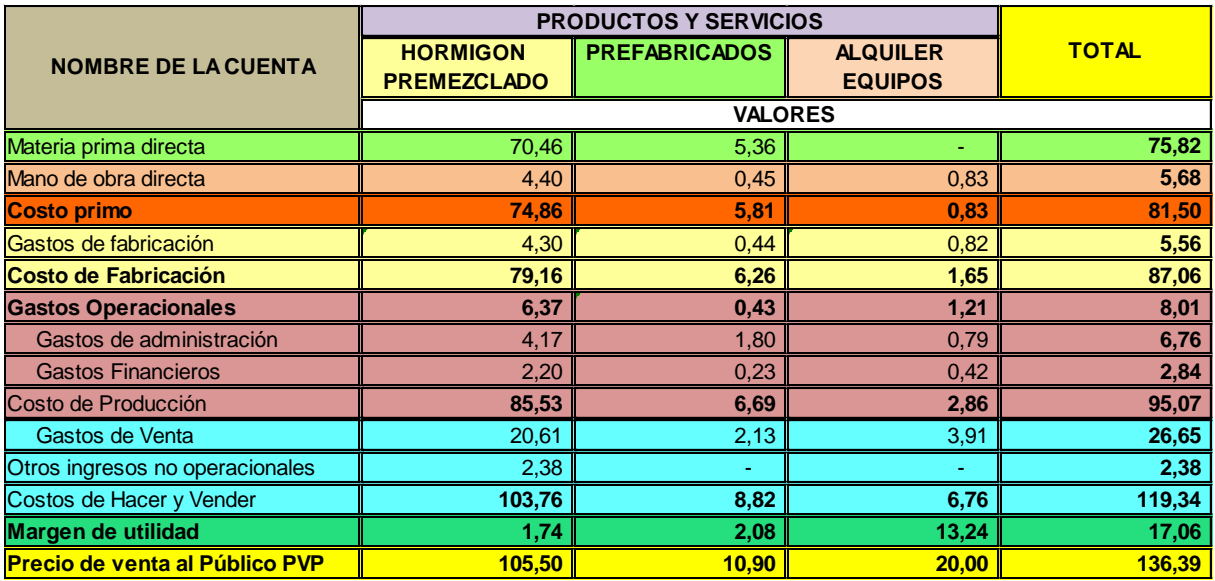

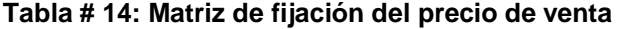

**Fuente:** Información recopilada de la Empresa **Elaboración:** La autora

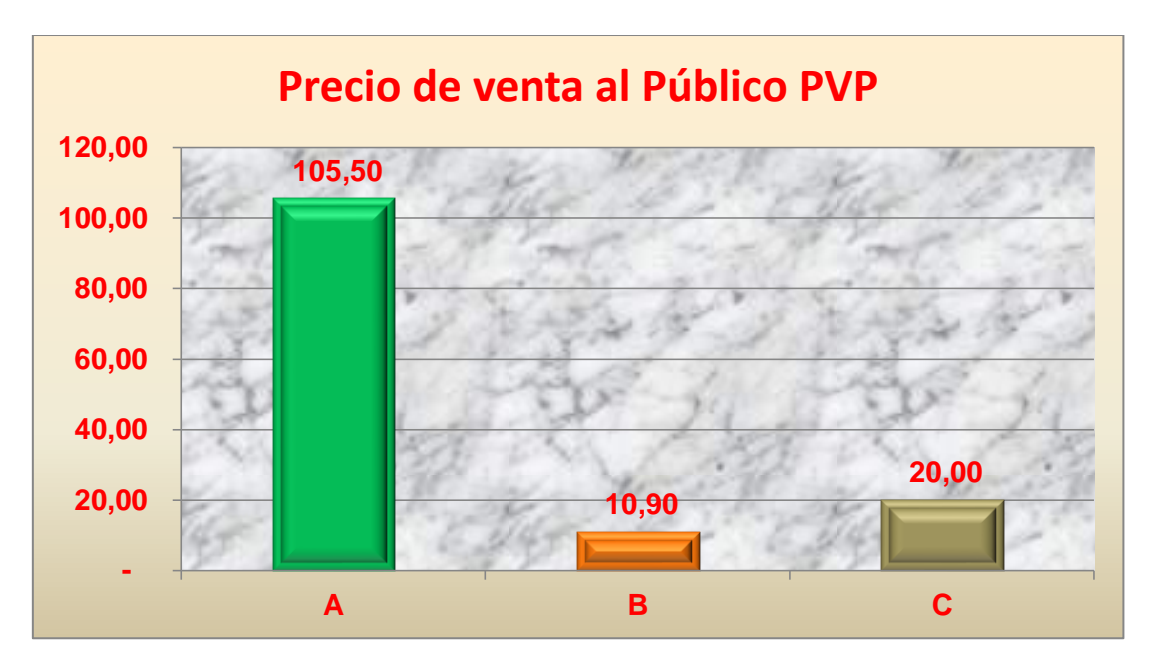

**Figura # 3 Fuente:** Matriz de fijación del precio de venta **Elaboración:** La autora

En la figura N° 3, se verifica que el hormigón es el producto de mayor precio en relación con los prefabricados y con los alquileres del equipo; ello obedece, a que es el producto estrella de la fábrica y a los insumos que se utilizan para la producción.

# **3.4. Determinación y análisis de la utilidad**

Cuando se habla de utilidad quiere decir que las empresas durante un periodo de tiempo, han ingresado más dinero del que egresaron para cubrir los costos de hacer y vender. Si la utilidad se representara en una pirámide se tendría que colocar en forma invertida, porque el espacio más ancho corresponde a la bruta, es decir, aquella utilidad que se obtiene luego de deducir a las ventas el costo de fabricación. En consecuencia, quedaría así:

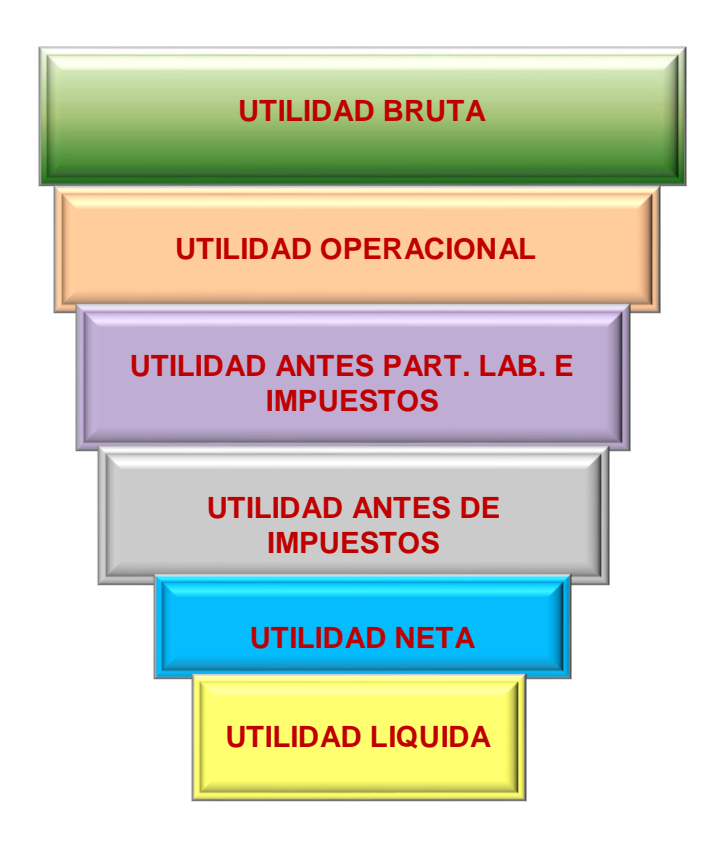

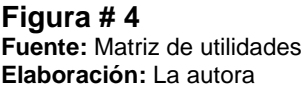

Para calcular la utilidad neta, es necesario deducir del valor que corresponde a las ventas netas de los bienes y servicios, los siguientes rubros:

 $\checkmark$  Costo de materiales directos

- $\checkmark$  Costo de mano de obra directa
- $\checkmark$  Costo de fabricación
- $\checkmark$  Gastos operacionales
- $\checkmark$  15% participación laboral
- $\checkmark$  22% impuesto a la renta

Para llegar a la utilidad líquida, se resta de la utilidad neta los valores que corresponden a las reservas, que pueden ser: legal 10%, estatutaria 8% y facultativa 10%.

La tabla denominado matriz de utilidades presenta la estructura contable para llegar a determinar la utilidad neta, como se puede apreciar.

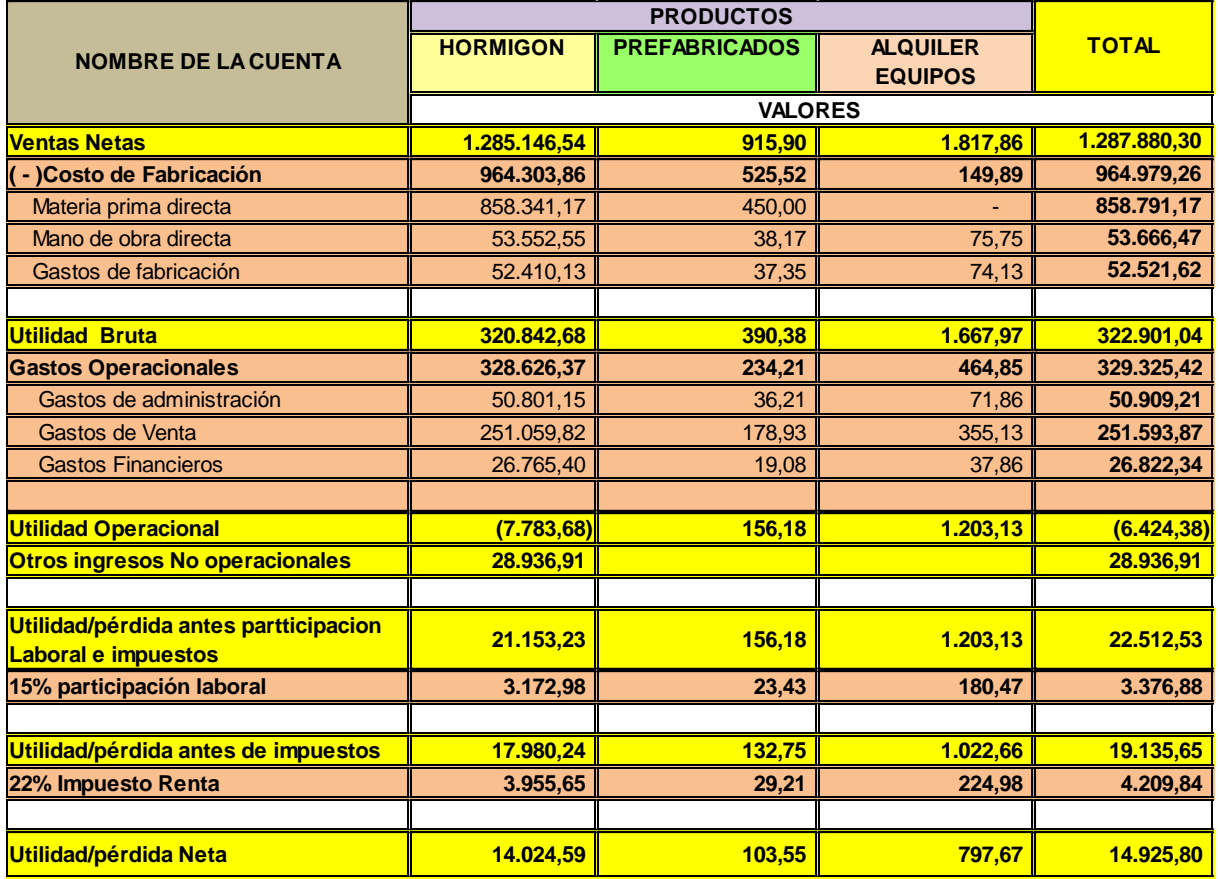

#### **Tabla # 15: Matriz de utilidades**

**Fuente:** Estados de Resultados de la Empresa **Elaboración:** La autora

A continuación se presenta la figura 4, que es la representación gráfica de los diferentes rangos que tiene la utilidad, la misma que obedece a la suma agregada de los gastos de acuerdo a su estructura u jerarquía contable.

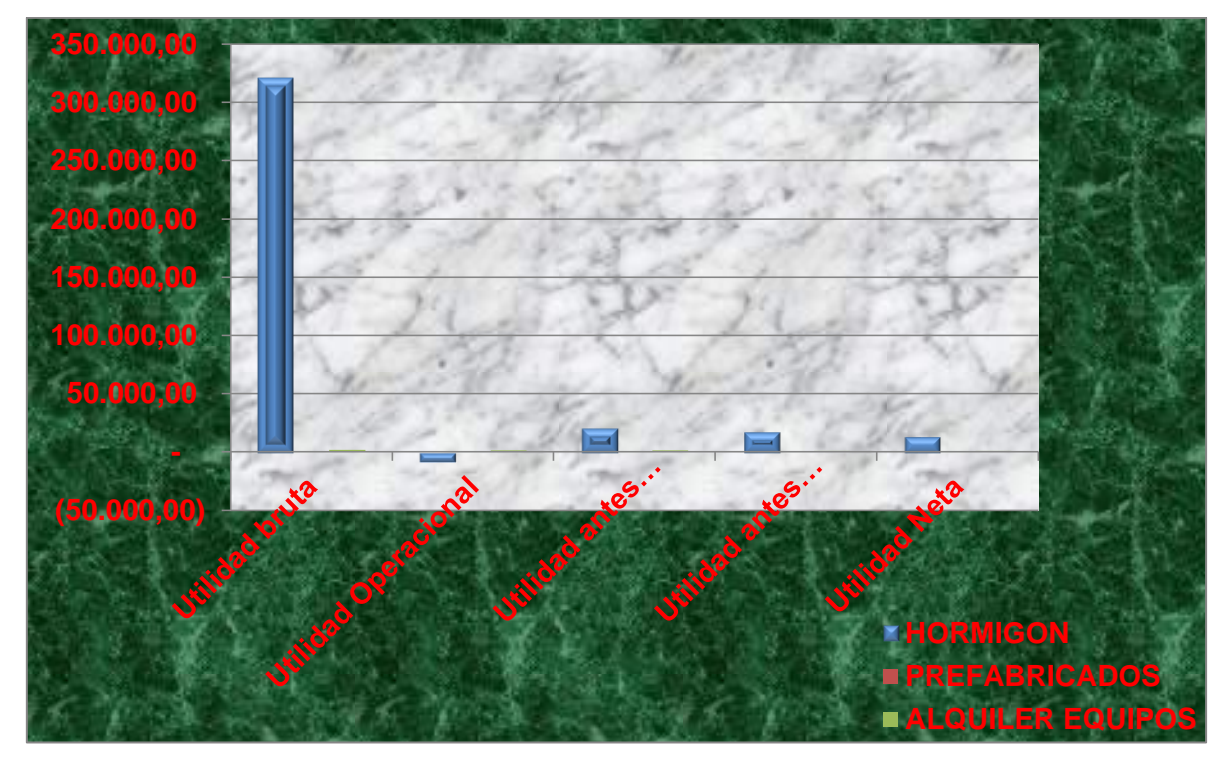

**Figura # 4 Fuente:** Matriz de utilidades **Elaboración:** La autora

También se grafica la utilidad neta generada durante el periodo 01 de enero al 31 de octubre de 2014, como se puede apreciar en la figura siguiente.

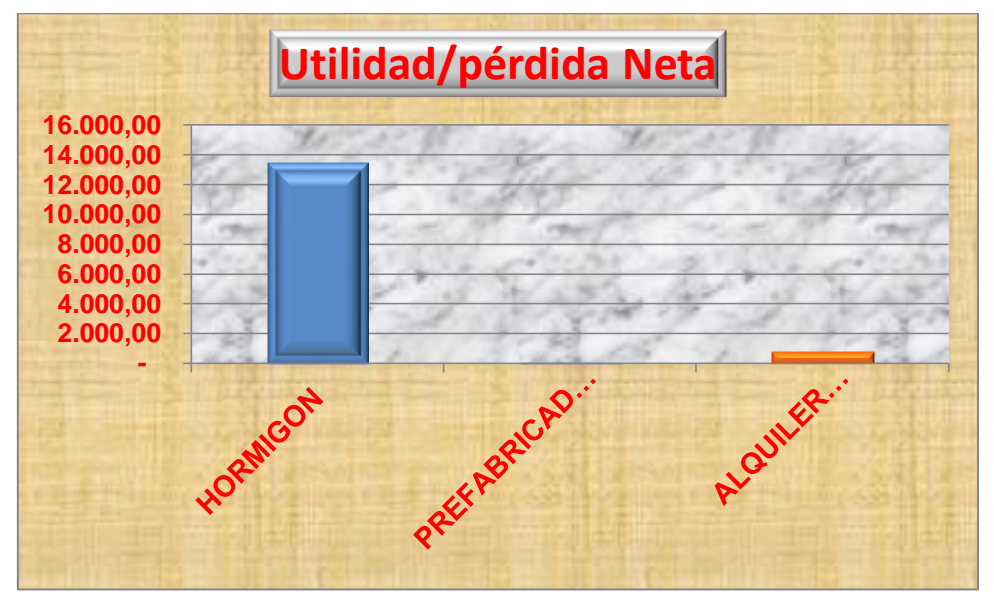

**Figura # 5 Fuente:** Matriz de utilidades **Elaboración:** La autora

# **CONCLUSIONES Y RECOMENDACIONES**

# **Conclusiones**

Luego de la elaboración de la presente investigación, me permito expresar las conclusiones siguientes:

- 1. La importancia que marcan las herramientas administrativas existentes en la actualidad para que la toma de decisiones en el corto plazo se enrumben hacia los objetivos y metas planteadas por los inversionistas en general; entre las que constan: teoría de restricciones, justo a tiempo, cultura de calidad total, entre otras.
- 2. Es fundamental diferenciar los requerimientos básicos en el proceso administrativo del corto plazo con otros plazos, en razón de que éste se constituye en la piedra angular de las decisiones que se puedan tomarse para el largo plazo. En consecuencia la información administrativa básica que se requiere es la siguiente:
	- $\checkmark$  Plan Operativo Anual POA,
	- $\checkmark$  Presupuesto (De Caja, de Producción, de Ventas, de Inventarios, Mano de Obra, Talento Humano, etc.,
	- $\checkmark$  Control Presupuestario,
	- Estados Financieros Mensuales (Flujo de Efectivo, Estado de Resultados, Estado de Situación Financiera, etc.),
	- $\checkmark$  Sondeos de mercado,
	- $\checkmark$  Encuestas a los clientes consumidores.
- 3. La contabilidad administrativa en la planeación tiene un papel fundamental, porque es la que suministra información interna y externa de la empresa en forma rápida, clara y concisa, con el aval de los dueños y administradores de la misma; lo cual sirve de base para la oportuna, eficiente, efectiva y económica toma de decisiones, porque esta información procesada (inventarios, activos fijos, ventas, indicadores de rendimientos, etc.), es el resultado del movimiento operativo en los procesos de elaboración de bienes o prestación de servicios que se expresan en los estados financieros.
- 4. Los estados financieros permiten realizar comparaciones ya sea con los resultados anteriores de la misma empresa o con los de otras que operan en la misma línea del

producto, proceso en el cual se analiza, se decide y se aplica las decisiones que más convenga a los intereses de la compañía.

- 5. El sistema de costeo que usan las empresas deben ser aplicadas de acuerdo al tamaño y tipo de actividad que lo realizan, con el fin de que la información que se procesa sea de fácil entendimiento y refleje cuál es la verdadera situación financiera y rentable de la firma; es decir, ¿el precio de venta fijado es aceptado en el mercado? ¿sirve para cubrir los costos totales de producción? ¿permite generar un margen de utilidad aceptable a los inversionistas?
- 6. La importancia que significa el manejo de los indicadores financieros en la toma de decisiones, porque, a través de éstos, se conoce la situación actual de la empresa, los correctivos que deben darse en el manejo de los costos, si es factible cambiar costos variables por fijos, reducir el personal, utilizar la capacidad instalada de las plantas en el ciento por ciento, mejorar el punto de equilibrio y rentabilidad de los inversionistas, etc.
- 7. La motivación y la autoestima juegan un papel importante en la decisión adoptada por los dueños de la fábrica hormigonera Homi Center Cía. Ltda., que dio origen al emprendimiento y por ende a la generación de oportunidades de trabajo a la sociedad y también la propuesta de una nueva alternativa para las obras de construcción de región austral del Ecuador.
- 8. La matriz de análisis de competencias y el FODA, son herramientas que deben ser consideradas por la administración de Hormi Center, con el fin de que puedan tomarse las decisiones adecuadas y acertadas en beneficio de sus inversionistas y por ende, de la colectividad de las provincias del Cañar y del Azuay.
- 9. La información proporcionada por la empresa, ha servido de base para la preparación de matrices tales como: análisis de rentabilidad de los productos; costos de los productos; volumen de producción; fijación del precio de venta y utilidades de los productos.

# **Recomendaciones**

Las conclusiones señaladas, son la base para la determinación de las recomendaciones que se citan:

- 1. Considerar la importancia de las herramientas administrativas existentes en la actualidad, coadyuvando con la teoría de restricciones, justo a tiempo, cultura de calidad total, en la toma de decisiones en el corto plazo con el fin de que se orienten hacia los objetivos y metas planteadas por los inversionistas en general.
- 2. Diferenciar los requerimientos básicos en el proceso administrativo del corto plazo con otros plazos, a través de una acertada planificación estratégica, con el fin de que las decisiones que se puedan tomarse para el largo plazo, sean el resultado de:
	- $\checkmark$  Plan Operativo Anual POA,
	- Presupuesto (De Caja, de Producción, de Ventas, de Inventarios, Mano de Obra, Talento Humano, etc.,
	- $\checkmark$  Control Presupuestario,
	- $\checkmark$  Estados Financieros Mensuales (Flujo de Efectivo, Estado de Resultados, Estado de Situación Financiera, etc.),
	- $\checkmark$  Sondeos de mercado,
	- $\checkmark$  Encuestas a los clientes consumidores.
- 3. Destacar el papel protagónico de la contabilidad administrativa en la planeación, como suministrador de información interna y externa de la empresa, por medio de documentos e informes rápidos, claros y concisos, con el aval de los dueños y administradores de la misma; con el propósitos de que sirvan de base para la oportuna, eficiente, efectiva y económica toma de decisiones, sobre la información procesada (inventarios, activos fijos, ventas, indicadores de rendimientos, etc.), que es el resultado del movimiento operativo en los procesos de elaboración de bienes o prestación de servicios que se expresan en los estados financieros.
- 4. Determinar la situación de la empresa frente a la competencia por medio de comparaciones entre los estados financieros anteriores de la misma empresa o con actuales de otras que operan en la misma línea del producto, con el fin de analizar, decidir y aplicar las decisiones que más convenga a los intereses de la compañía.
- 5. Aplicar el sistema de costeo en las empresas, a través de la determinación del tamaño y tipo de actividad que lo realizan, con el fin de que la información que se procesa sea de fácil entendimiento y refleje cuál es la verdadera situación financiera y rentable de la firma, para despejar las interrogantes: ¿el precio de venta fijado es

aceptado en el mercado? ¿sirve para cubrir los costos totales de producción? ¿permite generar un margen de utilidad aceptable a los inversionistas?

- 6. Utilizar indicadores financieros por medio de la toma de decisiones, con el fin de conocer la situación actual de la empresa y poder realizar los correctivos que deben darse en el manejo de los costos, analizando la factibilidad de cambiar costos variables por fijos, reducir el personal, utilizar la capacidad instalada de las plantas en el ciento por ciento, mejorar el punto de equilibrio y rentabilidad de los inversionistas, etc.
- 7. Destacar la importancia de la motivación y la autoestima en la decisión adoptada por los dueños de la fábrica hormigonera Homi Center Cía. Ltda., que dio origen al emprendimiento y por ende a la generación de oportunidades de trabajo a la sociedad y también la propuesta de una nueva alternativa para las obras de construcción de región austral del Ecuador.
- 8. Utilizar la matriz de análisis de competencias y el FODA, como herramientas de apoyo en la administración de Hormi Center, con el fin de que puedan tomarse las decisiones adecuadas y acertadas en beneficio de sus inversionistas y por ende, de la colectividad de las provincias del Cañar y del Azuay.
- 9. Preparar matrices por medio de la información proporcionada por la empresa, con el fin elaborar el análisis de rentabilidad de los productos; los costos de los productos; el volumen de producción; la fijación del precio de venta y utilidades de los productos.

# **BIBLIOGRAFÍA**

González, Sixto, Ing. Gerente de Planta. Empresa Hormi Center Cía. Ltda. Compilación sobre diseño y fabricación de hormigones.

Estado de resultados de la Empresa Hormi Center Cía. Ltda. Octubre 2014

Rodríguez, Lorena & González Sixto. Documento con información de la Empresa Hormi Center Cía. Ltda. (Noviembre 2014)

Verdugo, Flavio. Compilación de Gerencia de Calidad Total (Catedrático U. Católica Sede Azogues). Año 2012.

Alfaro, Emigdio, Mg. Sistemas de costeo. Disponible en le página Web: brd.unid.edu.mx/

El papel de la contabilidad administrativa en el control administrativo. Disponible en la página Web: [https://administrativauni](https://administrativauni/)

Leidinger, Roland, Ing. Revista especializada en economía y negocios. Disponible en la página Web. [www.medioempresarial.com](http://www.medioempresarial.com/)

Medina León, C. Alberto, Dr. C. Nogueira, Rivera, Dianelys, Dra. Lázaro Quintana Tápanes Lázaro, Dr. Nogueira, Rivera, Carlos, Msc. Herramientas económicas - financieras para la toma de decisiones gerenciales. Universidad de matanzas, Camilo Cienfuegos. Disponible en la página Web: [www.bibliociencias.cu/](http://www.bibliociencias.cu/)

Sánchez, Ballesta, Juan, Pedro. Análisis de rentabilidad de la empresa. Disponible en la página:<http://www.5campus.com/>

Santandreu, Eliseu. Profesor de EADA. Coordinador del El análisis de la empresa a través de los área de formación del Centre Metal – lurgic. Disponible en la página Web: www.centrem.cat/ecomu/upfiles/publicacions/analisi.pdf

Teoría de Restricciones de Leidinger, Roland. Disponible en:<http://cdiserver.mba-sil.edu.pe/>

Turmero, Iván, Ing. Msc. Indicadores financieros. Universidad Nacional Experimental Politécnica, Antonio José de Sucre. 2010. Disponible en la página Web: www.monografias.com/

Vergés, Jaime, Joaquín. Análisis del funcionamiento económico de las Empresas. Medida de la eficiencia: de la rentabilidad a la productividad. Prof. Catedrático de Economía Financiera y C. Disponible en la página Web: gent.uab.cat/jverges/es

.

**ANEXOS**

**ANEXO 1**

**ENCUESTAS**

### **INGENIEROS CIVILES**

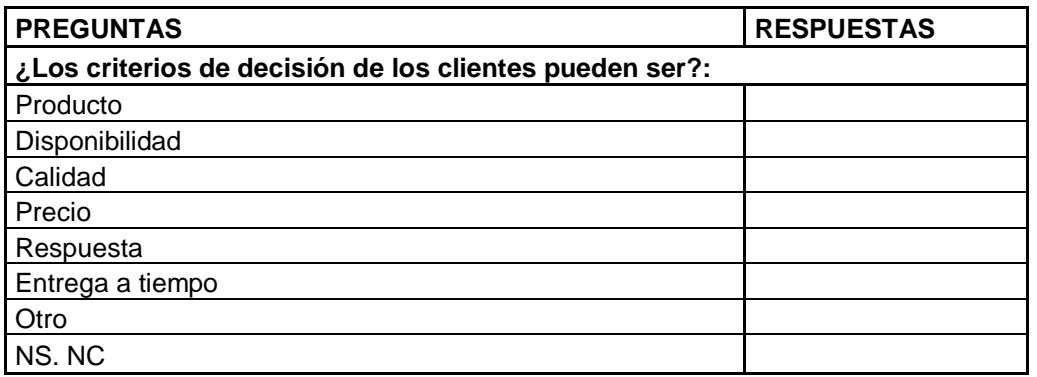

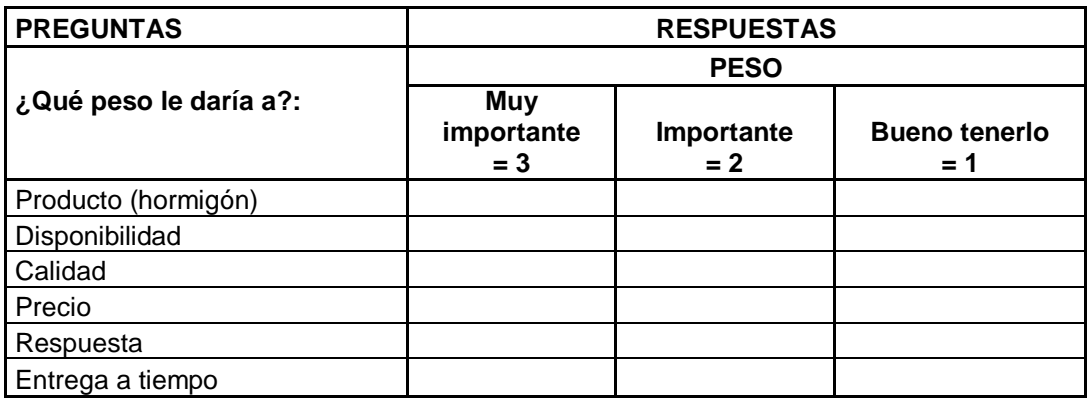

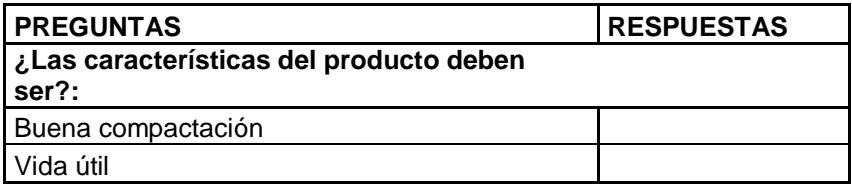

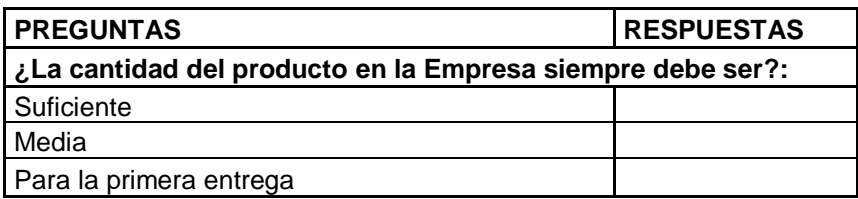

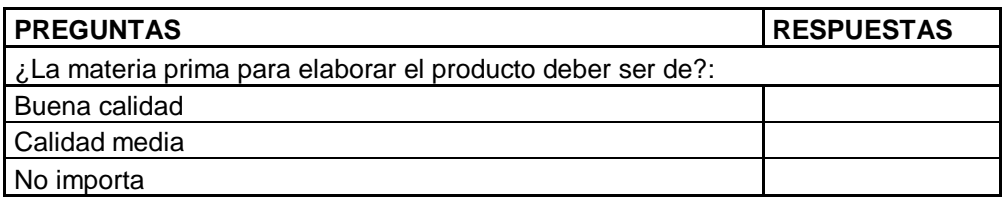
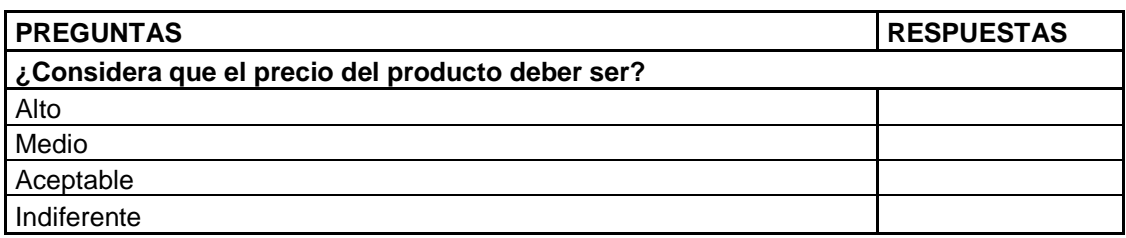

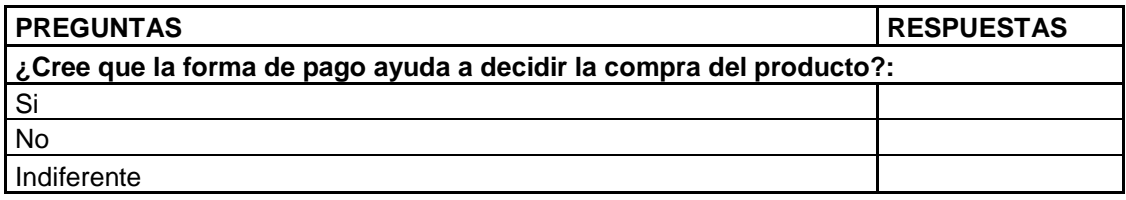

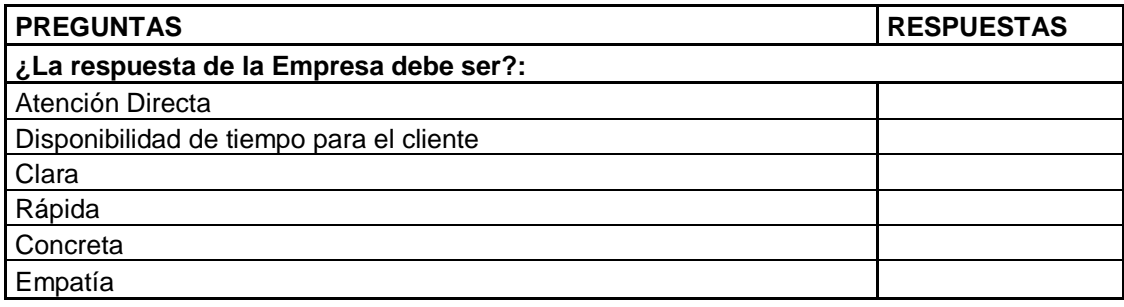

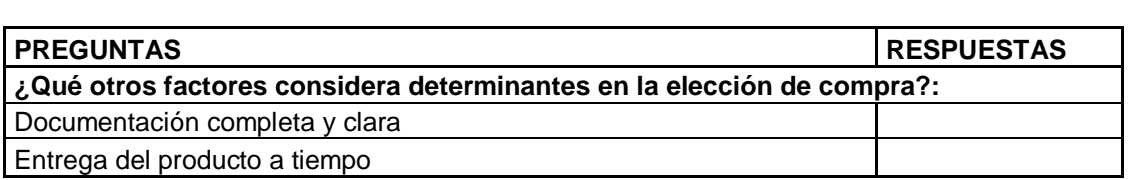

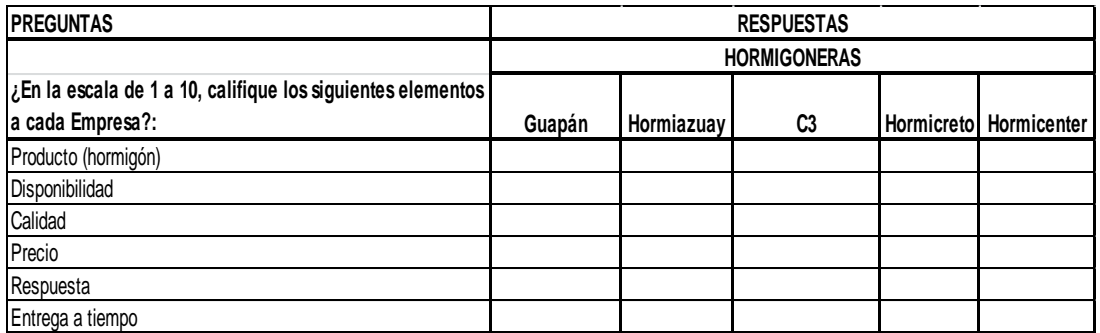

**ANEXO 2**

**DOCUMENTOS DE LA EMPRESA**

# **INFORMACIÓN GENERAL**

### **HISTORIA DE LA EMPRESA**

**HORMI CENTER CIA LTDA**, constituida el 14 de marzo del 2012, teniendo como objetivo principal el brindar a los mercados de la Provincia del Cañar y Azuay productos y servicios de alta calidad a fin de satisfacer las necesidades de los constructores, sustentados en la experiencia acumulada en la elaboración y comercialización del hormigón premezclado.

# **RAZÓN DE SU FORMACIÓN**

El inicio de Nuestra Empresa se deriva de la perseverancia de quince profesionales visionarios, unidos por un firme compromiso, el aportar nuestros conocimientos para la fabricación de nuestro producto, **el hormigón** en sus diferentes composiciones ; y que juntos dirigieron sus esfuerzos hacia la creación y formación de bases sólidas, que con el tiempo lograremos convertir a nuestro proyecto sustentable superando infinidad de retos surgidos, a fin de poder llegar a cumplir con las expectativas de nuestro clientes; Comprendemos la importancia de invertir para desarrollar tecnología en sus diferentes áreas, con el fin de descubrir, conservar, engrandecer y aprovechar al máximo, el potencial que la experiencia nos ha brindado, es así que decidimos emprender y contribuir con el adelanto de nuestra región.

### **MISION**

Brindar a nuestro cliente un producto de alta calidad con un servicio personalizado y oportuno.

### **VISION**

Llegar a ser la empresa líder en soluciones integrales de la construcción, a través del mejoramiento continuo y ambientalmente sustentable.

# **FORTALEZAS**

Profesionalismo, Experiencia, Tecnología de Punta, Calidad de nuestro producto en sus diferentes diseños, Servicio y Licencia Ambiental.

# **PERFIL DEL EQUIPO ACCIONARIO DE LA EMPRESA**

· Somos Líderes, Capaces de guiarnos y guiar a los demás.

· Somos Activos, pues tomamos la iniciativa para lograr generar soluciones.

. Nos sentimos Comprometidos, con nosotros mismos, con el equipo de trabajo y con nuestros clientes.

- · Somos Cumplidos, hacemos lo que decimos.
- · Somos Leales, Honrados y Sinceros.
- · Somos Abiertos, A los cambios, a experimentar, y a hacer cosas diferentes.

### **NUESTROS PRODUCTOS**

Producimos todos los tipos de hormigón de acuerdo a los requerimientos de nuestros clientes garantizando la calidad y servicio a precios competitivos.

# **POLITICAS DE COMERCIALIZACION DE HORMIGÓN**

### **DE LA VENTA DE HORMIGÓN**

**Responsabilidad de la Gerencia General:** La recepción del cliente, solicitar a la planta de hormigón la inspección en obra, negociación de precios, indicar al cliente que el despacho se lo realizará previo cancelación y/o concesión de días de crédito mismo que dependiendo del cliente se los podrá conceder hasta un máximo de 30 días.

Eventualmente la recepción del cliente lo podrá realizar el Jefe de Planta, Supervisor, facturador quienes coordinaran la factibilidad para el despacho del producto; previa autorización de la Gerencia General en el caso de que se trate de un cliente solvente se concederá de 24 a 48 horas de gracia para que el cliente proceda a cancelar a personal autorizado en la obra o en las oficinas de la Compañía.

**Responsabilidad Facturación: Panelista 1:** Ingreso al sistema de producción con los datos de los diferentes clientes, coordinar con el Panelista 2 para el despacho de los diferentes diseños a hacia las diferentes obras. Informar, reportar y controlar stocks de materias primas.

**Responsabilidad Facturación: Panelista 2:** Ingreso al sistema de ventas y apertura de códigos, coordinar con el Panelista 1 para el despacho de los diferentes diseños a hacia las diferentes obras. Facturación respectiva. Coordinar con Panelista 1 el ingreso, reportes, control de stocks de materias primas.

**Responsabilidad Asistente Administrativo**: Realizar los depósitos en bancos por ventas de hormigón Entrega de Facturas, Recuperación de retenciones en ventas, Recuperación de Cartera para el efecto se deberá percatar que las retenciones estén correctamente llenadas.

**Responsabilidad del Jefe y Supervisor de la Planta de Hormigón:** Inspección de obras de acuerdo a formato adjunto, emisión del informe (que incluye datos personales, volumen sugerido y fecha posible para la obra), elaboración del diseño de producción diario, coordinar con el cliente antes de las entregas con el fin de tener un servicio eficiente, producción de hormigón, cumplir con las entregas de

saldos de hormigón con la autorización de la Unidad de Comercialización, control de calidad en obra, servicio postventa. Instruir al cliente que previo el pago se procederá al despacho del producto

**Responsabilidad de los Choferes de la Planta de Hormigón:** Trasladar el producto hacía la obra con la mayor seguridad respetando la normativa de la Ley de Tránsito Vigente, y salvaguardando los bienes de la Compañía, por ningún motivo puede modificar el producto, en el caso de que en obra el cliente solicite el incremento de agua u otra novedad deberá comunicar a su inmediato superior a fin de tomar las acciones pertinentes inmediatas. Eventualmente y previa solicitud de su inmediato superior estará autorizado a recibir el dinero correspondiente al despacho realizado.

**Responsabilidad de los Bomberos y de la Planta de Hormigón:** Trasladar los equipos hacía la obra con la mayor seguridad respetando la normativa de la Ley de Tránsito Vigente, y salvaguardando los bienes de la Compañía, deberá comunicar a su inmediato superior en el caso de novedades tanto en el traslado cuanto en el despacho en la obra.

**Responsabilidad de los Auxiliares de Bomba y de la Planta de Hormigón:** Trasladar los equipos hacía la obra con la mayor seguridad respetando la normativa de la Ley de Tránsito Vigente, y salvaguardando los bienes de la Compañía, deberá comunicar a su inmediato superior en el caso de novedades tanto en el traslado cuanto en el despacho en la obra.

#### **ENTREGA DEL PRODUCTO SEGÚN TIPO DE CLIENTE**

Para clientes de obras que se ejecuten en el mismo día, la planta de Hormigón luego de coordinar con el cliente, debe sujetarse a la orden de producción emitida por el Jefe de Planta y si existiera saldos por entregar no cancelados, estos deben ser autorizados por la Gerencia General para su cancelación respectiva en obra.

Para obras cuyos volúmenes se deba entregar en más de dos días, el Jefe de Planta en coordinación con el Supervisor de Planta emitirá una sola orden de producción por el total vendido y es responsabilidad coordinar con el cliente las entregas parciales de acuerdo a la disponibilidad de producción, que incluiría saldos no cancelados, hasta la culminación de la obra, estos deben ser autorizados por la Gerencia General para su cancelación respectiva en obra.

Para instituciones como Municipios, Ministerio de obras públicas y otros, la solicitud se realizaría directamente desde la parte Técnica de las mismas a la planta de hormigón, quienes a su vez, pedirán autorización a Comercialización para su despacho, de acuerdo a las políticas comerciales de los mismos.

### **CREDITOS POR HORMIGON.**

Para clientes de obras cuyos volúmenes no superen los 50 metros cúbicos de hormigón, el pago es de contado y en el caso de requerir saldos para su conclusión, estos serán enviados previa la autorización de la Gerencia General, los mismos que no deben superar el 15 % del volumen de obra.

Para clientes cuyos volúmenes superen los 50 metros de hormigón hasta los 100 metros, la Gerencia General analizará conceder crédito, y/o el pago será de contado y como garantía en el caso de existir saldos el cliente firmará el pagare respectivo.

Para obras particulares que superen los 100 metros, el personal responsable de la inspección comunicará al cliente que para ofrecer un precio 2 deberá firmar un **CONTRATO COMPRA- VENTA DE HORMIGON SUPERIOR A LOS 50 METROS CÚBICOS s**erá firmado por la Gerencia General de la Compañía y el Cliente y es común que el cliente solicite crédito, el mismo que debe ser negociado, no debe superar los sesenta días y para garantizar su pago debe entregar, cheque posfechado, garantía bancaría y/o letra de cambio notariada por el cupo máximo de crédito.

### **PRECIOS ESPECIALES**

Hormi Center Cía. Ltda., cuenta con una tabla de precios variable, de acuerdo a la ubicación de obra y volumen requerido, pero en algunos casos especiales el cliente solicita una revisión a los precios, los mismos que luego de un informe de inspección en obra por parte del Jefe de la planta de hormigón con recomendaciones y analizado el mismo por la Jefatura de Comercialización conjuntamente con la Dirección Financiera por volumen requerido, distancia a obra y factibilidad, emitirá la respectiva solicitud a la Gerencia de la Compañía para su autorización.

# **OTRAS CONSIDERACIONES:**

- La solicitud para el despacho se la realizará al menos con 48 horas de anticipación.
- En el caso de requerir hormigón de vertido directo en cantidad menor a la capacidad de los mixers ( $7m^3$ ), se facturará por los metros cúbicos del hormigón y los  $7$  metros cúbicos del transporte.
- Se optimizará el tiempo de descarga de hormigón en obra que no podrá ser mayor a una hora por vehículo.
- El cliente garantizará las condiciones de acceso a la obra mismas que deberán ser las apropiadas.
- En virtud del volumen estimado requerido y de acuerdo al cronograma de entrega la forma de pago será 50% de anticipo, 25% a la mitad de la obra y el 25% al finalizar

la obra en base a las fechas del cronograma serán emitidos los respectivos cheques posfechados.

- Los despachos se realizarán por el volumen específico solicitado, en el caso de requerir saldos adicionales menores a 7 metros cúbicos, el transporte se facturará por los 7 metros cúbicos.
- En el caso de que el cliente solicite despachos para fines de semana, y feriados el costo por metro cúbico será incrementado de acuerdo al análisis presentado por el departamento de contabilidad y que se detalla:

#### **Hormigon de vertido directo:**

USD/m3 4,94 precio adicional para fines de semana y festivos USD/m3 4,41 precio adicional para jornadas suplementarias de lunes a viernes.

#### **Hormigon con bomba:**

USD/m3 7,81 precio adicional para fines de semana y festivos USD/m3 7,35 precio adicional para jornadas suplementarias de lunes a viernes.

ING. LORENA RODRÍGUEZ ESCANDÓN ING. SIXTO GONZÁLEZ SALAMEA

GERENTE GENERAL JEFE DE PLANTA

**ANEXO 3**

**ESTADO DE RESULTADOS DEL 01 DE ENERO AL 31 DE OCTUBRE DE 2014**

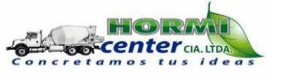

# **HORMI CENTER CIA. LTDA.**

### **ESTADO DE RESULTADOS**

### **PERIODO REPORTADO**

**AL : 31/10/2014 0:00:00** 

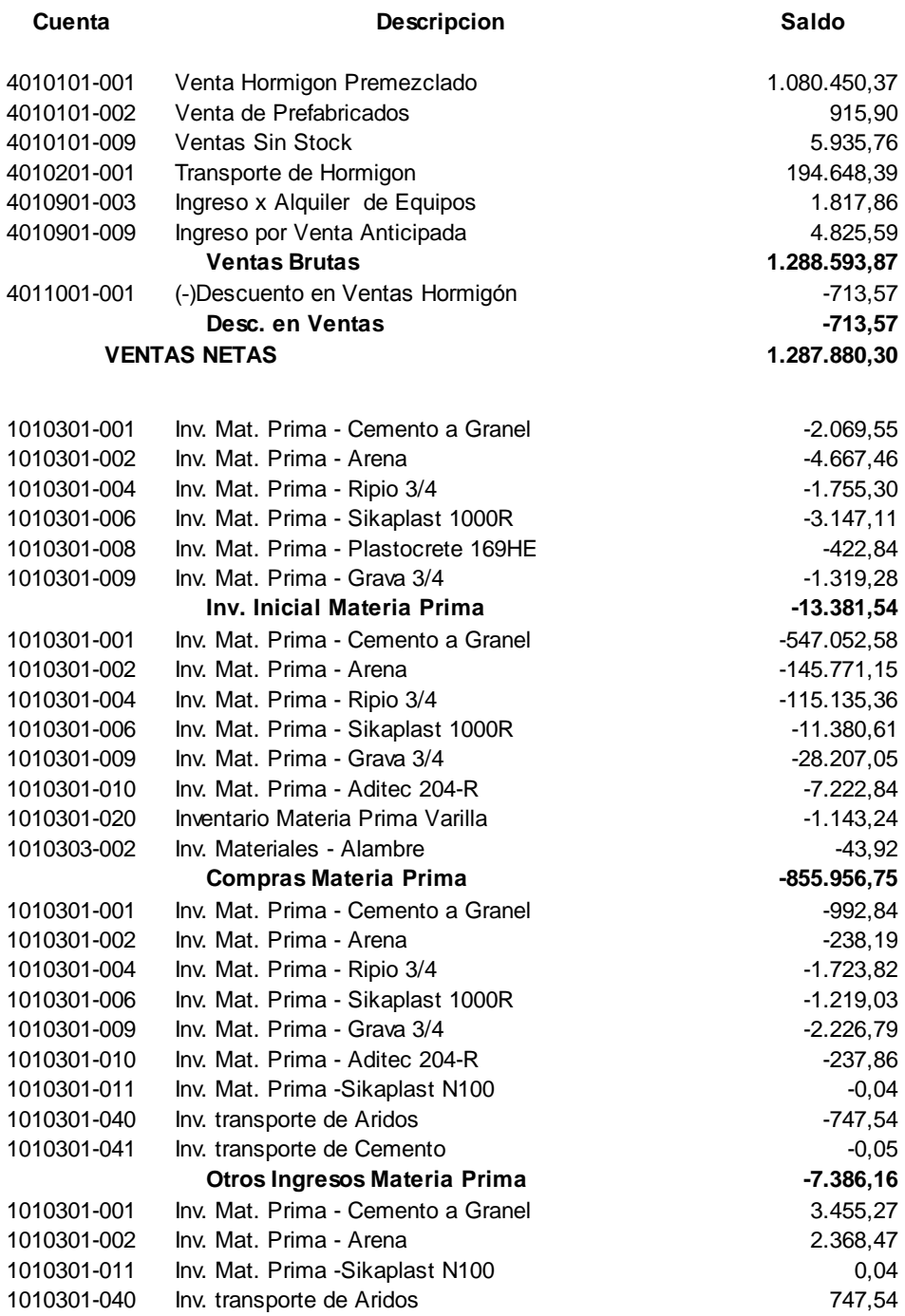

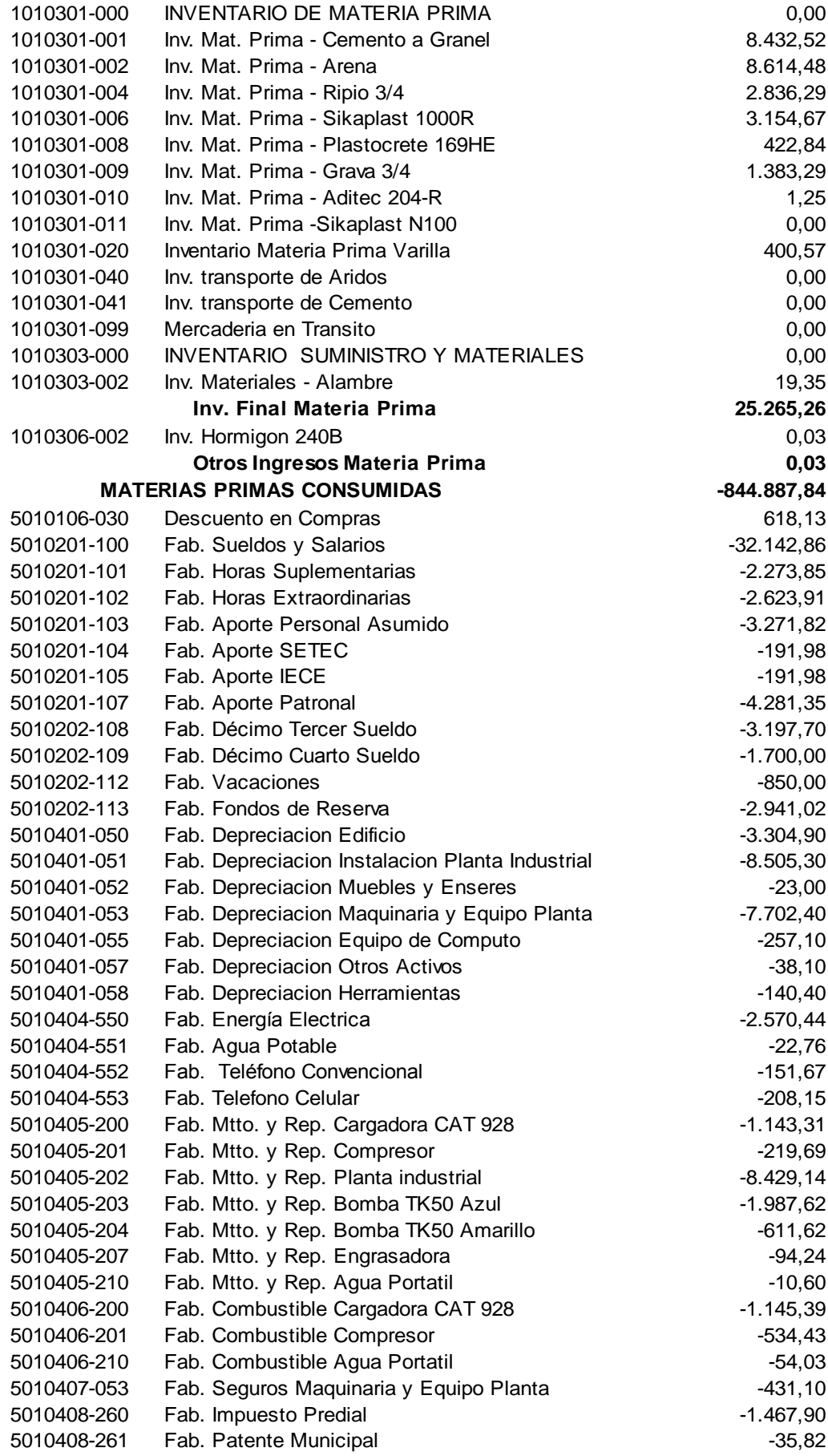

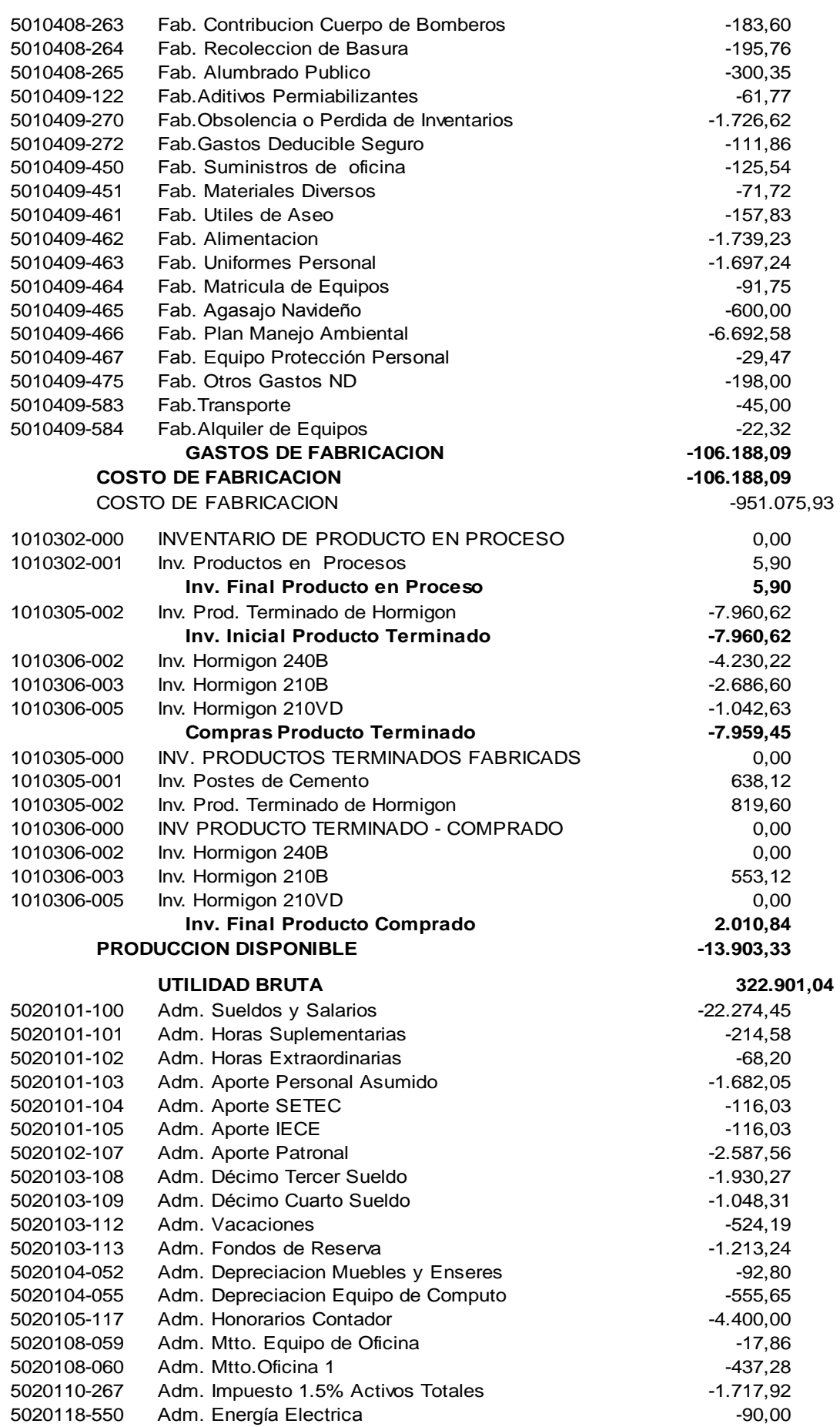

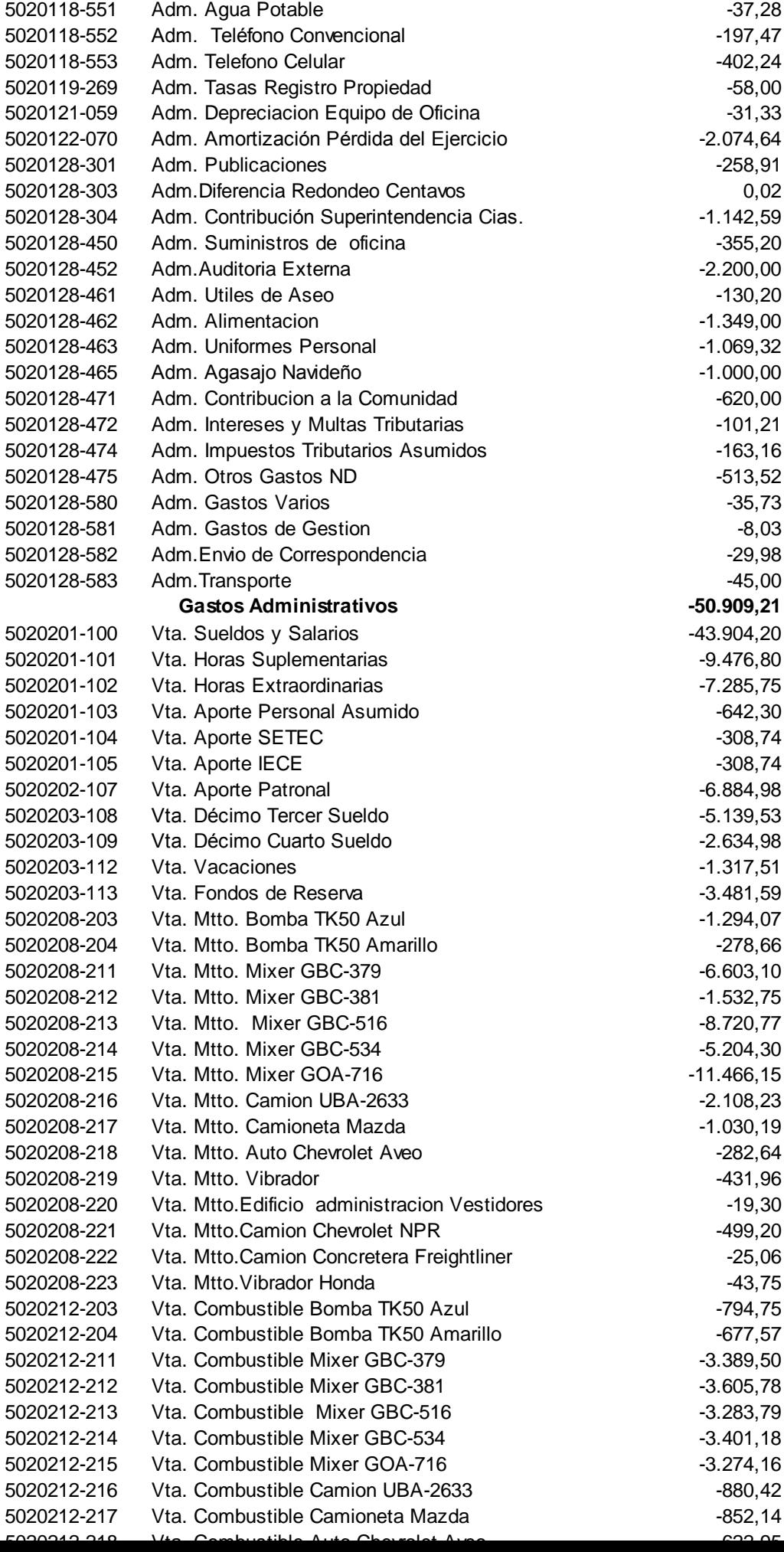

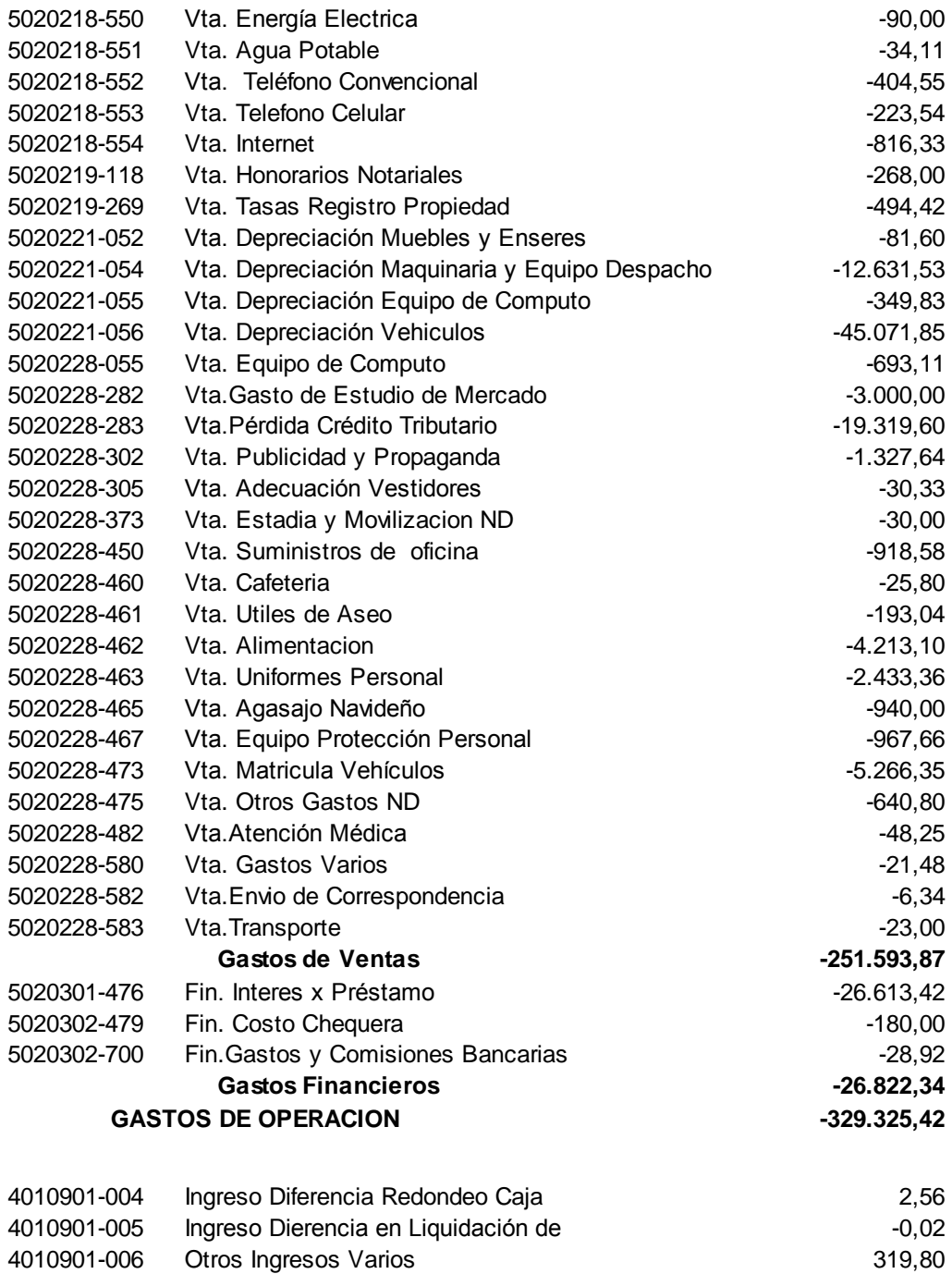

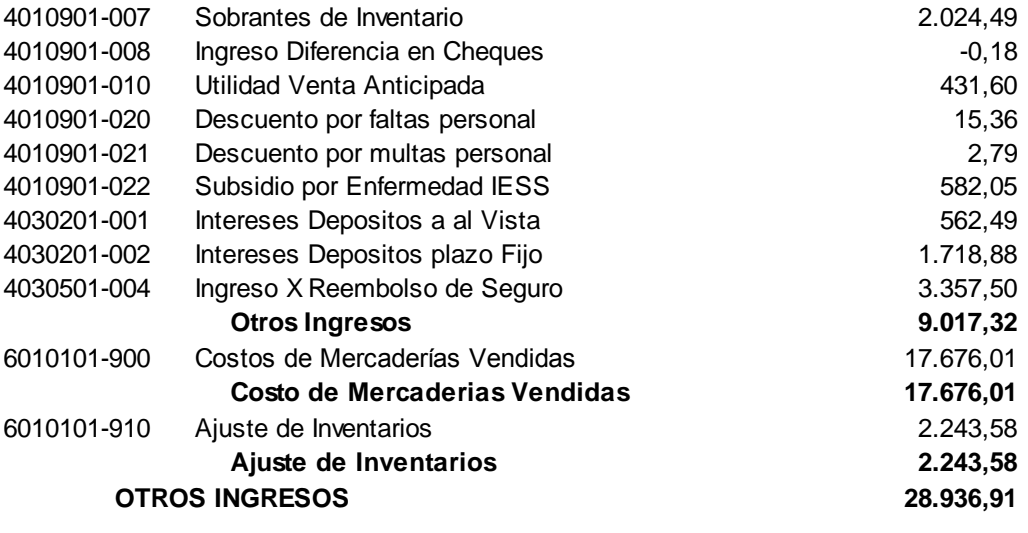

UTILIDAD/PERDIDA 22.512,53

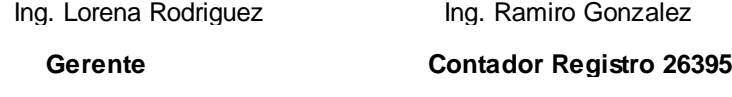

**ANEXO 4**

**DISEÑO Y FABRICACIÓN DE HORMIGONES**

# **DISEÑO Y FABRICACION DE HORMIGONES**

# **2.1 INTRODUCCION**

El objetivo de un diseño de hormigones es el de obtener una mezcla que posea un mínimo de determinadas propiedades tanto en estado fresco como endurecido, al menor costo de producción posible.

Las propiedades del concreto endurecido son especificadas por el proyectista de la estructura, y las propiedades del concreto fresco están definidas básicamente por el tipo de construcción y por las técnicas de colocación y transporte.

El costo de elaboración del concreto depende del costo de los materiales, del equipo y de la mano de obra. Dentro de los materiales, es la cantidad de cemento la que normalmente define el costo final, aunque el uso de aditivos especiales puede tener una incidencia importante.

# **2.2 CARACTERISTICAS DE LOS MATERIALES**

# **a. CEMENTO:**

El cemento es el material ligante de los diferentes componentes del hormigón. El cemento para hormigones estructurales debe ser Portland.

Existen varios tipos de cemento Portland; entre los más importantes se pueden mencionar:

- Tipo I: De fraguado normal
- Tipo II: De propiedades modificadas
- Tipo III: De fraguado rápido
- Tipo IV: De fraguado lento
- Tipo V: Resistente a los sulfatos

En nuestro medio se dispone permanentemente de cemento Portland tipo I y ocasionalmente (cuando se ejecutan proyectos de uso masivo de hormigón como presas) de tipo IV. Otros tipos de cemento siempre requieren de importación.

El cemento utilizado en la fabricación de hormigón debe estar totalmente seco y suelto, y no debe presentar grumos de fraguado anticipado.

Para asegurar buenas condiciones en el cemento, debe ser almacenado en un sitio cubierto, seco, con ventilación apropiada que se puede conseguir mediante vigas de madera colocadas sobre el piso y un entablado superior que evite el contacto con el piso de los sacos de cemento colocados encima.

Los sacos de cemento no deben conformar pilas de más de 10 unidades de altura para evitar el fraguado por presión.

Deben proveerse mecanismos de almacenamiento que permitan la rotación adecuada del cemento, para conseguir que el producto más antiguo siempre esté accesible para su

utilización inmediata, lo que se suele lograr mediante un apropiado diseño de la circulación dentro de la bodega.

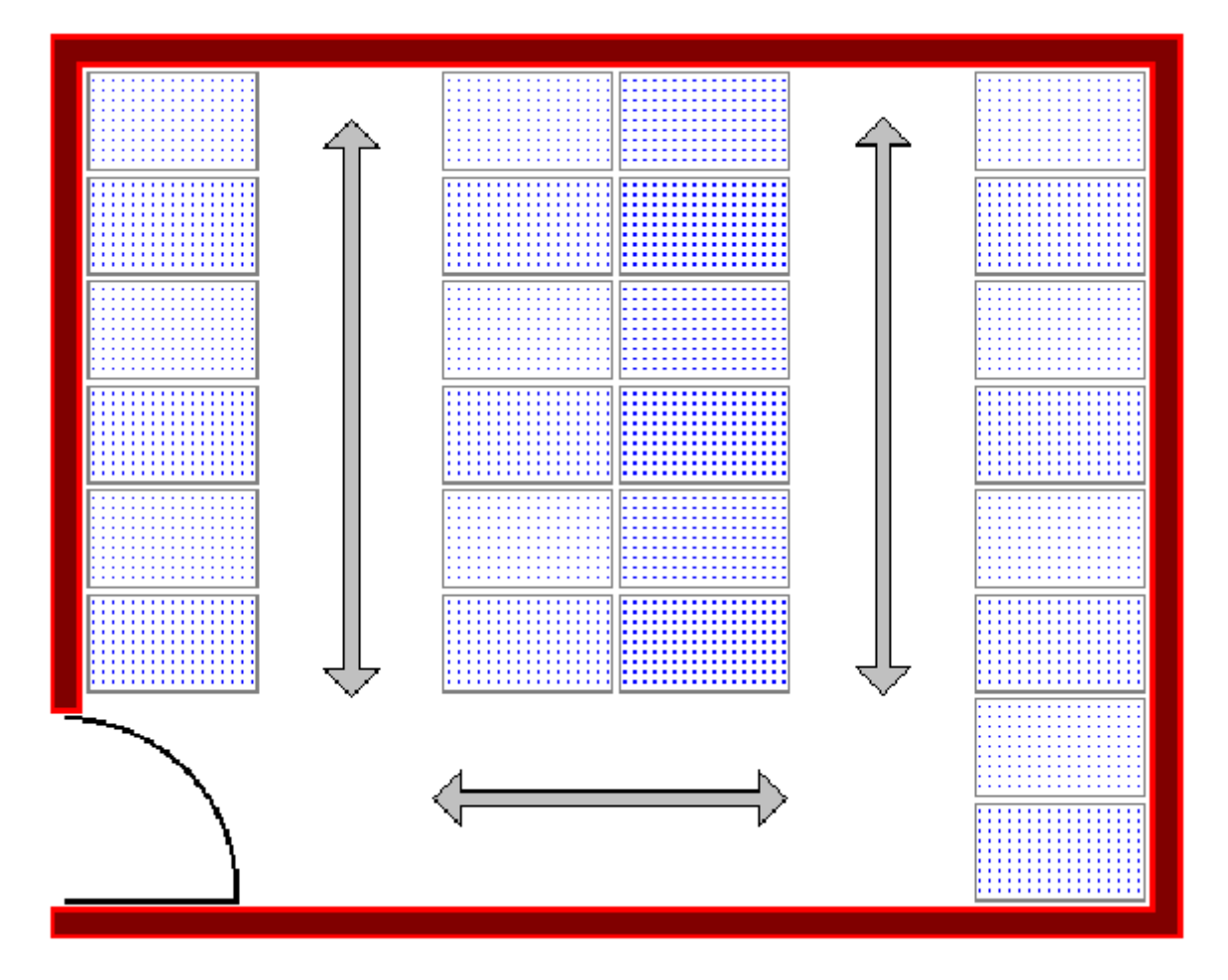

Como alternativa puede utilizarse **cemento a granel** en lugar de cemento en sacos, el que debe ser almacenado en silos protegidos contra la humedad (silos herméticos). El cemento a granel puede llegar a ser entre un 20% y un 25% más económico que el cemento en saco, pero requiere de procesos de control de la cantidad de cemento empleada en obra.

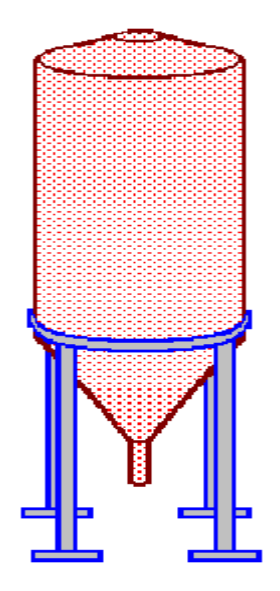

### **b. AGREGADOS:**

Más del 75% del volumen del concreto está ocupado por los agregados, por lo que las propiedades de los mismos tienen influencia definitiva sobre el comportamiento del hormigón.

De acuerdo al tamaño de las partículas, los agregados se clasifican en agregados gruesos (tamaño mayor a 5 mm) y agregados finos (tamaño entre 0.07 mm y 5 mm).

Una buena graduación de los agregados da lugar a hormigones de mejores características y más económicos. Para conseguir una granulometría apropiada se mezclan en proporciones adecuadas al menos dos tipos de agregados.

Los agregados pueden ser utilizados en su estado natural o pueden provenir de un proceso de trituración. El agregado grueso triturado presenta mejores características de adherencia que el agregado natural, por lo que sus hormigones pueden alcanzar mayor resistencia.

Los agregados deben estar libres de partículas orgánicas, sales, limos y arcillas que puedan afectar las reacciones químicas de fraguado o produzcan porosidades indeseables.

Dependiendo del tipo de hormigón que se desee fabricar, se pueden emplear agregados ligeros, agregados normales o agregados pesados. También pueden utilizarse agregados artificiales.

### **c. AGUA:**

El agua utilizada en el hormigón debe ser potable en lo posible o al menos debe estar libre de impurezas. Nunca debe usarse agua de mar.

### **d. ADITIVOS:**

Son compuestos químicos que, añadidos en pequeñas cantidades, modifican las propiedades del hormigón. Entre los más conocidos existen los acelerantes, retardantes, plastificantes, impermeabilizantes. Los aditivos siempre deben ser probados previamente a su utilización en obra, por la gran variabilidad de la calidad del cemento que disponemos en el país.

# **2.3 ESPECIFICACIONES DEL HORMIGON**

Las especificaciones técnicas son el punto de partida para el diseño de los hormigones. Entre las propiedades más importantes que deben considerarse se tiene:

- Resistencia a la compresión
- Trabajabilidad del hormigón fresco
- Velocidad de Fraguado
- Peso Específico

#### **a. RESISTENCIA DEL HORMIGON**

La resistencia a la compresión del hormigón normalmente se la cuantifica a los 28 días de fundido el concreto, aunque en estructuras especiales como túneles y presas, o cuando se emplean cementos especiales, pueden especificarse tiempos menores o mayores a esos 28

días. En túneles es bastante frecuente utilizar la resistencia a los 7 días o menos, mientras en presas se suele utilizar como referencia la resistencia a los 56 días o más.

La resistencia del hormigón se determina en muestras cilíndricas estandarizadas de 15 cm de diámetro y 30 cm de altura, llevadas hasta la rotura mediante cargas incrementales relativamente rápidas.

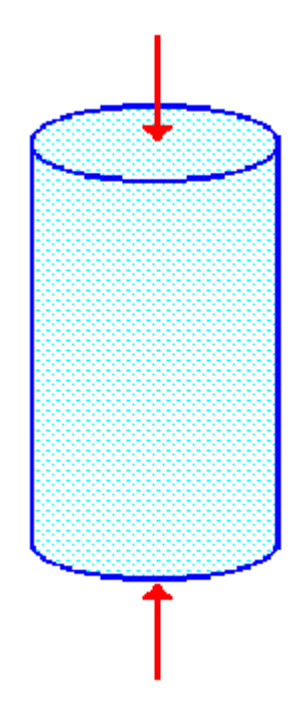

La **resistencia característica** a la compresión de un hormigón (**f'c**), utilizada en diseño estructural, se mide en términos probabilísticos, definiéndose que solamente un pequeño porcentaje de las muestras (normalmente el 5%) puedan tener resistencias inferiores a la especificada, lo que da lugar a que la **resistencia media** de las muestras (**fm**) siempre sea mayor que la resistencia característica.

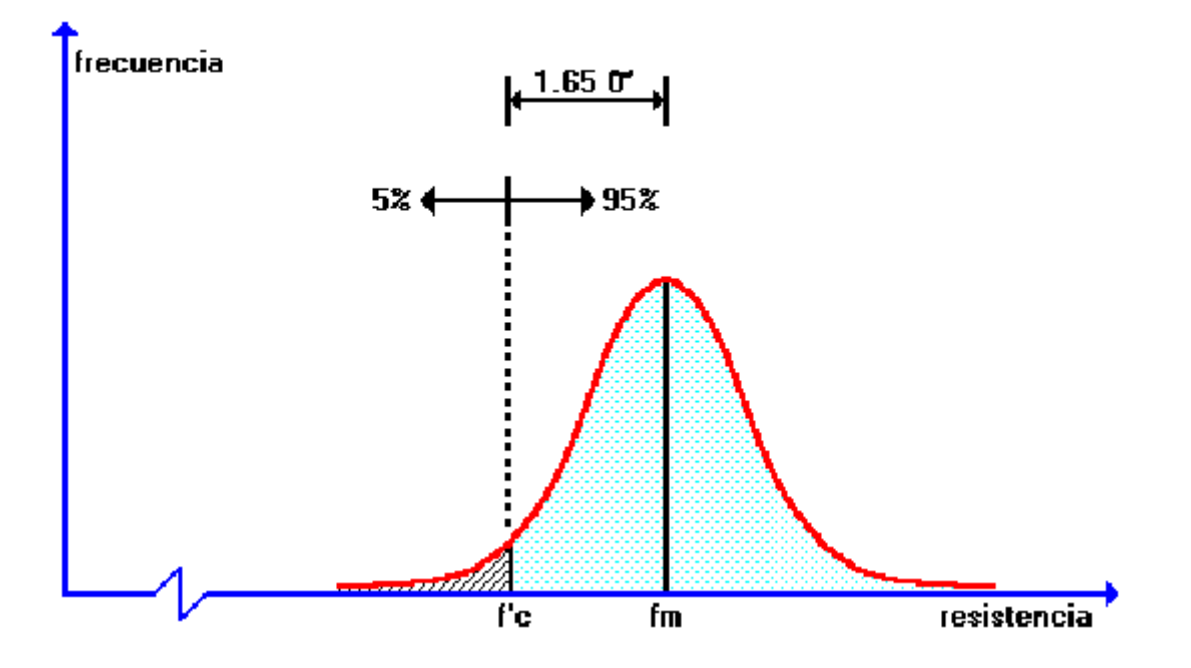

Si se asume una distribución normalizada (campana de Gauss) de los ensayos de rotura de cilindros de hormigón, la resistencia característica puede calcularse a partir de la resistencia media y la **desviación estándar** (s), mediante la siguiente expresión:

### **f'c = fm - 1.65s**

La resistencia a la compresión de hormigones normales (210 - 280 Kg/cm<sup>2</sup>) y de mediana resistencia (350-420 Kg/cm<sup>2</sup>) está dominada por la relación agua/cemento (a menor relación agua/cemento mayor resistencia) y por el nivel de compactación (a mayor compactación mayor resistencia), pero también son factores importantes la cantidad de cemento (a mayor cantidad de cemento mayor resistencia) y la granulometría de los agregados (mejores granulometrías dan lugar a mayores resistencias).

En hormigones de alta resistencia ( $fc > 420$  Kg/cm<sup>2</sup>), a más de los factores antes mencionados, tiene especial importancia la resistencia del material constituyente de los agregados (roca de origen), pues este parámetro impone un tope máximo a la resistencia del concreto (el hormigón jamás podrá alcanzar una resistencia superior a la de la roca de origen del agregado grueso).

Uno de los requisitos más importantes que debe reunir un hormigón en zonas sísmicas es su ductilidad, lo que en nuestro medio limita la utilización de hormigones de resistencia media **fm** superior a 500 Kg/cm<sup>2</sup>, por ser sumamente frágiles (tienen muy poca deformabilidad en el rango de comportamiento plástico).

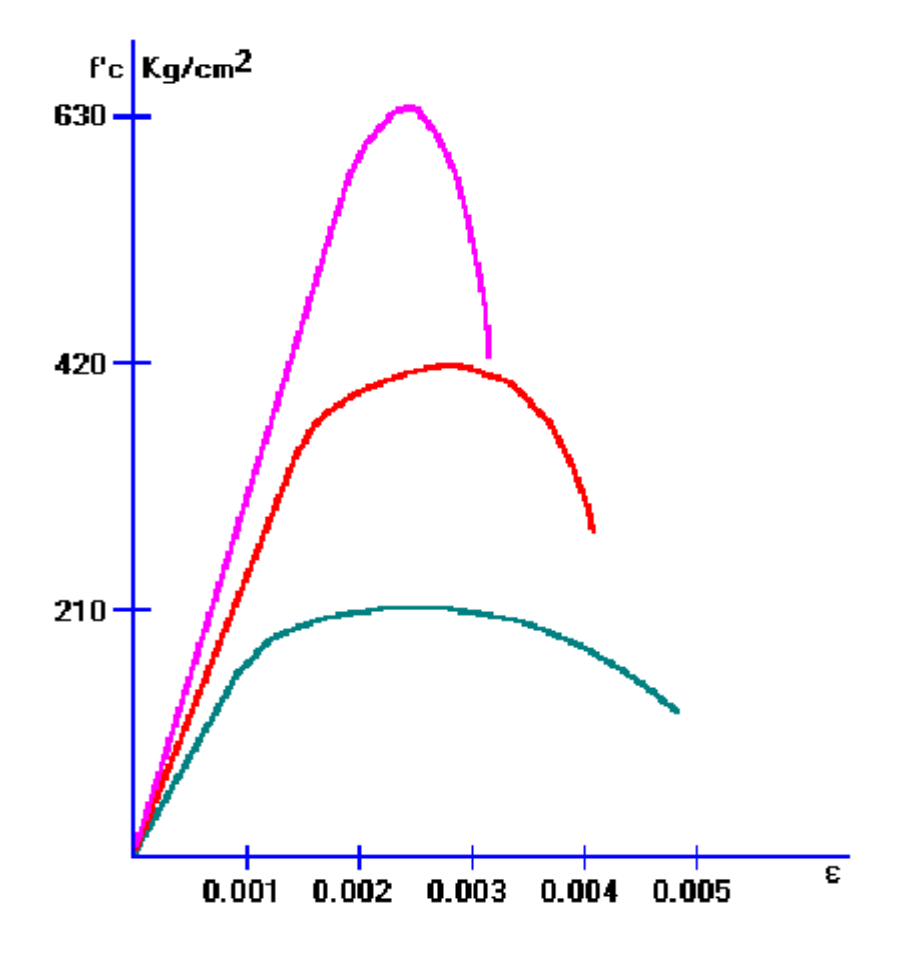

### **b. TRABAJABILIDAD DEL HORMIGON FRESCO:**

Trabajabilidad es la facilidad que presenta el hormigón fresco para ser colocado y vibrado en cualquier molde. Los hormigones con baja trabajabilidad presentan problemas de mezclado y problemas de compactación dentro de los moldes, lo que puede redundar en una disminución de la resistencia.

La trabajabilidad del hormigón se suele categorizar en función del asentamiento del **cono de Abrams** o de la medición de la dispersión diametral en la **mesa de flujo**.

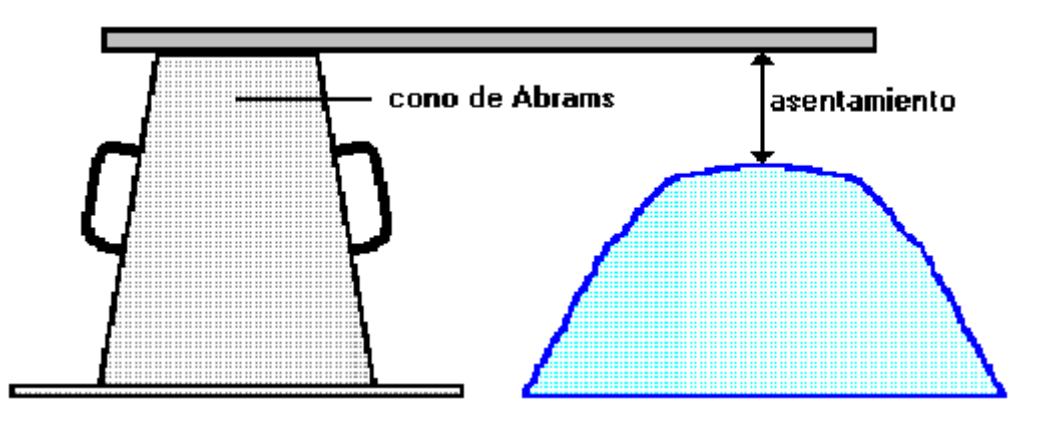

Para mejorar la trabajabilidad de un hormigón, se puede añadir agua con la consiguiente disminución de resistencia, o se pueden incluir aditivos plastificantes que no disminuirán su resistencia final.

### **c. VELOCIDAD DE FRAGUADO:**

Las características propias de la estructura que se desea fundir pueden dar lugar a la necesidad de acelerar o retardar el fraguado del hormigón, para lo cual pueden utilizarse cementos especiales (muy poco utilizados en nuestro país) o aditivos acelerantes y retardantes.

# **d. PESO ESPECÍFICO:**

La necesidad de disponer de un hormigón ligero o pesado requerirá la utilización de agregados ligeros o pesados respectivamente. Los hormigones ligeros podrían ser utilizados en losas de edificios altos, mientras que los hormigones pesados podrían emplearse en anclajes de puentes colgantes, como bunkers de cobertura de materiales radioactivos, o para almacenar materiales explosivos.

# **2.4 PROCESO DE DISEÑO DE MEZCLAS**

Existen una gran cantidad de métodos empíricos de diseño de mezclas para obtener hormigones con características específicas, sin embargo todos estos métodos deben ser tomados solamente como referenciales pues siempre requieren de pruebas de laboratorio para su afinamiento. A continuación se presenta el método propuesto por el ACI, en la norma 211.1-70, el mismo que se ilustra con un ejemplo.

### *EJEMPLO 2.1:*

*Se desea dosificar un metro cúbico de hormigón de resistencia característica f'c = 300 Kg/cm<sup>2</sup> para una obra donde existe un buen control de calidad de producción, con asentamiento de 50 mm en el cono de Abrams (hormigón magro). Se empleará cemento Portland ordinario (tipo I). El tamaño máximo del agregado grueso es 40 mm y su peso volumétrico aparente (incluidos los espacios vacíos) es 1600 kg/m<sup>3</sup> ; su densidad es 2.64 gr/cm<sup>3</sup> . El agregado fino tiene un módulo de finura de 2.60 (suma de porcentajes totales retenidos en cada tamiz desde 0.141 mm hasta el diámetro máximo del agregado fino, dividido para cien) y una densidad de 2.58 gr/cm<sup>3</sup> .*

*a. Se determina la variabilidad de la resistencia del hormigón, en base al nivel de control de calidad del proceso de mezclado en obra, para lo que se puede utilizar la siguiente tabla:*

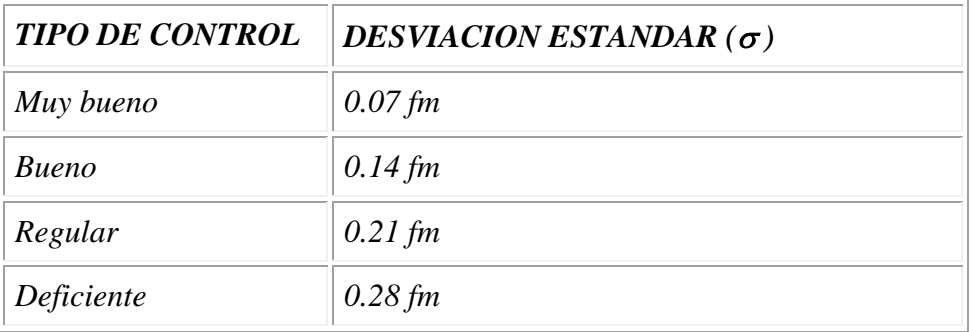

*Un control de calidad muy bueno se obtiene solamente en laboratorios especializados que dosifican sus mezclas al peso, tienen control de la humedad antes del mezclado, utilizan agregados seleccionados y controlan la trabajabilidad del hormigón fresco.*

*Un control de calidad bueno se consigue en obras que emplean hormigón premezclado en fábricas especializadas y controlan el asentamiento del cono de Abrams; o en obras que mecanizan la producción de mezclas al peso, realizan corrección de dosificaciones por la humedad, emplean agregados de calidad y verifican la trabajabilidad de la mezcla.*

*Un control de calidad regular se obtiene con dosificaciones volumétricas y control frecuente de la cantidad de agua mediante el asentamiento del cono de Abrams.*

*Un nivel de control inferior al regular se cataloga como control de calidad deficiente.*

*En el presente caso tendríamos la siguiente información: f'c = 300 Kg/cm<sup>2</sup> dato del ejemplo = 0.14 fm se toma de la tabla para un control de calidad de fabricación bueno f'c = fm - 1.65 para un 5 % de muestras que no alcancen la resistencia especificada Reemplazando el valor de en la última expresión: f'c = fm -1.65 x ( 0.14 fm )f'c = fm - 0.231 fmf'c = 0.769 fmSe calcula la resistencia media del hormigón fm, que siempre será superior a su* 

$$
fm = \frac{fc}{0.769} = \frac{300 \text{ Kg}/\text{ cm}^2}{0.769}
$$

*resistencia característica.*

*fm = 390 Kg/cm<sup>2</sup>*

*b. Se determina la cantidad de agua que se requiere por m<sup>3</sup> de hormigón, y el porcentaje de volumen de aire atrapado, en función del tamaño máximo del agregado (40 mm) y del asentamiento en el cono de Abrams (50 mm), mediante la siguiente tabla:*

#### *Cantidad aproximada de agua de mezclado para diferentes asentamientos*

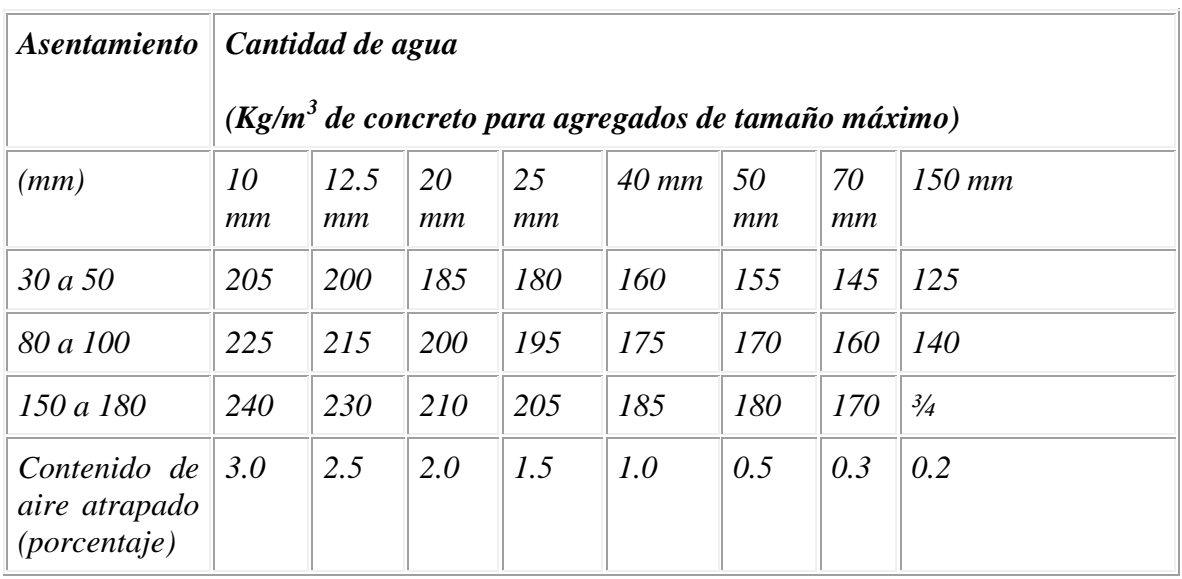

*y tamaños máximos de los agregados*

*Cantidad de agua por metro cúbico de hormigón = 160 Kg (se toma de la tabla anterior)*

*Porcentaje de volumen de aire atrapado = 1% (se toma de la tabla anterior)*

*c. La relación agua / cemento de la mezcla (medida al peso) se puede estimar de la siguiente figura tomada del libro Propiedades del Concreto de A. M. Neville, que se detalla a continuación, para una resistencia media de 390 Kg/cm<sup>2</sup> , medida a los 28 días.*

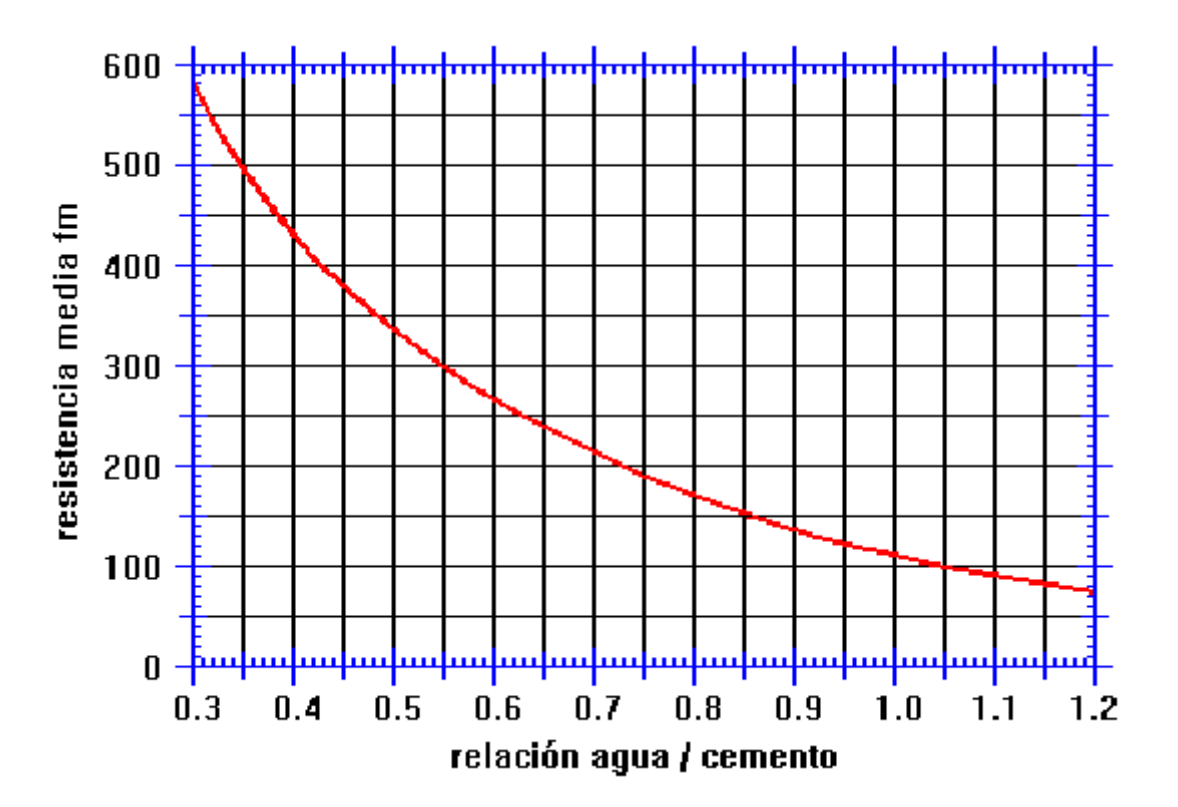

*peso de agua / peso de cemento = 0.44*

*d. El contenido de cemento será:*

*peso de cemento = peso de agua / 0.44 = 160 Kg / 0.44 = 364 Kg*

*e. Se calcula el volumen aparente de agregado grueso mediante la siguiente tabla, en función del módulo de finura del agregado fino (2.60) y el tamaño máximo del agregado grueso (40 mm).*

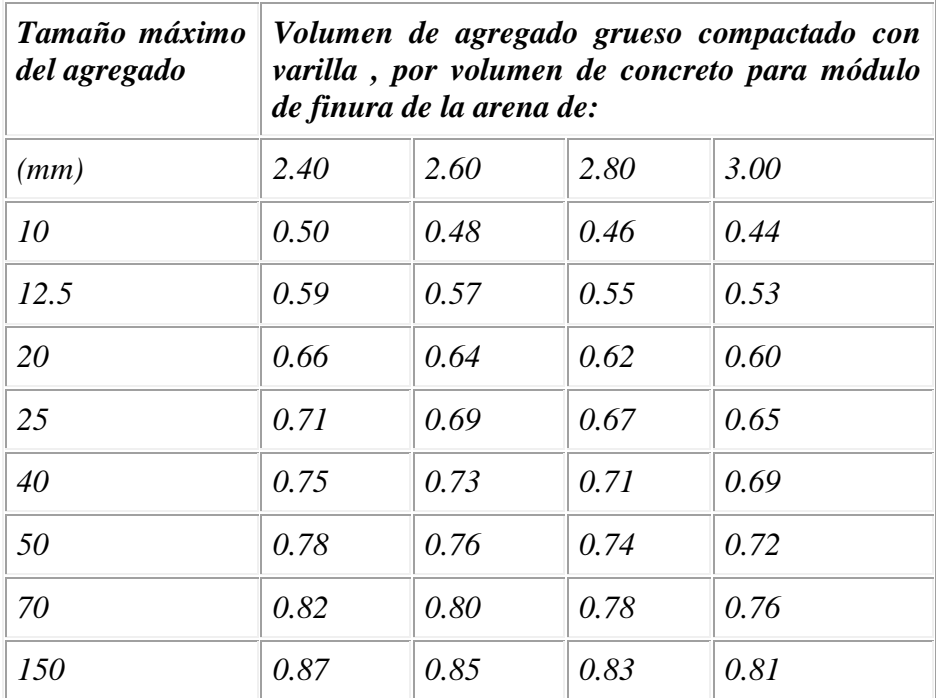

*volumen aparente del agregado grueso = 0.73 m<sup>3</sup> (se toma de la tabla anterior)*

*f. El peso del agregado grueso se obtiene multiplicando su volumen aparente por su peso específico aparente.*

*Peso agregado grueso = 0.73 m<sup>3</sup> x 1600 Kg/m<sup>3</sup> = 1168 Kg.*

*g. Se calculan los volúmenes efectivos de cemento, agua, agregado grueso y aire atrapado:*

Volume cemento = 
$$
\frac{364 \text{ Kg}}{3150 \text{ Kg/m}^3} = 0.116 \text{ m}^3
$$
  
Volumea 
$$
= \frac{160 \text{ Kg}}{1000 \text{ Kg/m}^3} = 0.160 \text{ m}^3
$$
  
Volumea 
$$
= \frac{1168 \text{ Kg}}{2640 \text{ Kg/m}^3} = 0.442 \text{ m}^3
$$

*Volumen de aire atrapado = 0.01 x 1 m<sup>3</sup> = 0.01 m<sup>3</sup>* 

*i. Se calcula el volumen de agregado fino.*

*Volumen agregado fino = 1.000 m<sup>3</sup> - 0.116 m<sup>3</sup> - 0.160 m<sup>3</sup> - 0.442 m<sup>3</sup> - 0.010 m<sup>3</sup>*

*Volumen agregado fino = 0.272 m<sup>3</sup>*

*j. Se calcula el peso de agregado fino.*

*Peso agregado fino = (0.272 m<sup>3</sup> ). (2.58 x 1000 Kg/ m<sup>3</sup> ) = 702 Kg*

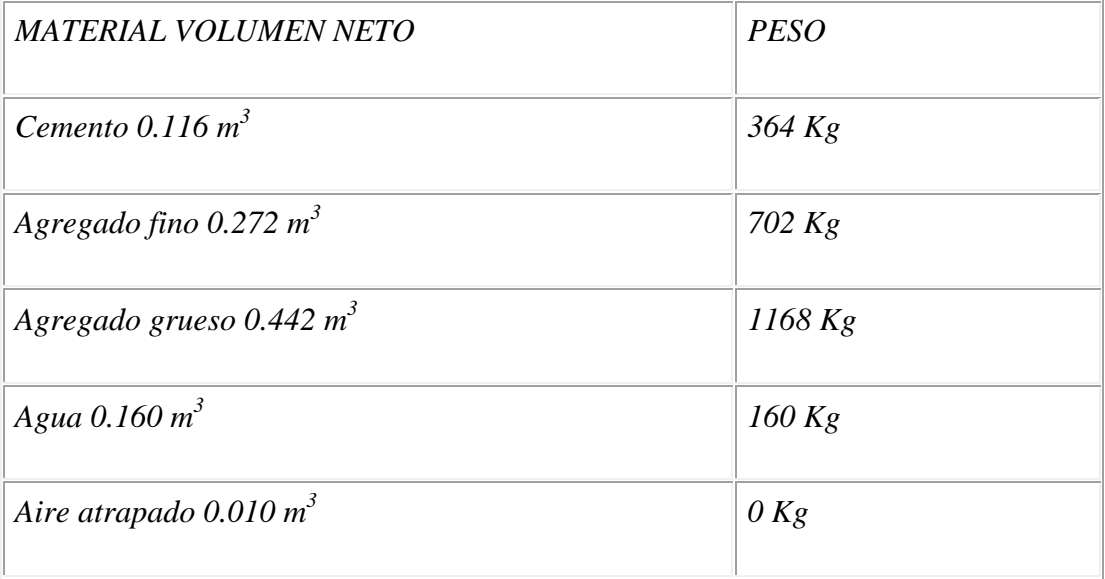

*Este diseño sirve de base para iniciar pruebas de comprobación en laboratorio que permitirán su ajuste. Algunos criterios básicos para corrección del diseño, en laboratorio, pueden ser los siguientes:*

*Si la mezcla resulta demasiado seca, debería incorporarse un aditivo plastificante. Si la mezcla presenta oquedades internas (hormigueros), debería incrementarse proporcionalmente la cantidad de arena, cemento y agua.*

*Si la mezcla presenta segregación, debería disminuirse proporcionalmente la cantidad de arena, cemento y agua.*

Para poder definir una dosificación al volumen, que a pesar de no ser técnicamente *apropiada es la más empleada en nuestro medio, sería necesario determinar adicionalmente, en laboratorio, la densidad aparente del agregado grueso y del cemento.*

# **2.5 CONTROL EN OBRA**

El control en obra del proceso de fabricación de los hormigones constituye un aspecto fundamental. Debe prestarse especial atención a los siguientes puntos:

 Respetar las proporciones de los componentes del hormigón obtenidas en laboratorio, a menos que se produzcan cambios en sus características, en cuyo caso deberán efectuarse ajustes al diseño. Controlar la humedad de los agregados, particularmente apilándolos en lugares protegidos contra la lluvia. En caso de no ser posible controlar los cambios de humedad se debe verificar periódicamente su contenido. No utilizar agregados que contengan sales o materiales orgánicos. No utilizar cemento que denote inicios de un proceso de fraguado. Controlar constantemente que el asentamiento del cono de Abrams se encuentre dentro de límites aceptables. El propio cono de Abrams puede ser utilizado para ajustar un diseño si los agregados se han humedecido por permanecer a la intemperie, en cuyo caso se deberá modificar fundamentalmente la cantidad de agua añadida. Si se usan aditivos, deben hacerse previamente mezclas de prueba para asegurarse de su buen comportamiento.

Se deberá tener especial cuidado con el transporte del hormigón para no producir segregación.

 Se deberá tomar un número suficiente de muestras cilíndricas para poder realizar ensayos a los 7, 14 y 28 días. Se deberán reservar muestras para poder ensayarlas ocasionalmente a los 56 días.

### **2.6 REFERENCIAS**

2.1 A. Neville, *Properties of Concrete*, Pitman Publishing Limited.2.2 D. Andrade, I. Dávila, W.Villacís, M. Romo y R. Aguiar, *Memorias del II Curso de Actualización de Conocimientos Básicos de Estructuras*, Editorial de la Escuela Politécnica del Ejército.